#### **Методические рекомендации для экспертов ГИА-9**

Новосибирская область, 2011 год Черепанова А.Н.

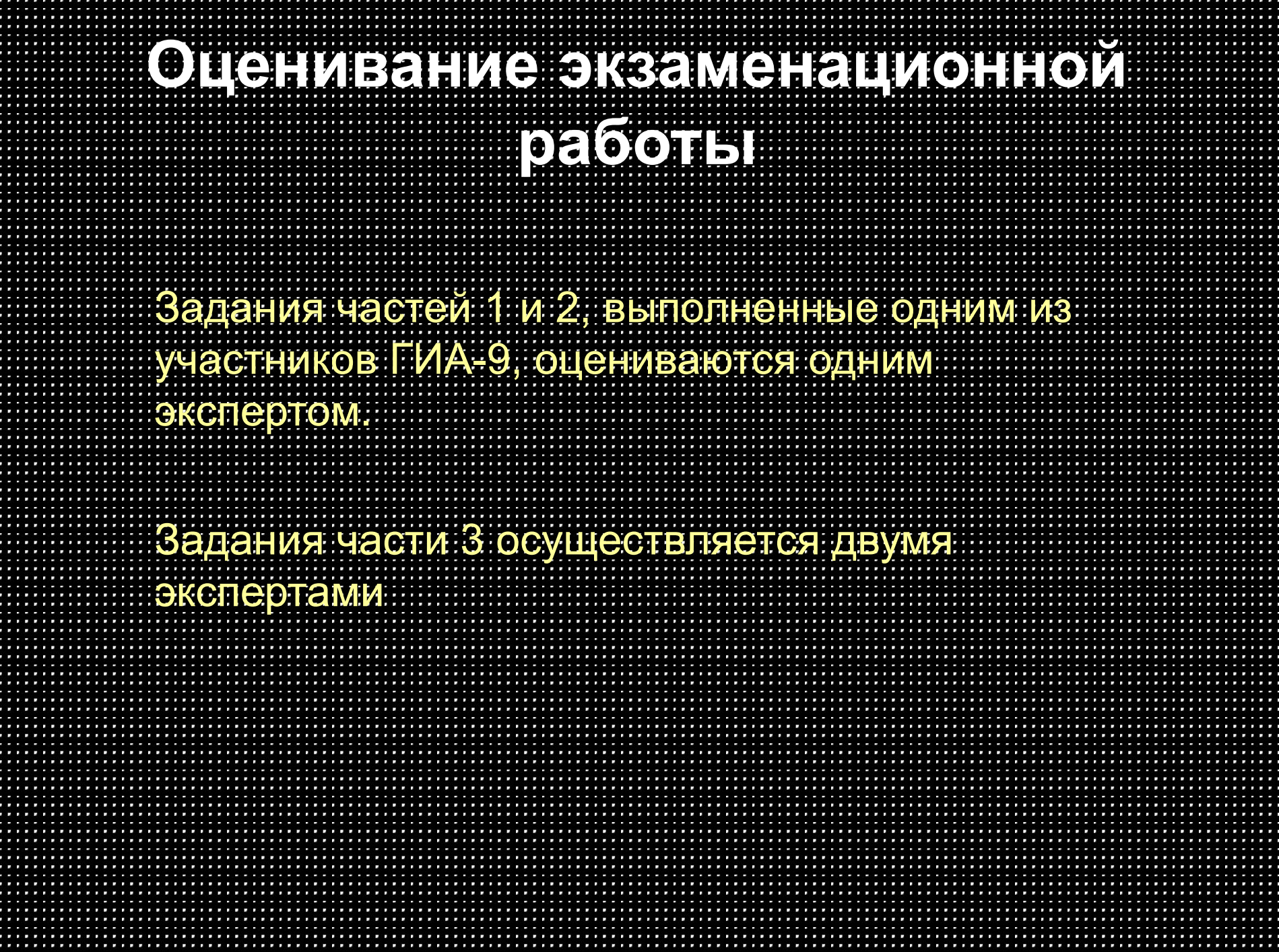

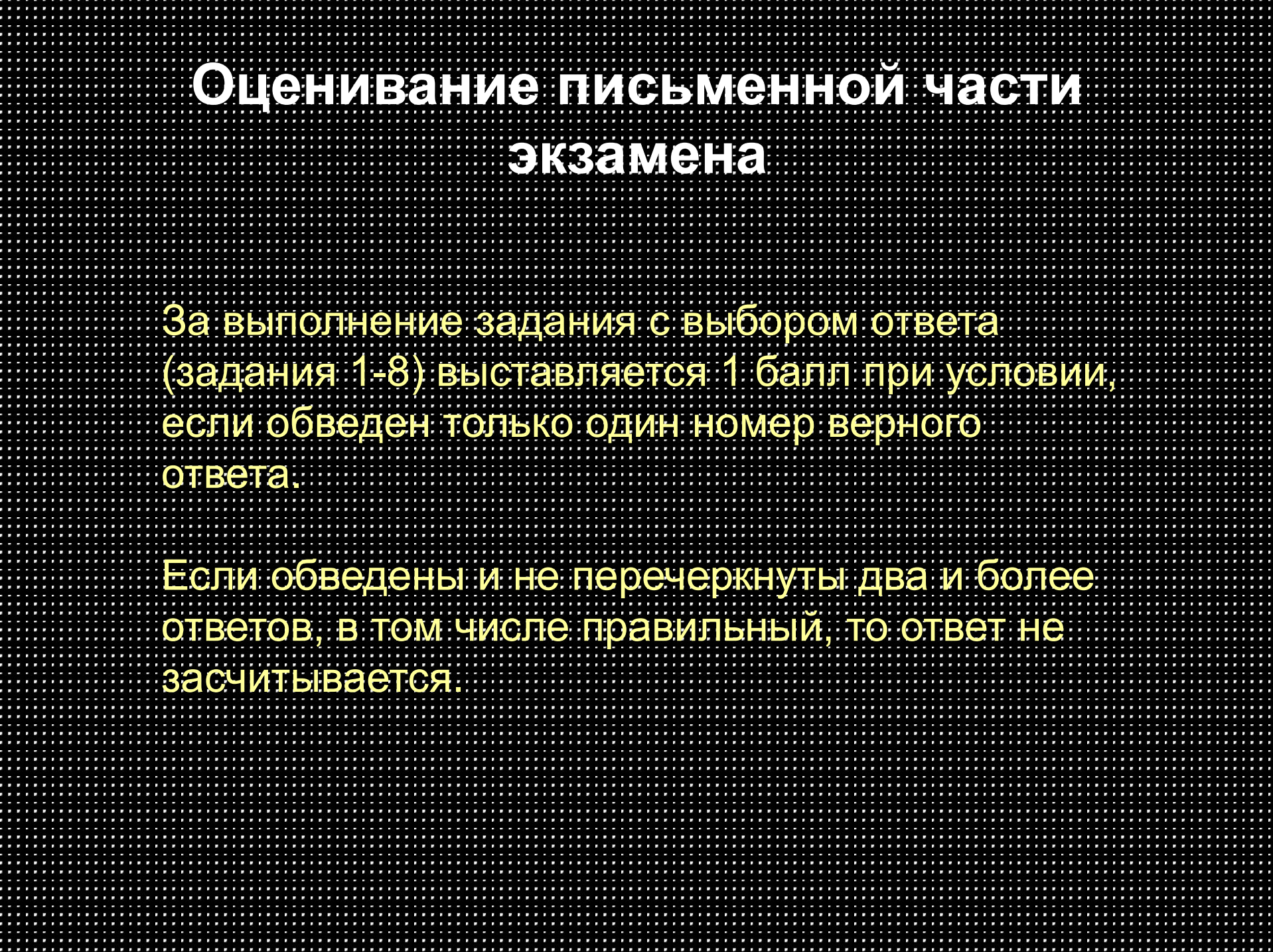

## Работа с пен протоколами

Баллы заносятся *экспертом* в протокол результатов оценивания части 1 и части 2 ГИА-9 по информатике и ИКТ.

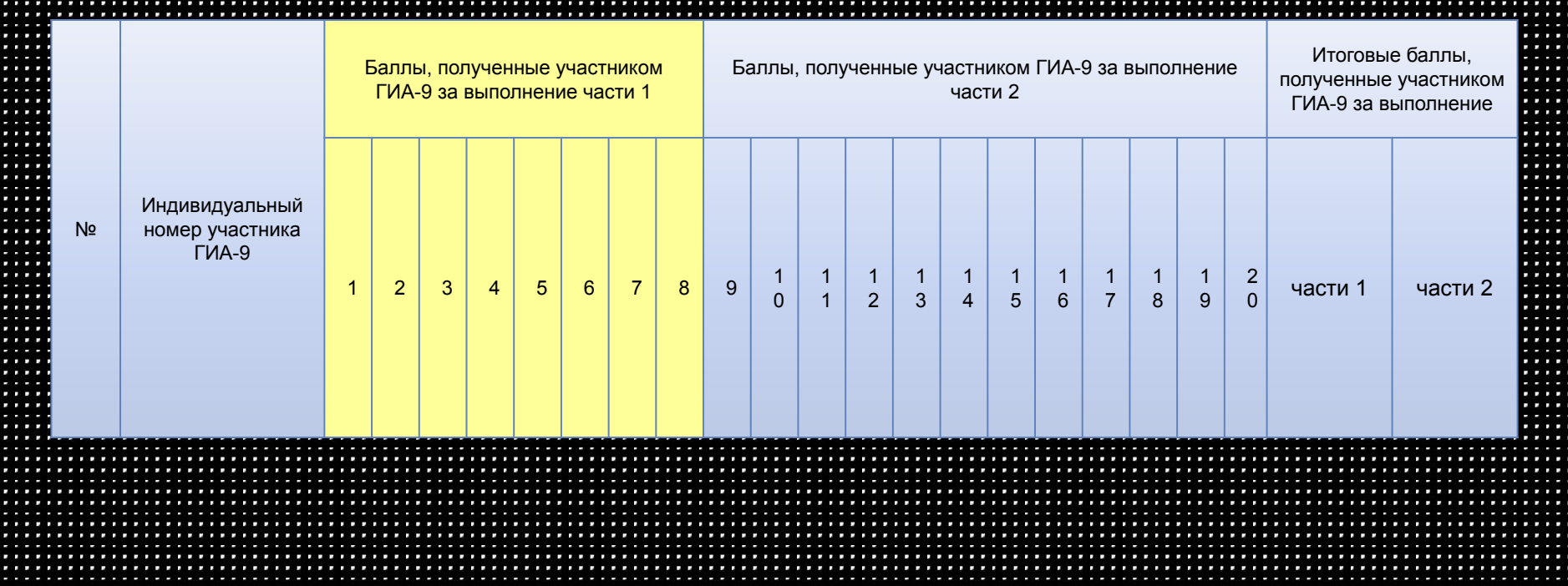

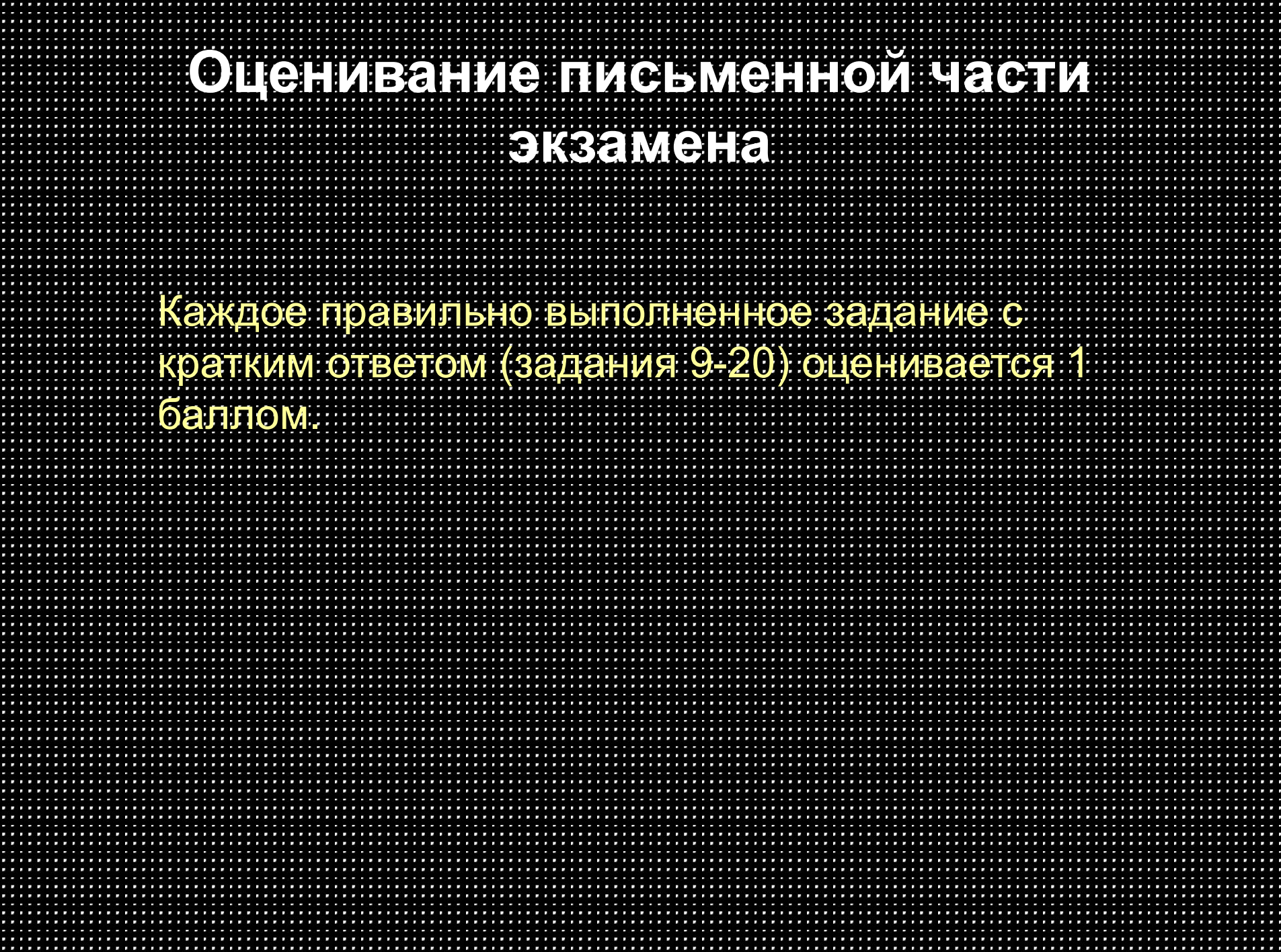

## Работа **с протокол**ами

Баллы заносятся *экспертом* в протокол результатов оценивания части 1 и части 2 ГИА-9 по информатике и ИКТ.

Индивидуаль ный номер участника ГИА-9

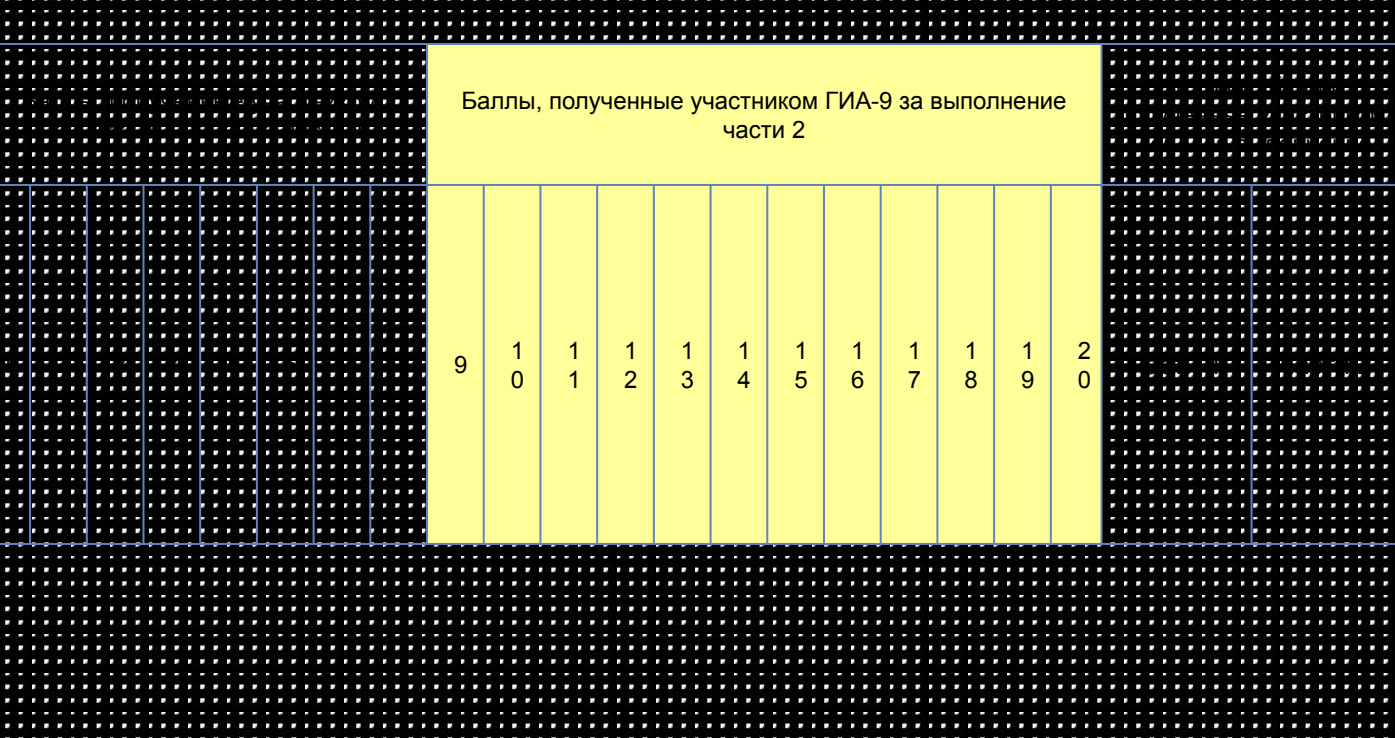

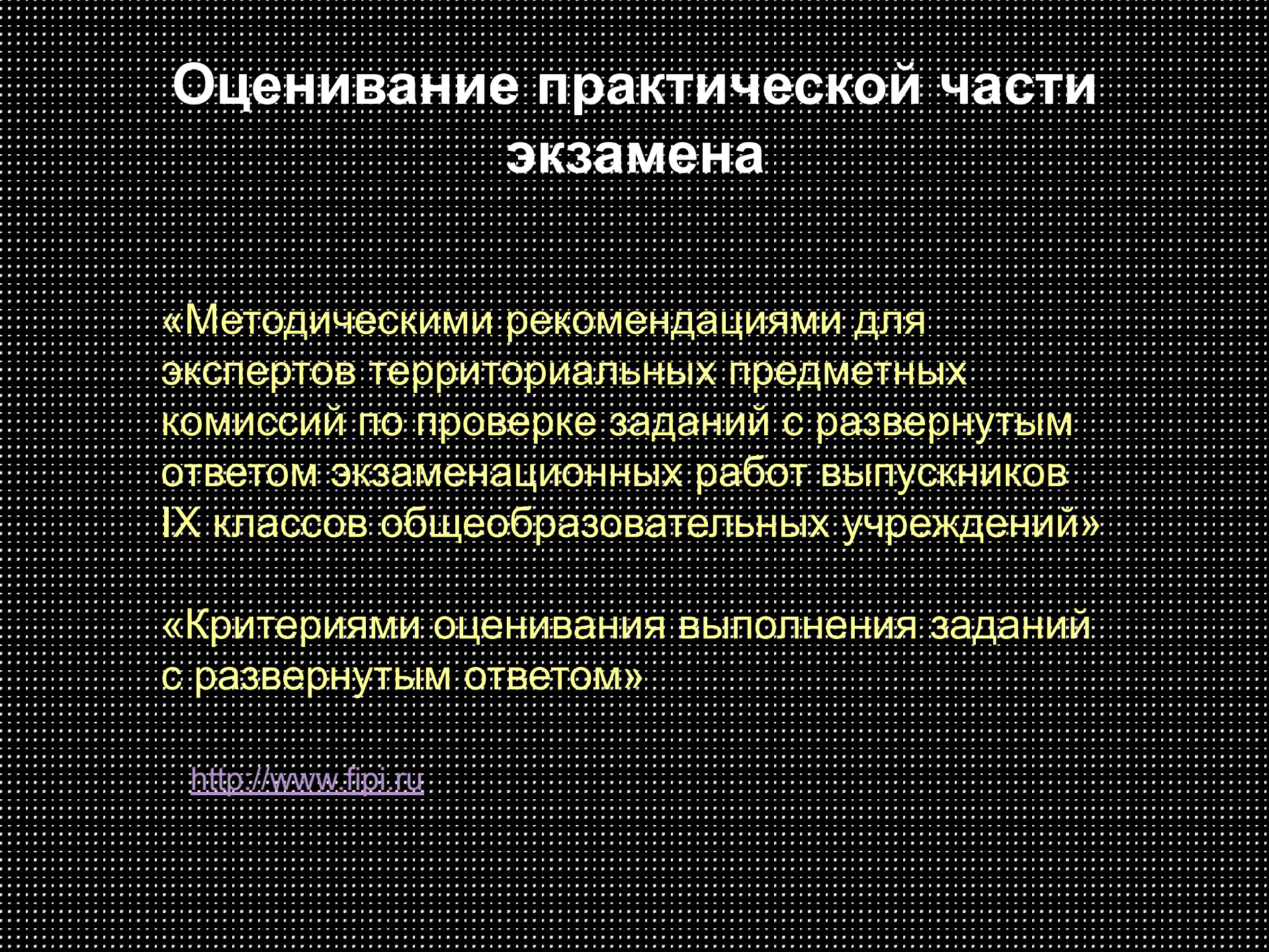

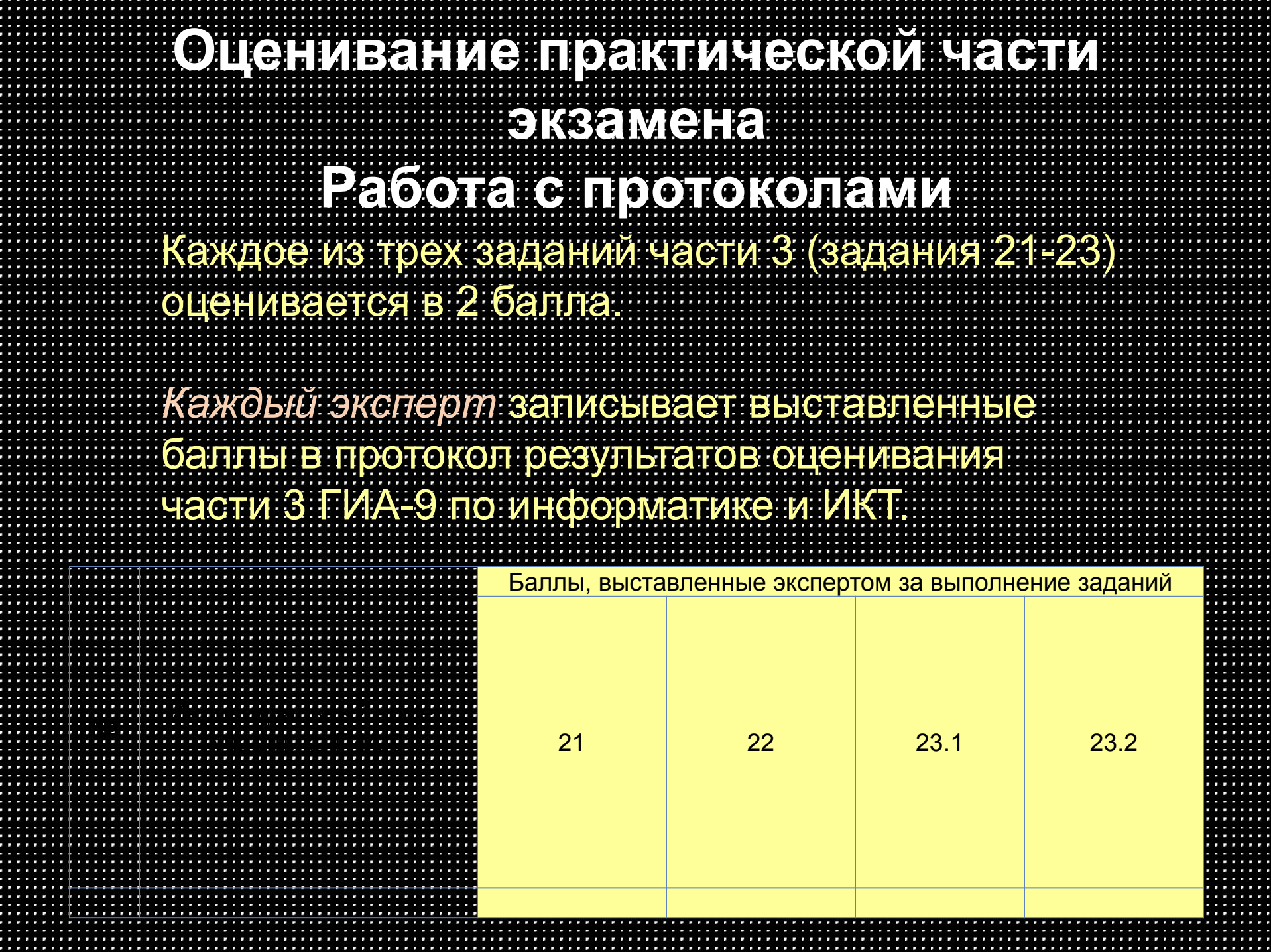

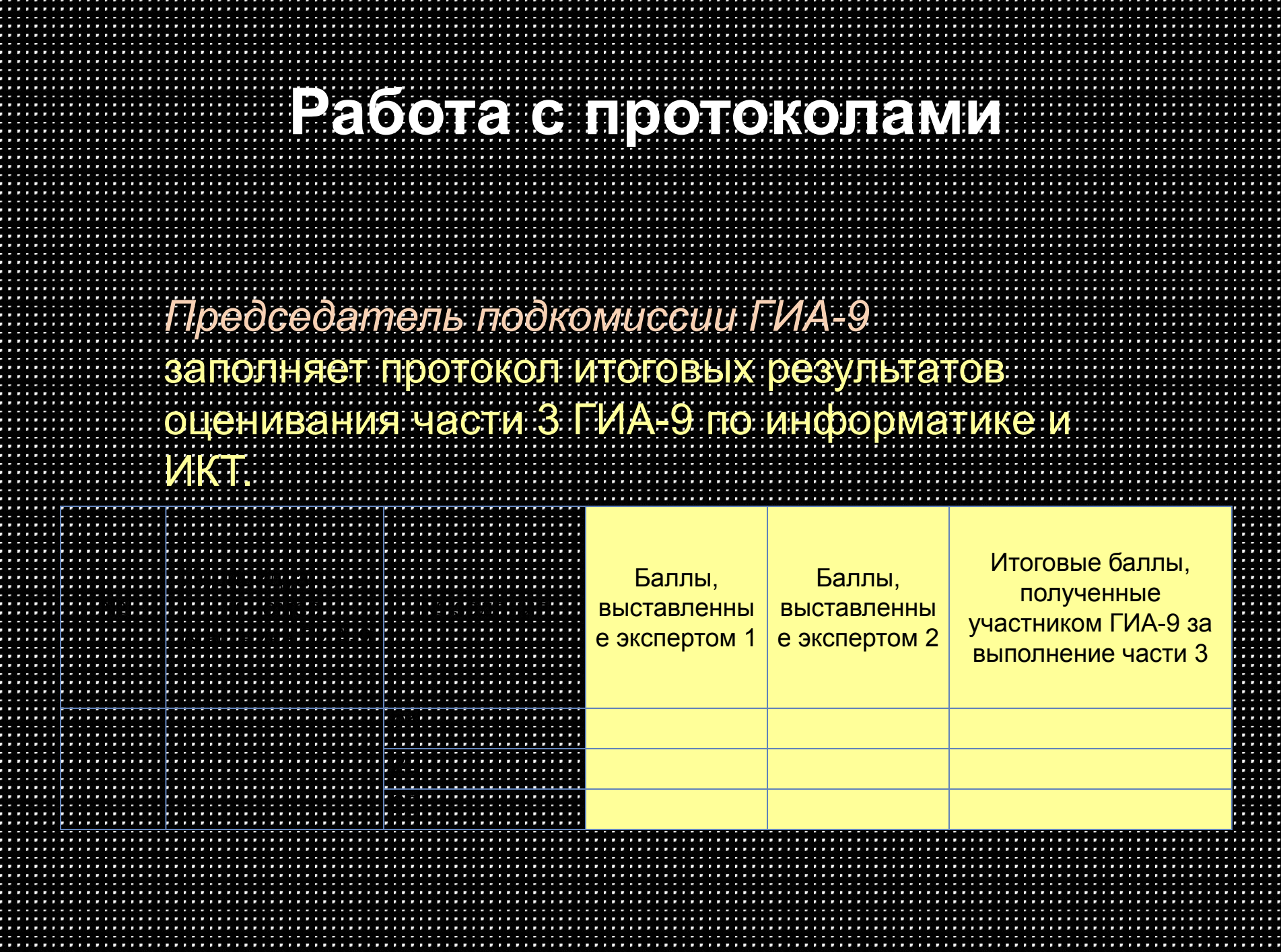

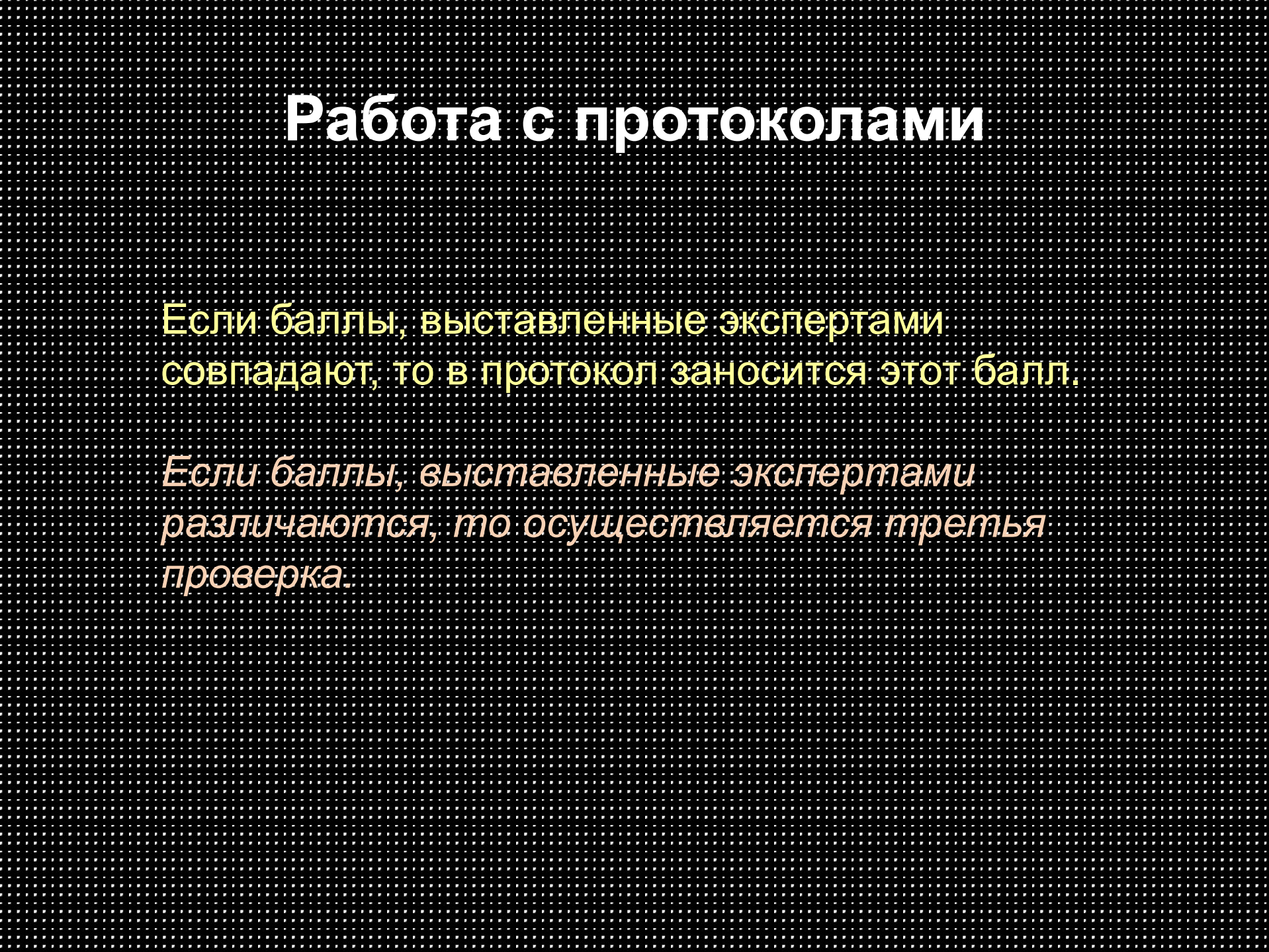

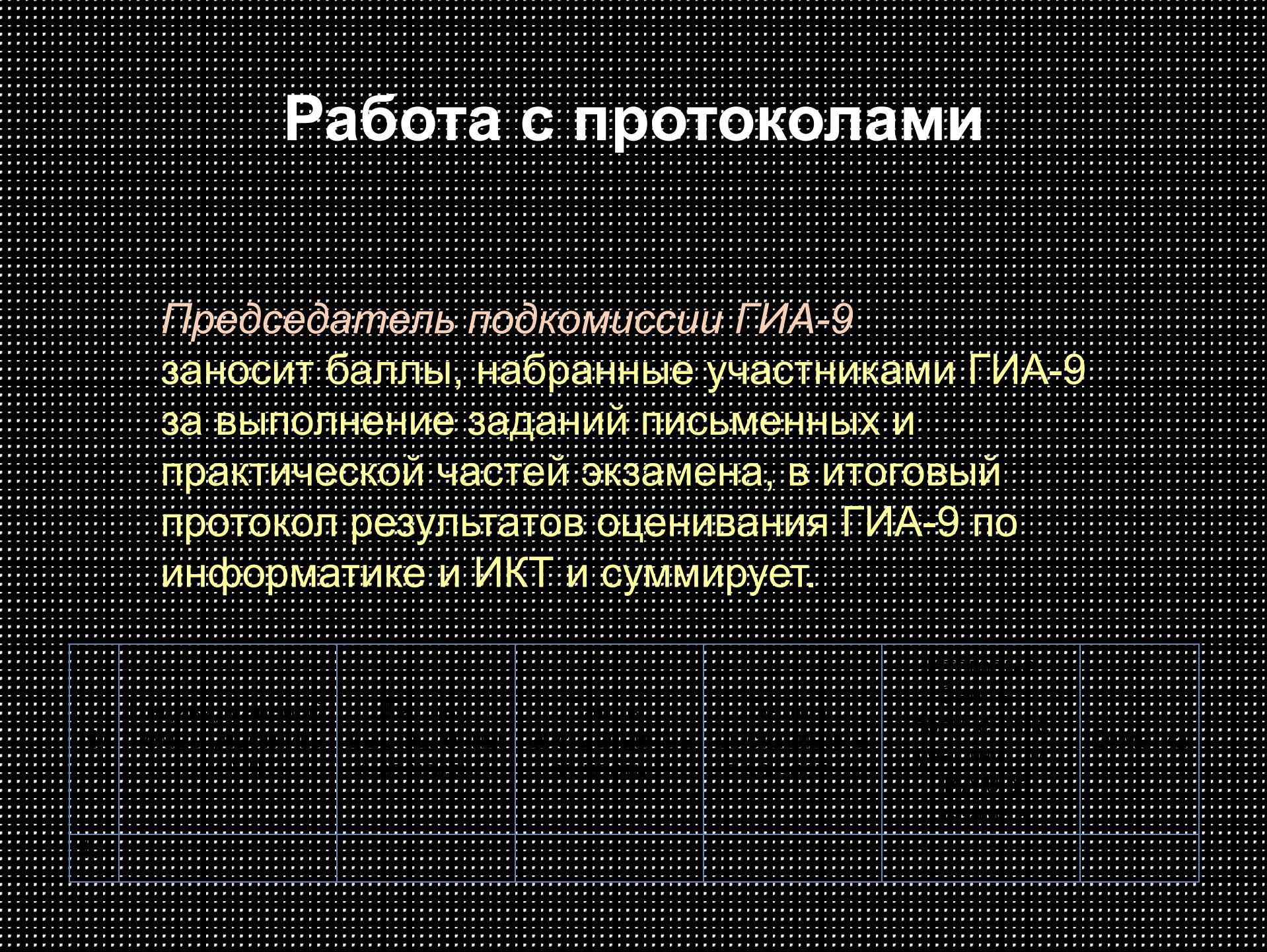

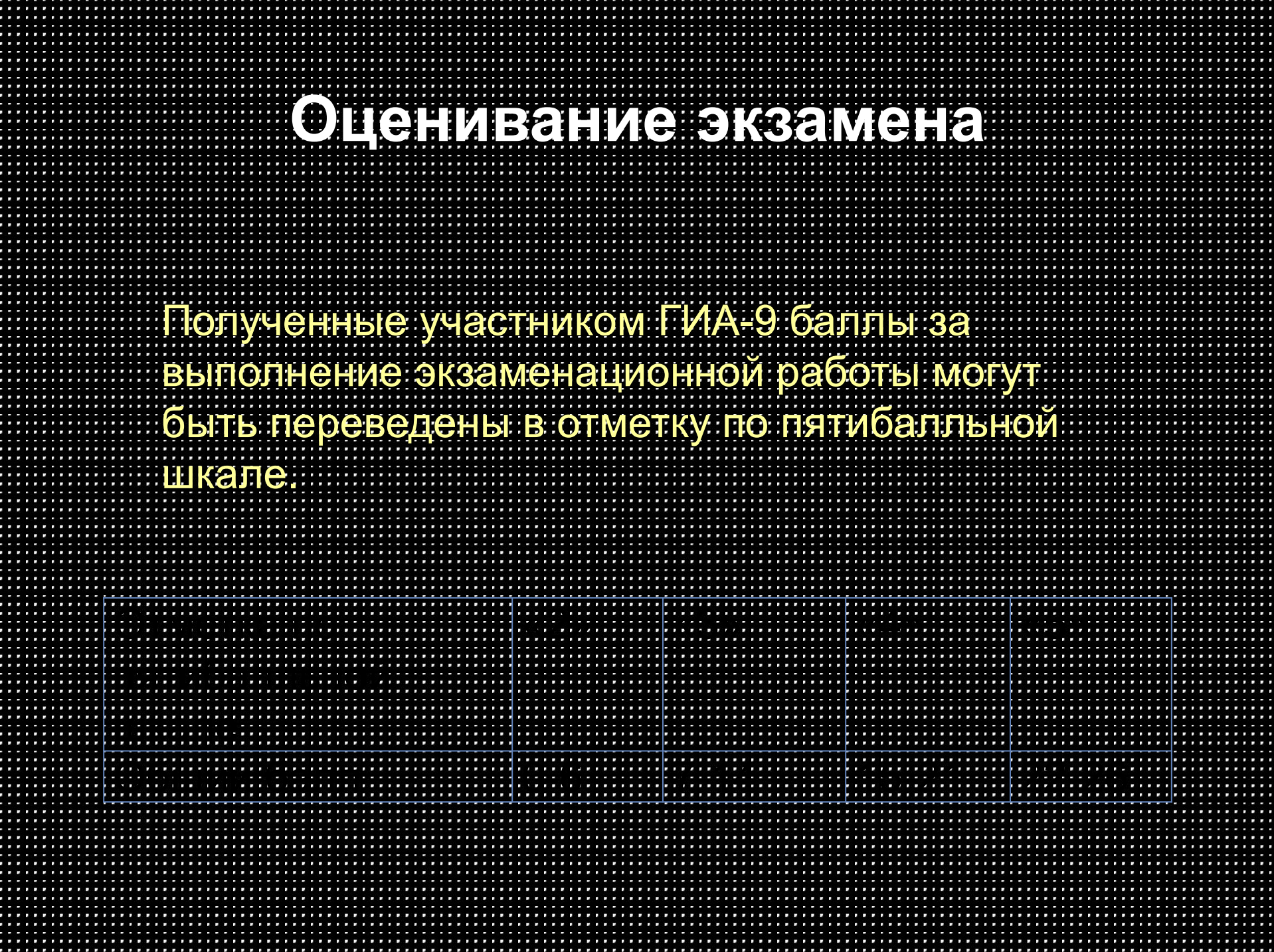

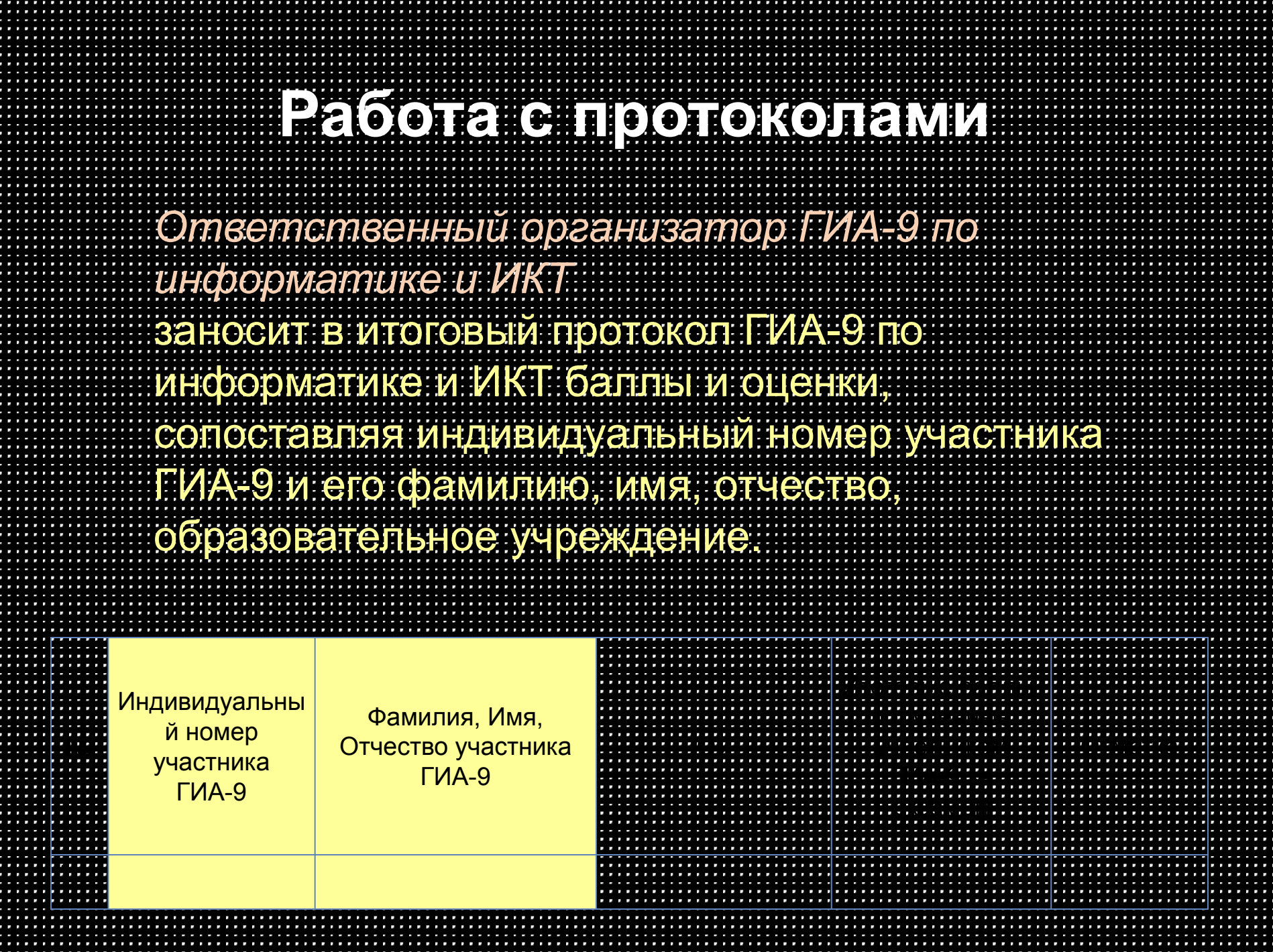

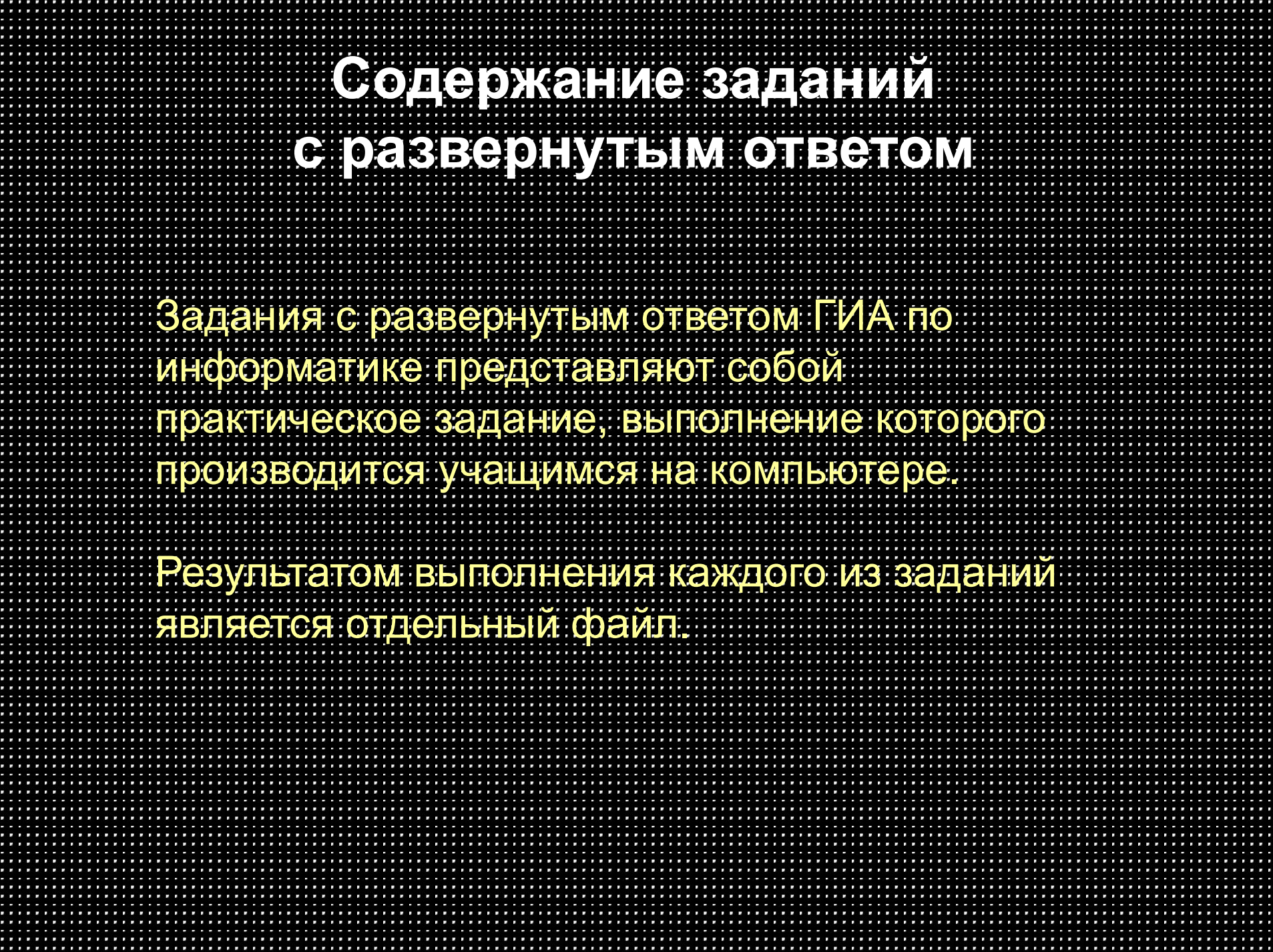

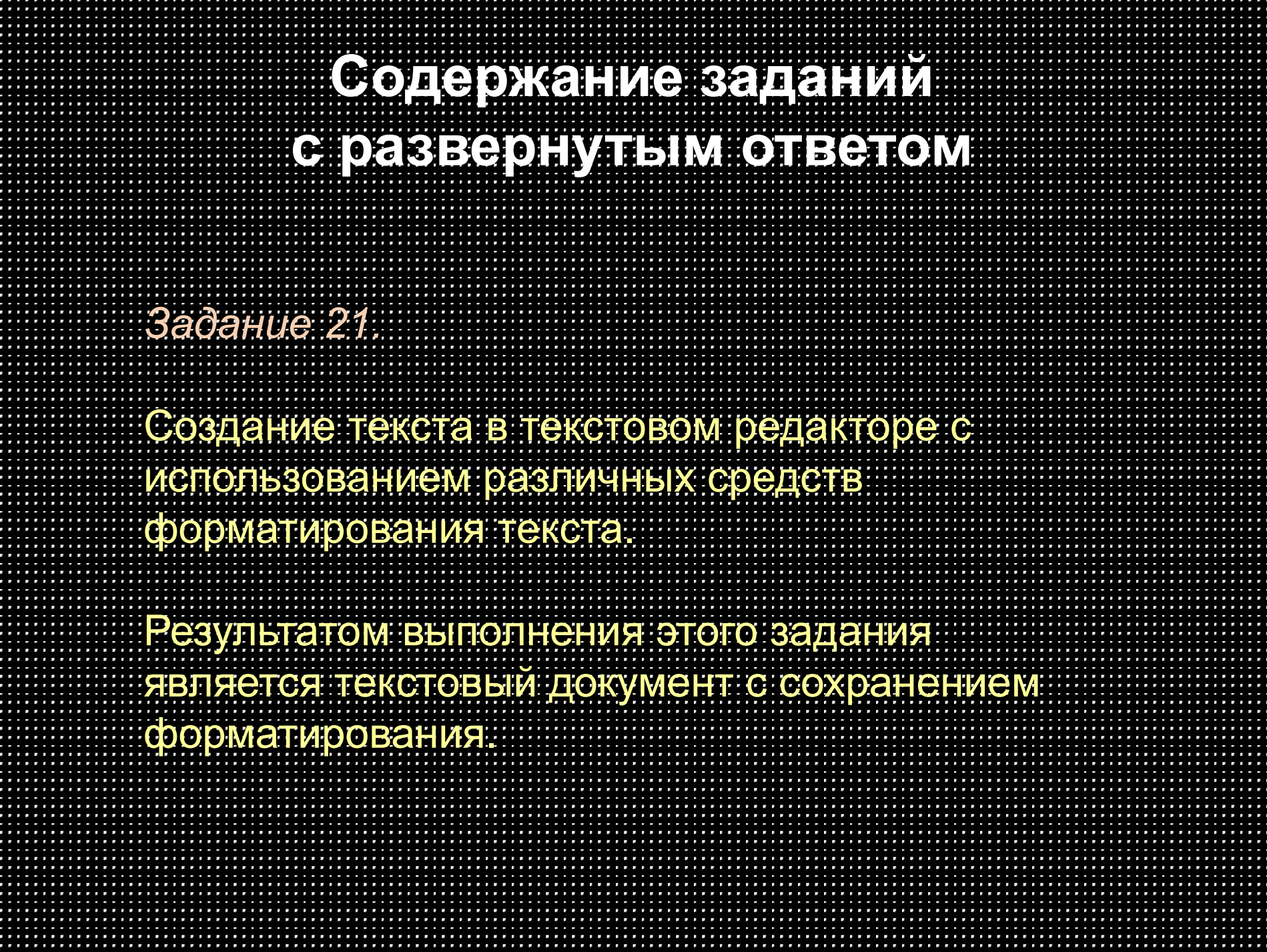

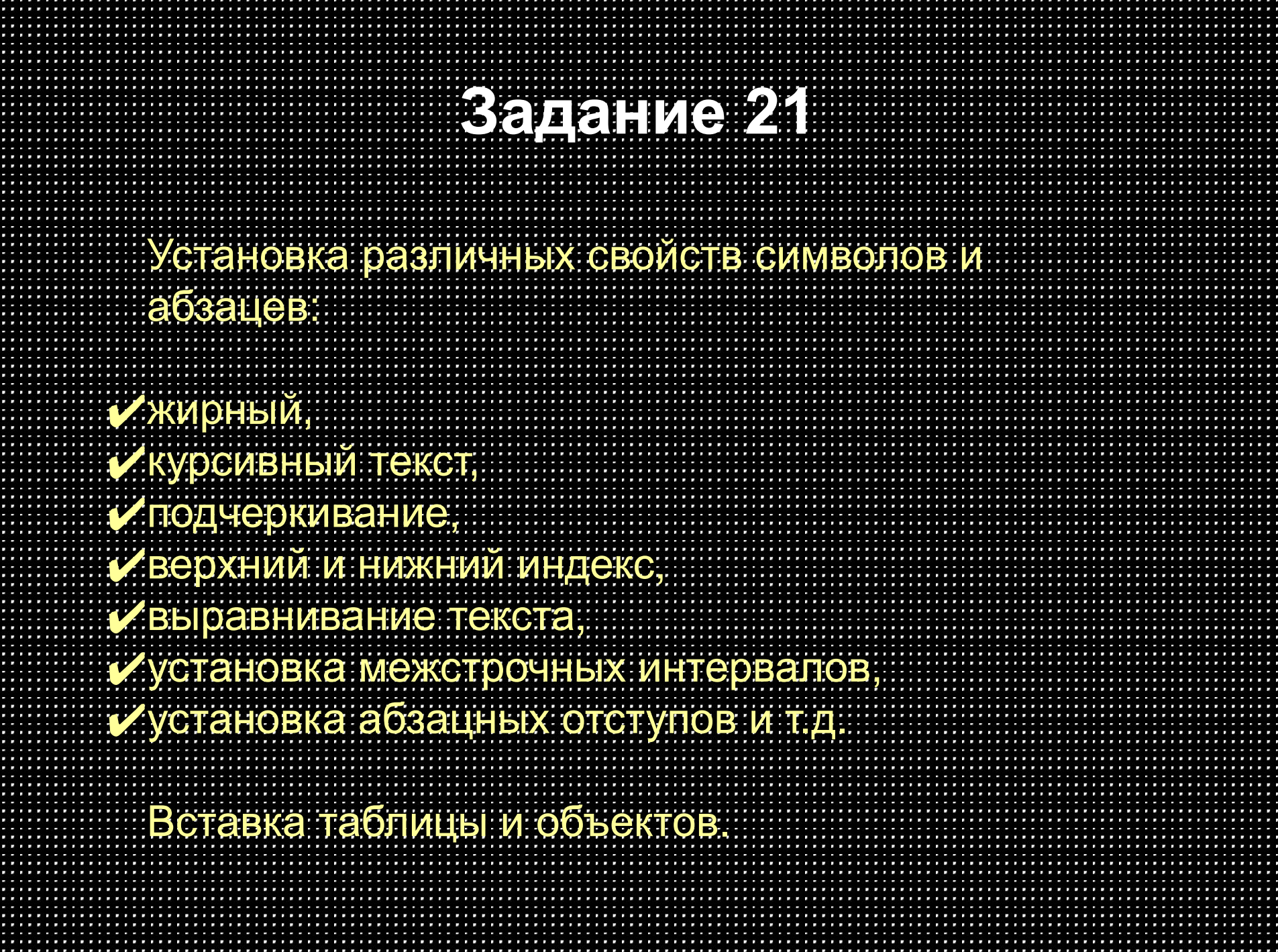

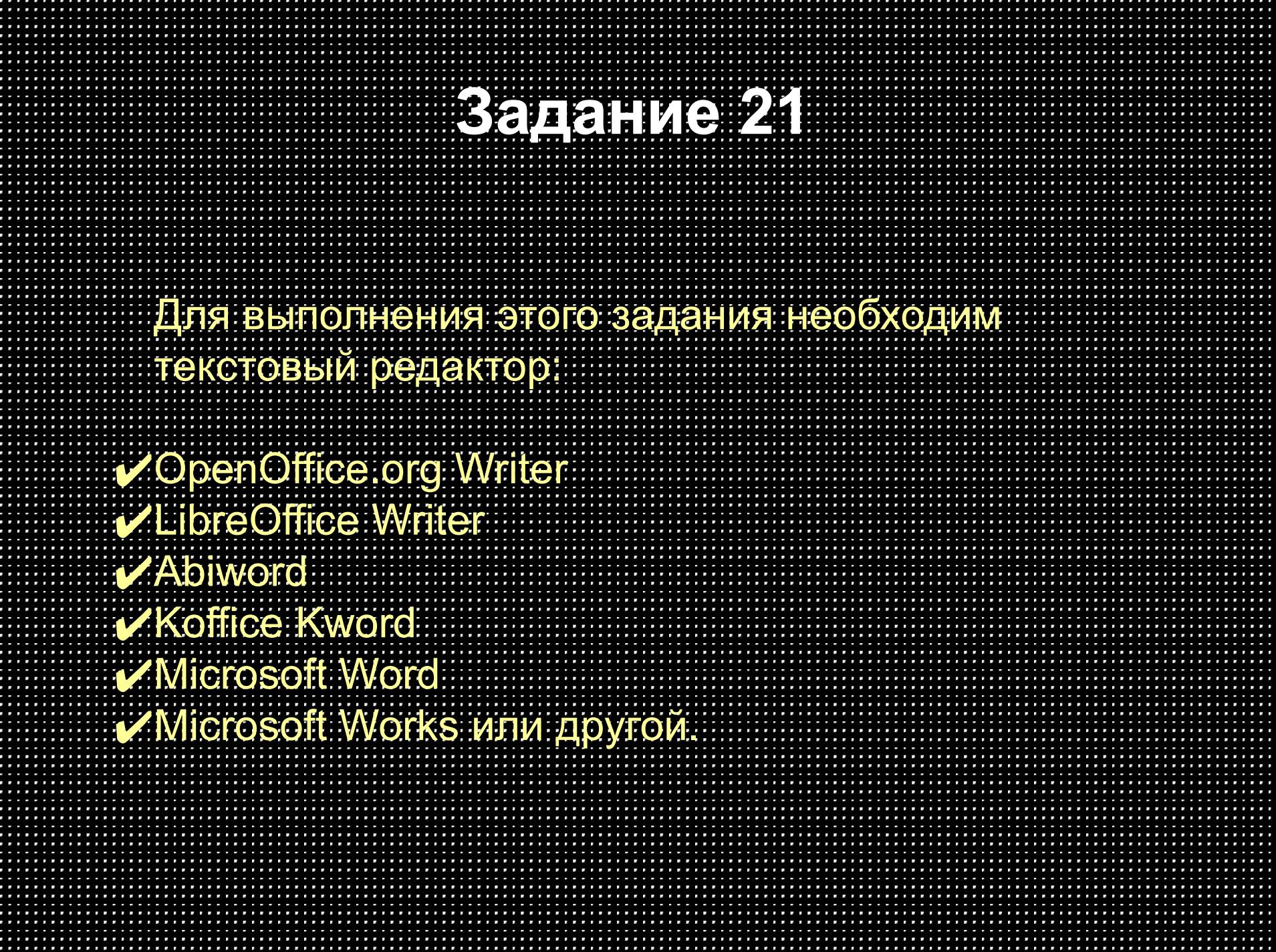

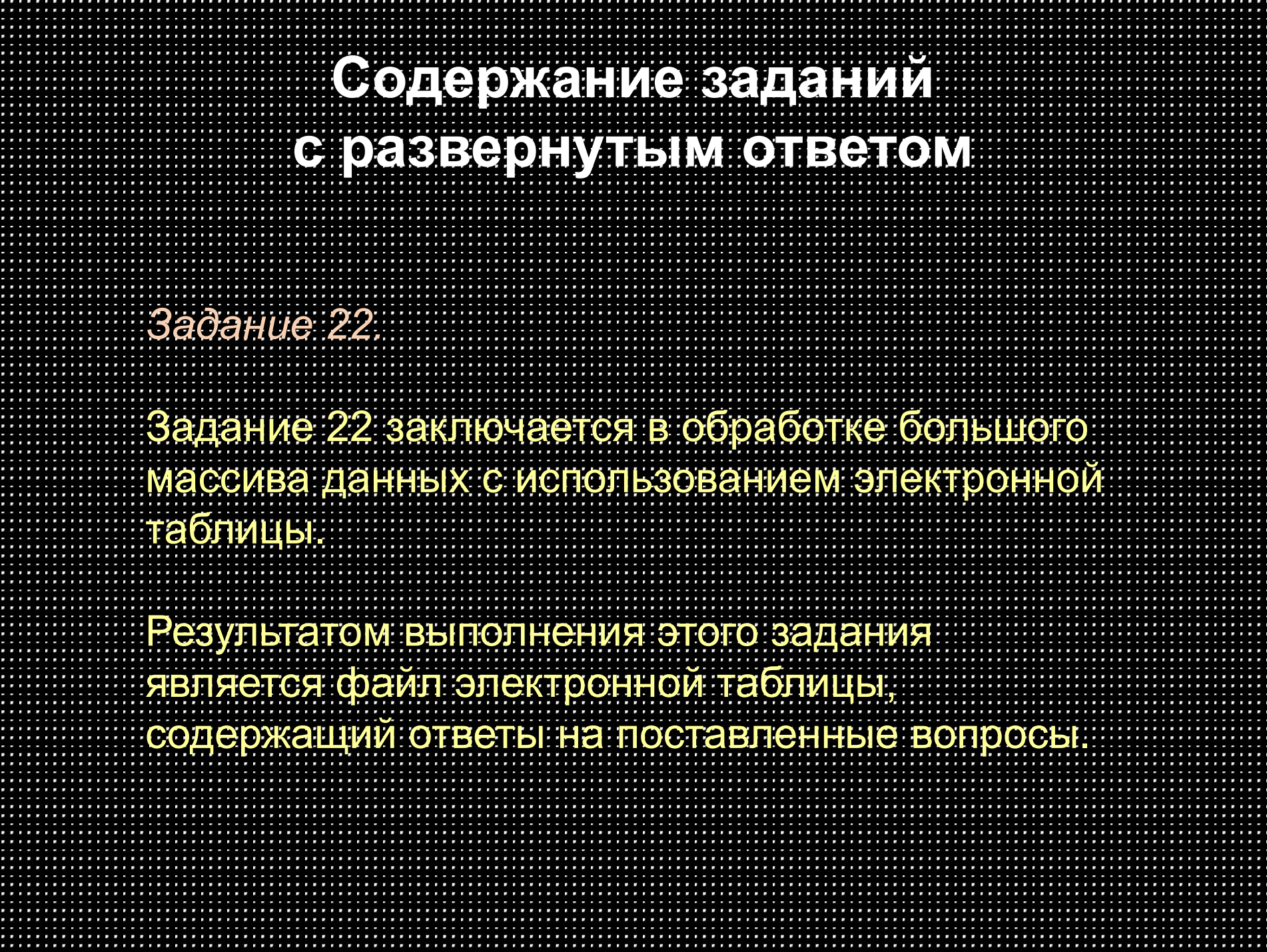

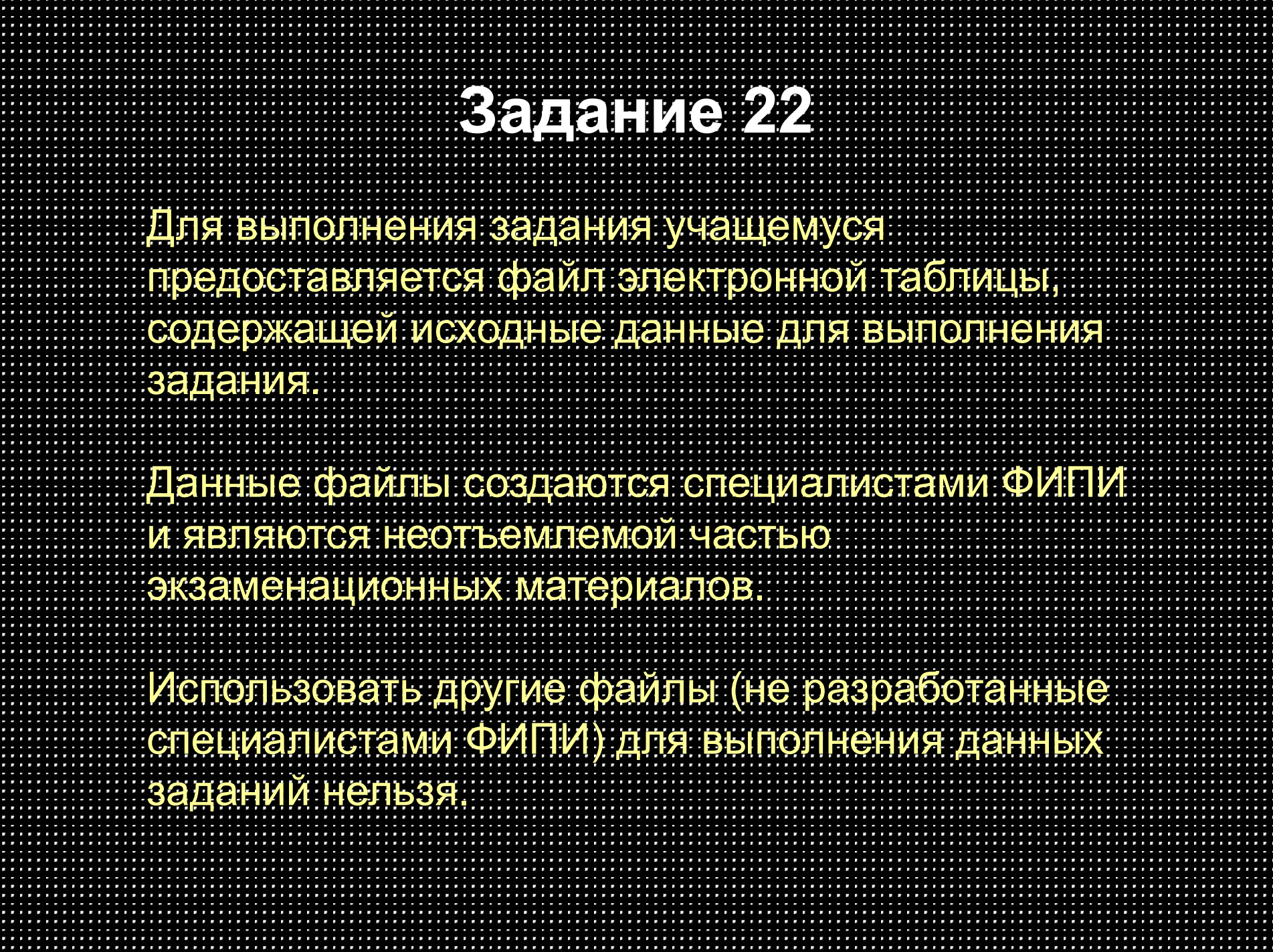

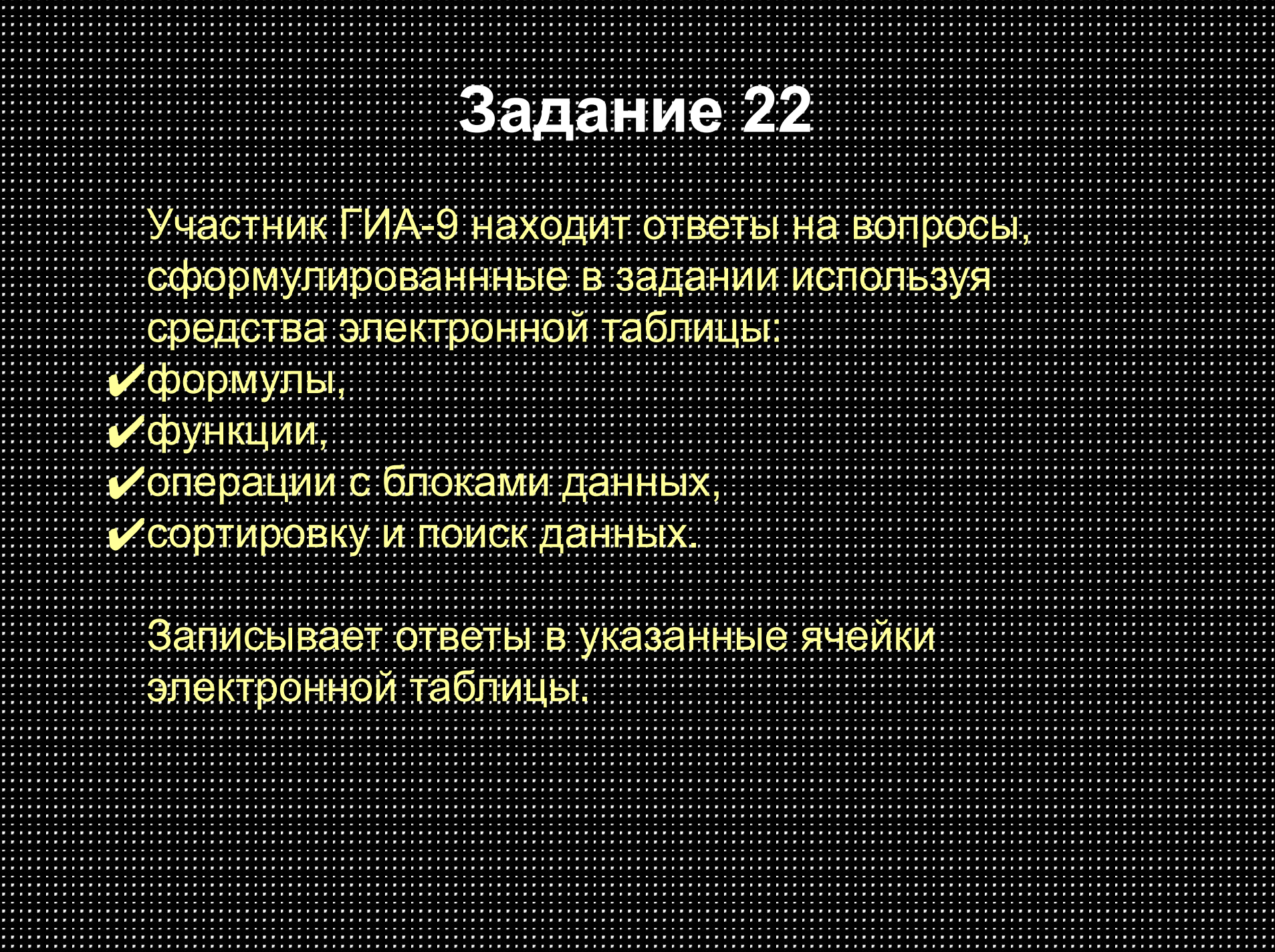

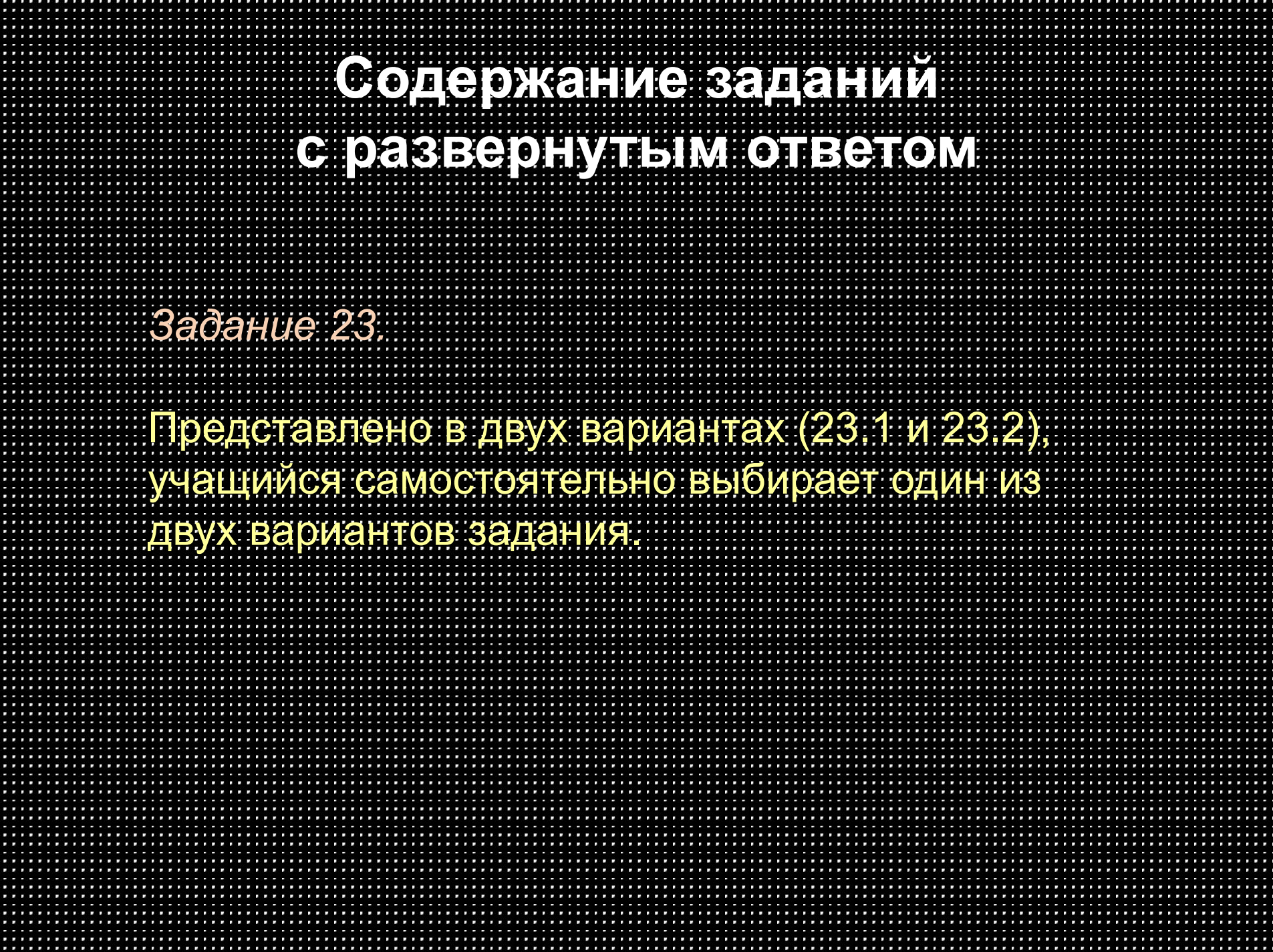

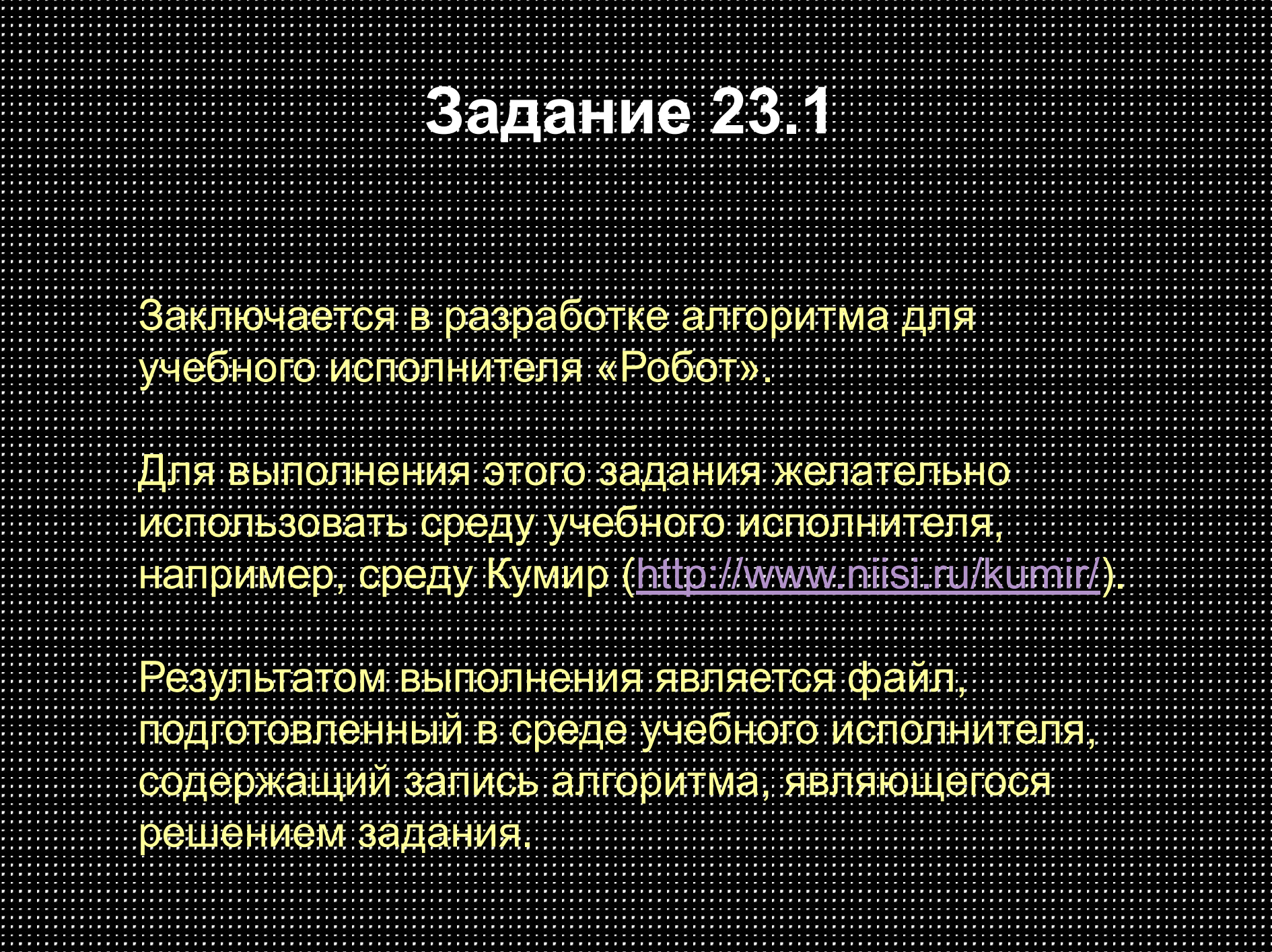

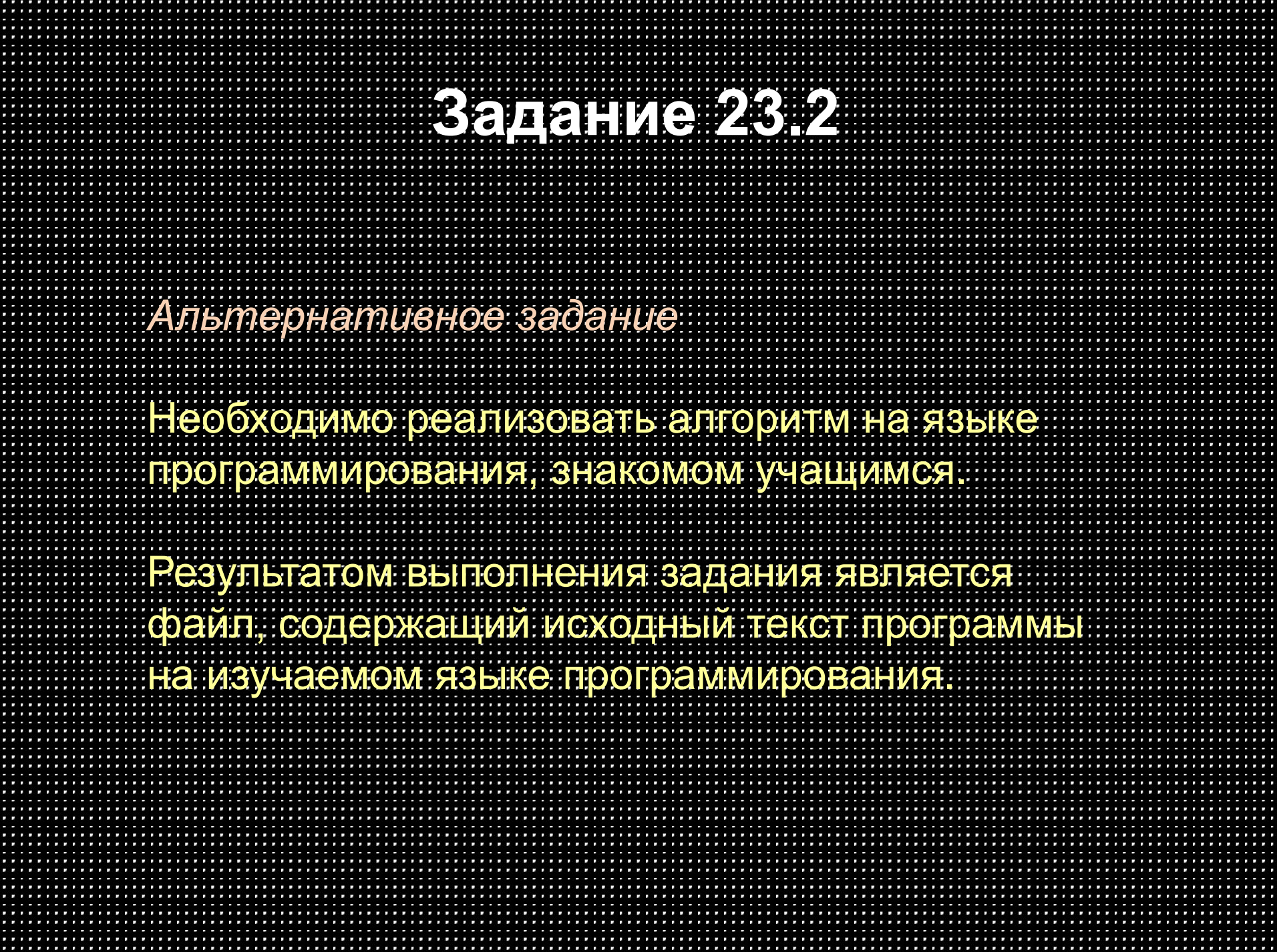

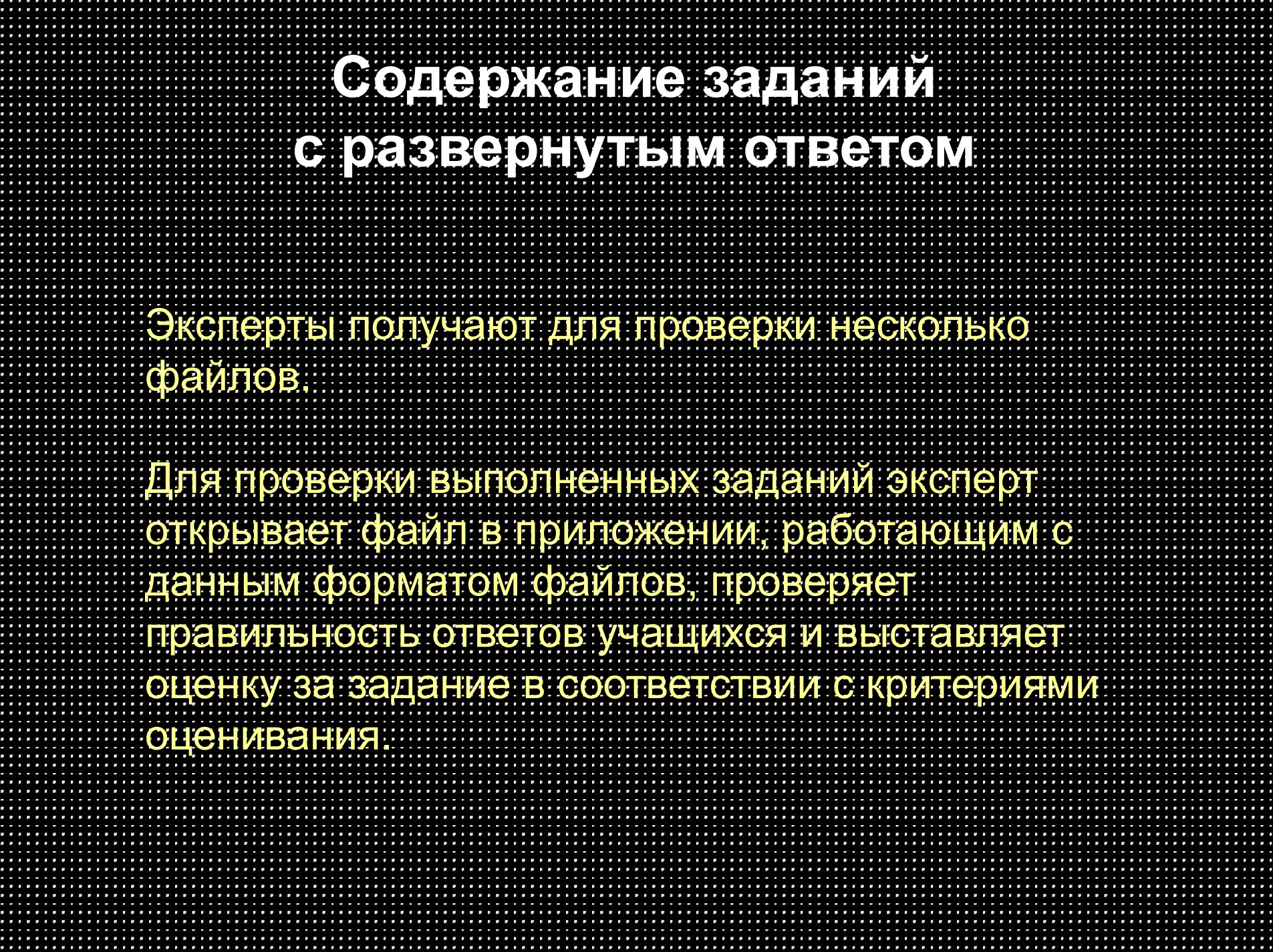

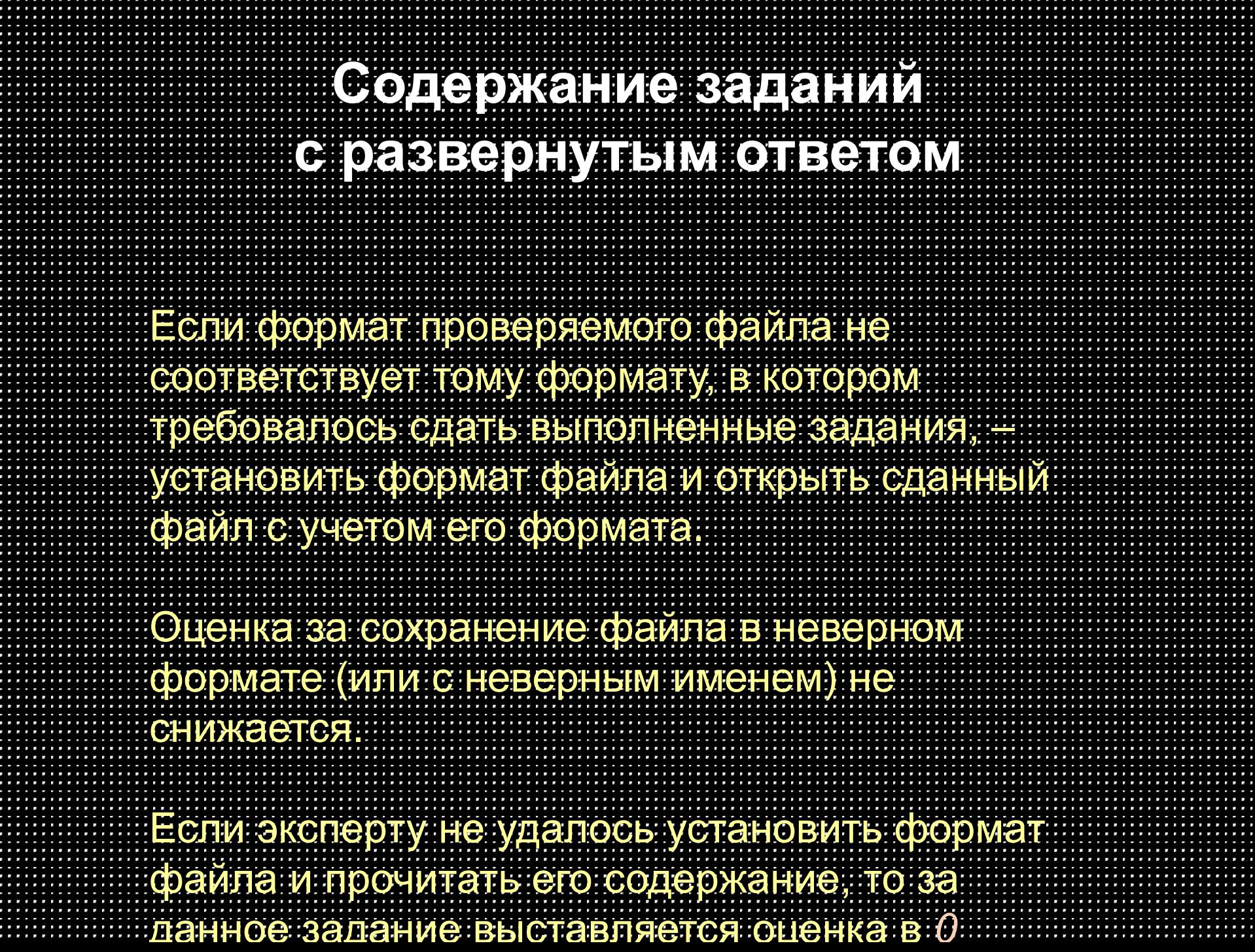

E

ť

ť

i<br>S

ij

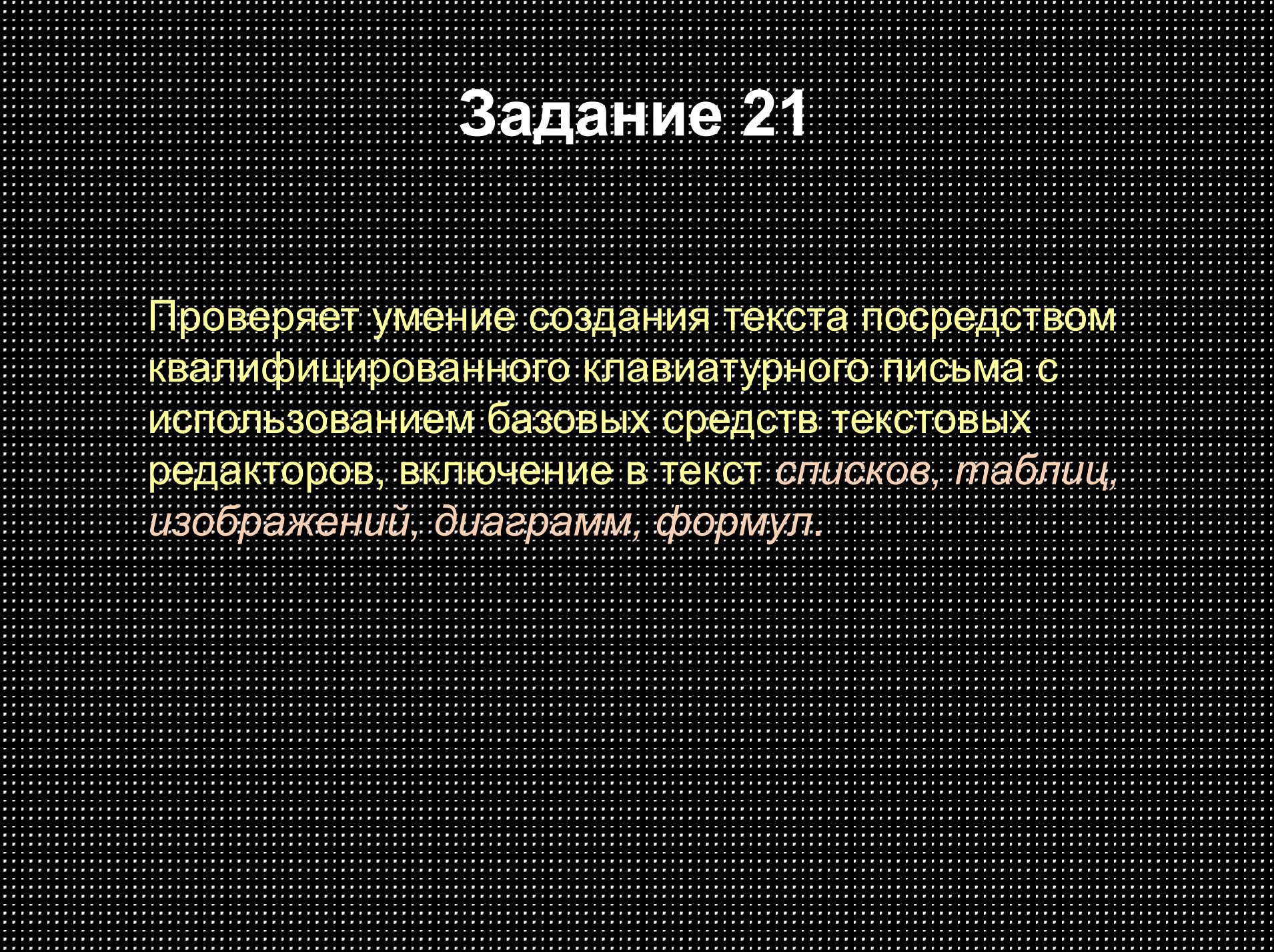

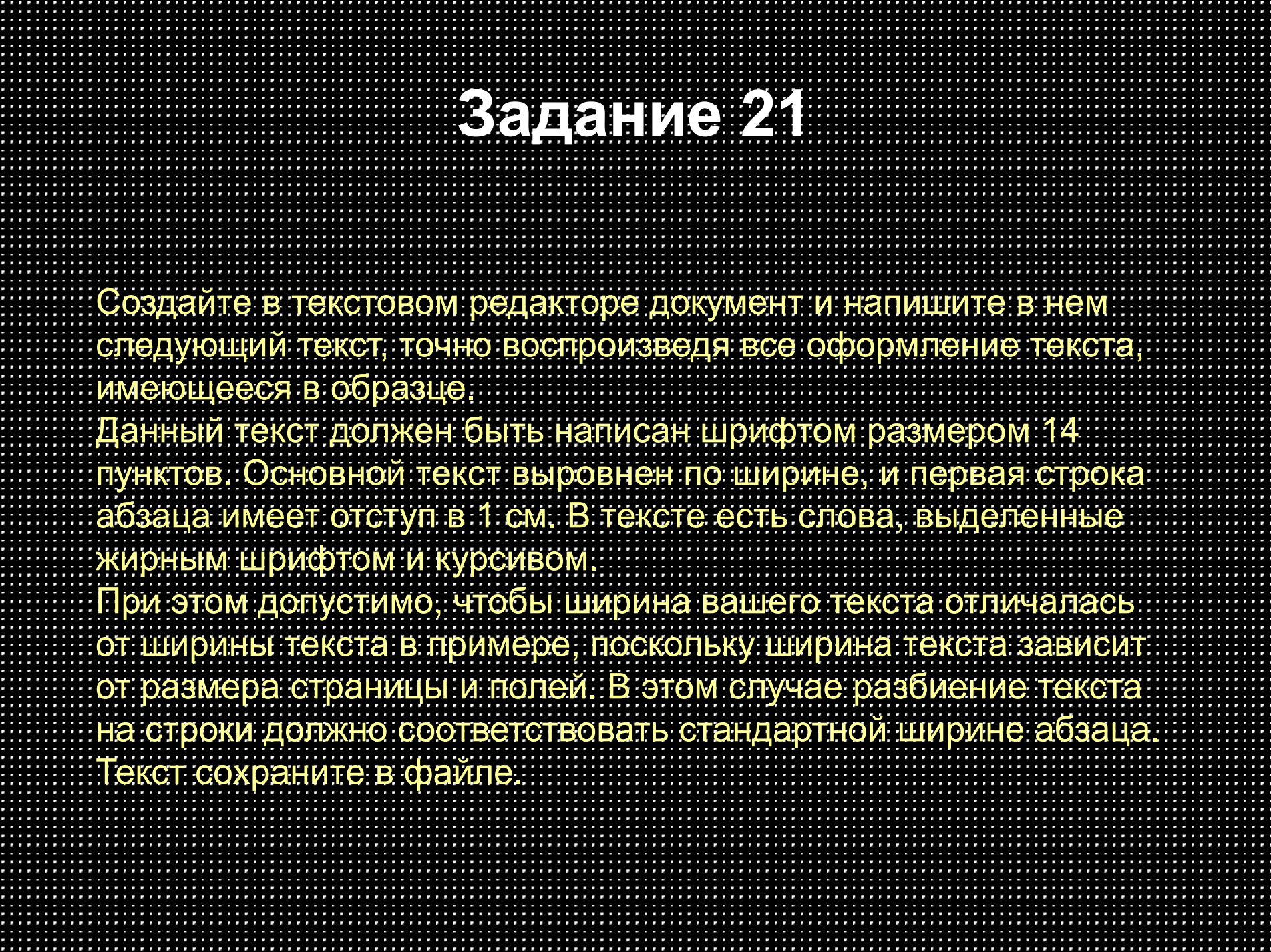

### **Задание 21**

Смоленская область - субъект Российской Федерации, входит в состав Центрального федерального округа. Граничит с Московской, Калужской, Брянской, Псковской и Тверской областями России, а также с Могилёвской и Витебской областями Белоруссии.

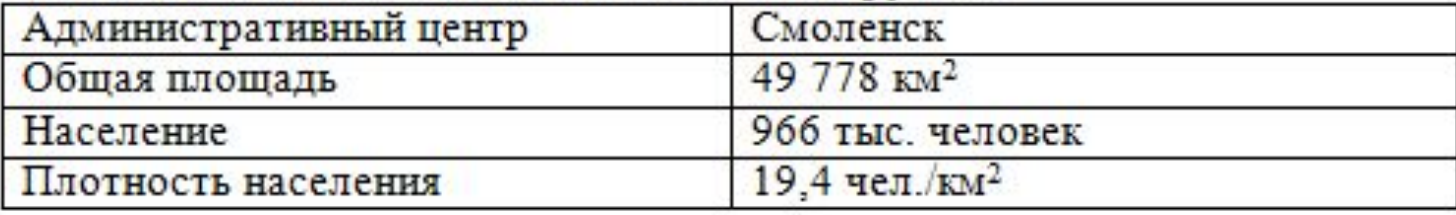

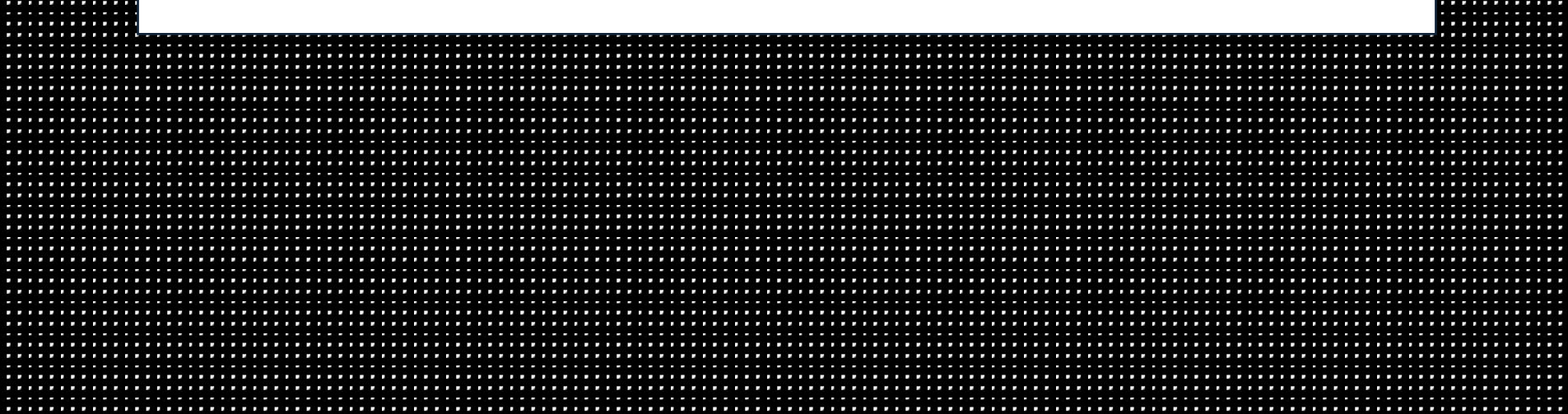

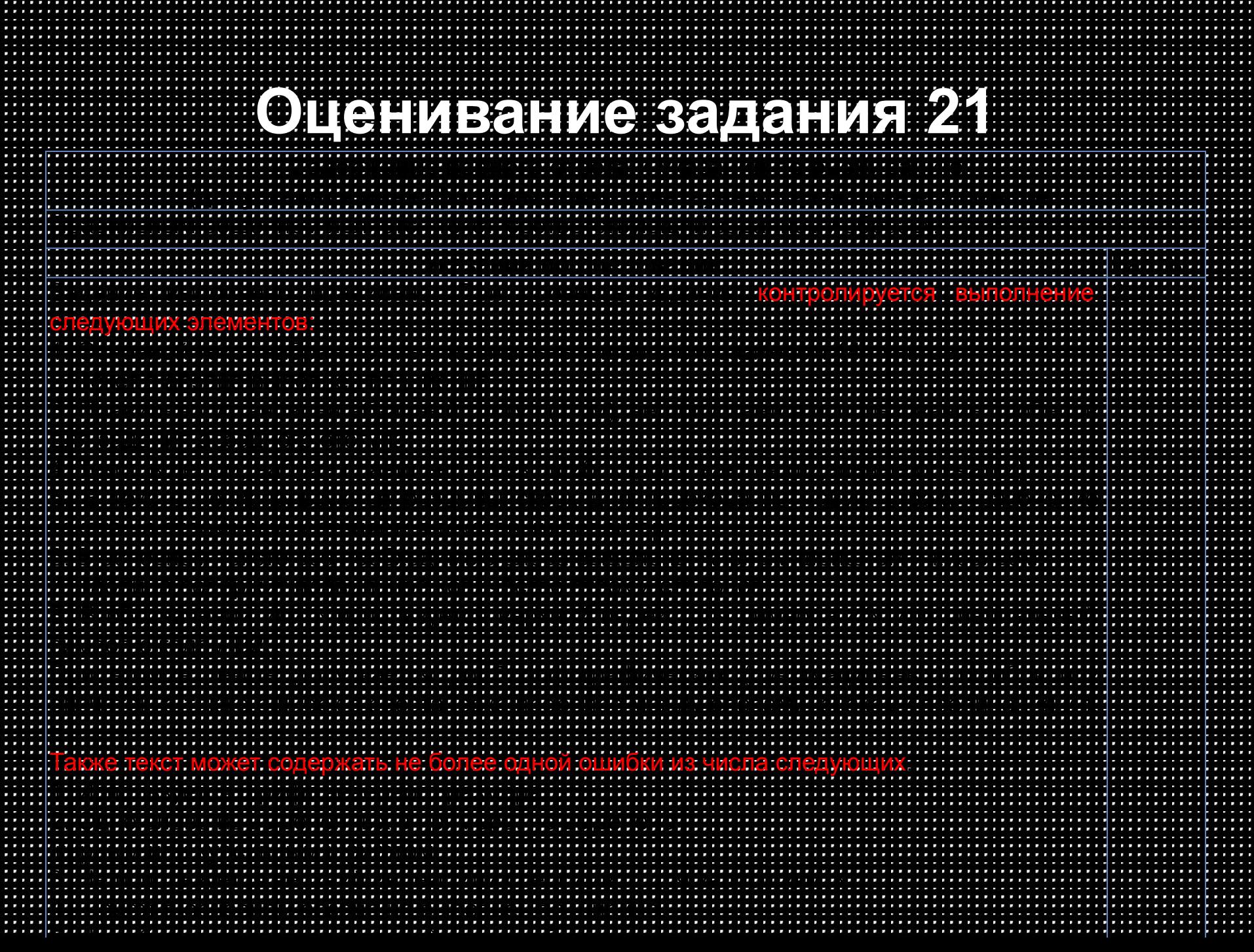

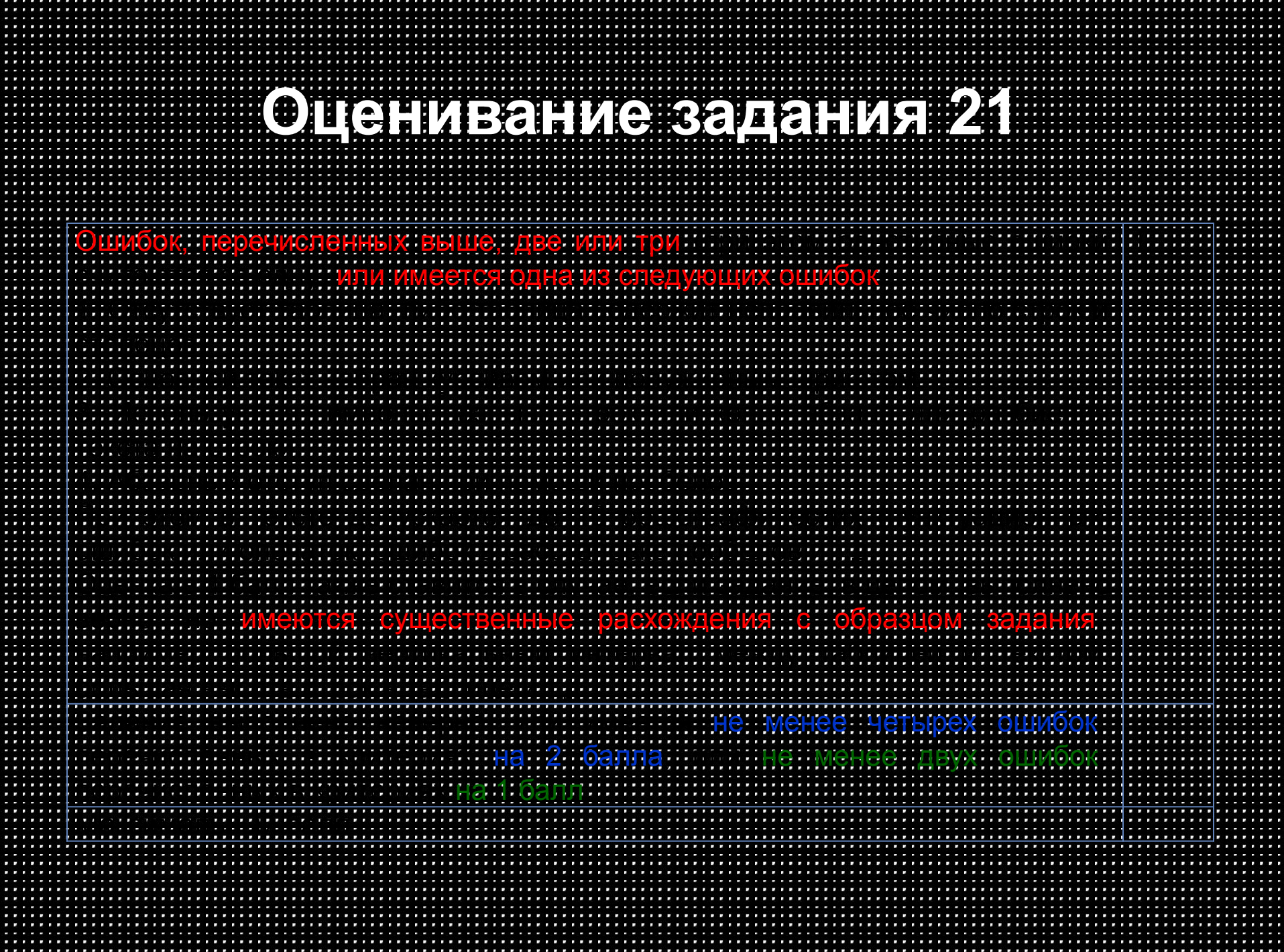

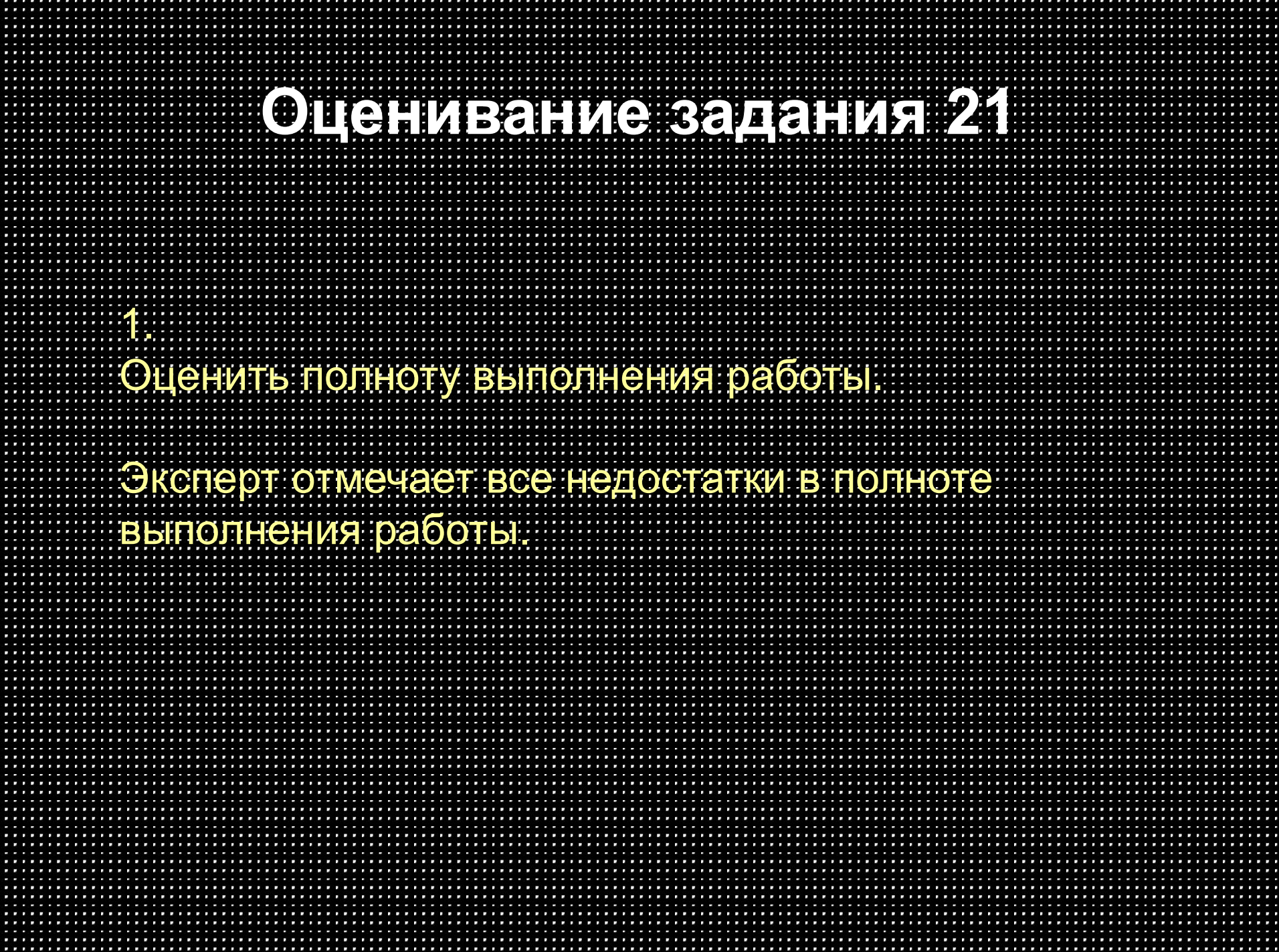

## **Примеры выполнения задания**

Смоленская область - субъект Российской Федерации входит в состав Центрального федерального округа. Граничит с Москвой, Калужской, Брянской, Псковской и Тверской областями России, а также с Могилёвской и Витебской областями Белоруссии.

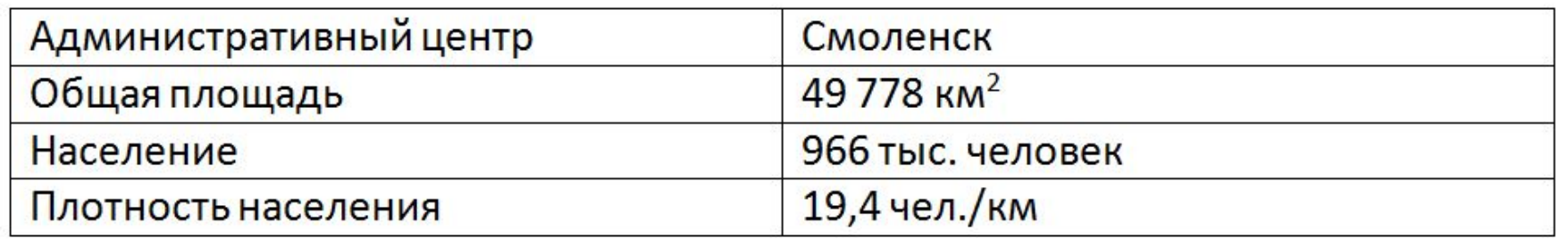

Смоленская область - субъект Российской Федерации, входит в состав Центрального федерального округа. Граничит с Московской, Калужской, Брянской, Псковской и Тверской областями России, а также с Могилёвской и Витебской областями Белоруссии

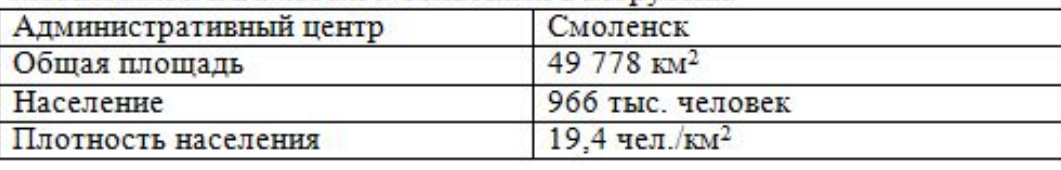

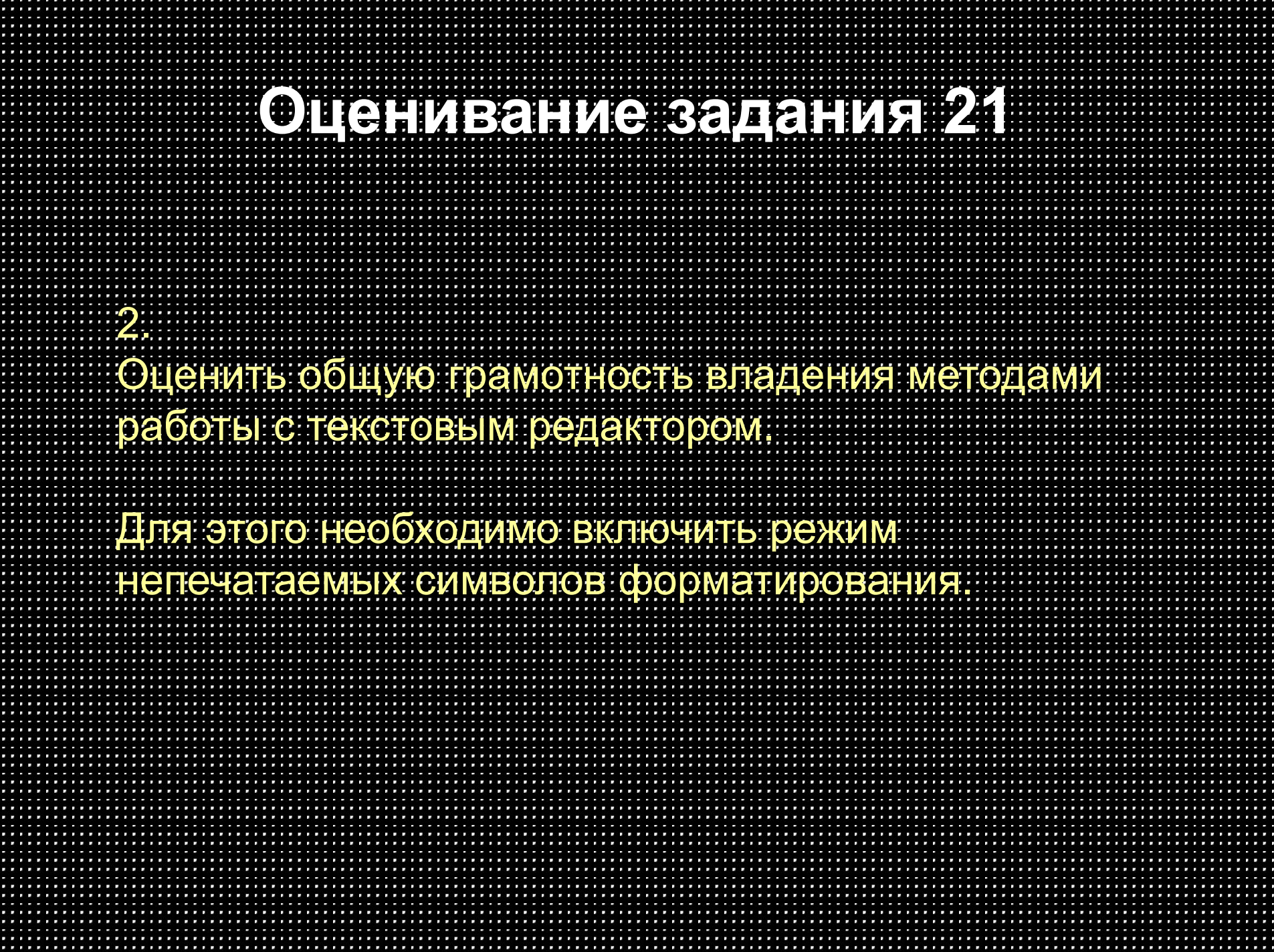

# **Примеры выполнения задания**

Смоленская область-субъект Российской Федерации входит в состав Центрального федерального округа. Граничит с Москвой, Калужской, Брянской, Псковской и Тверской областями России, а также с Могилёвской и Витебской областями Белоруссии.¶

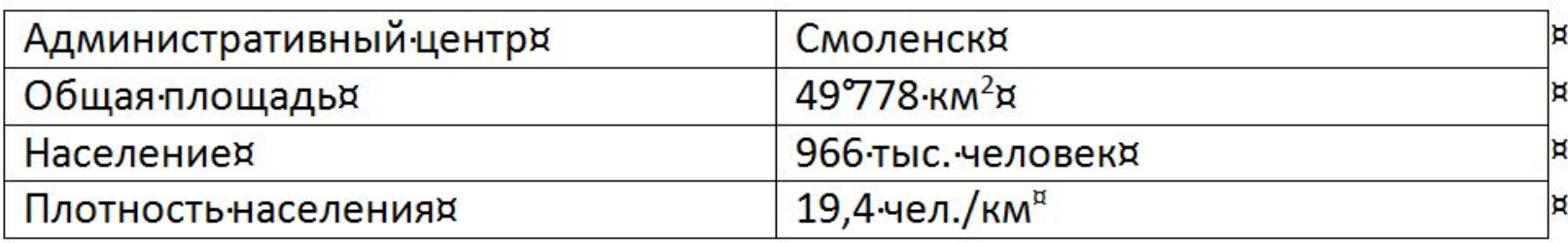

Смоленская область - субъект Российской Федерации, входит в состав Центрального федерального округа. Граничит с Московской, Калужской, Брянской, Псковской и Тверской областями России, а также с Могилёвской и Витебской областями Белоруссии.

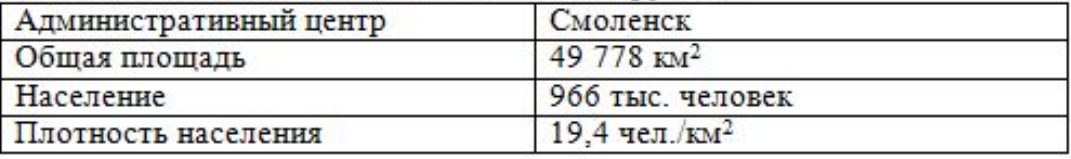

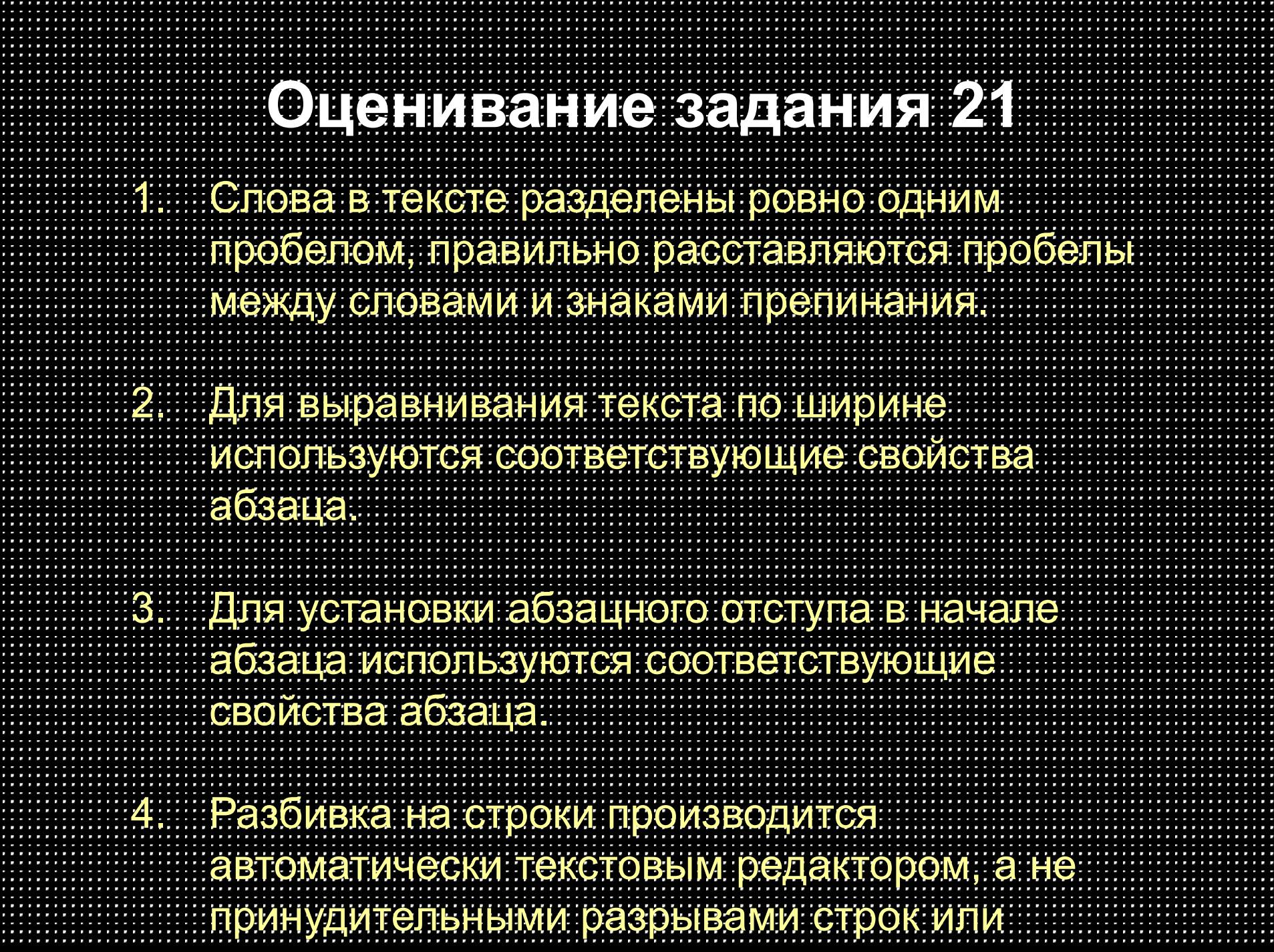

## **Примеры выполнения задания**

Смоленская область - субьект Российской Федерации, входит в П

Состав Центрального федеративного округа. Граничит с Московской, 1

Калужской, Брянской, Псковской и Тверской областями России, а также с¶

Могилёвской и Витебской областями Белоруссии.¶

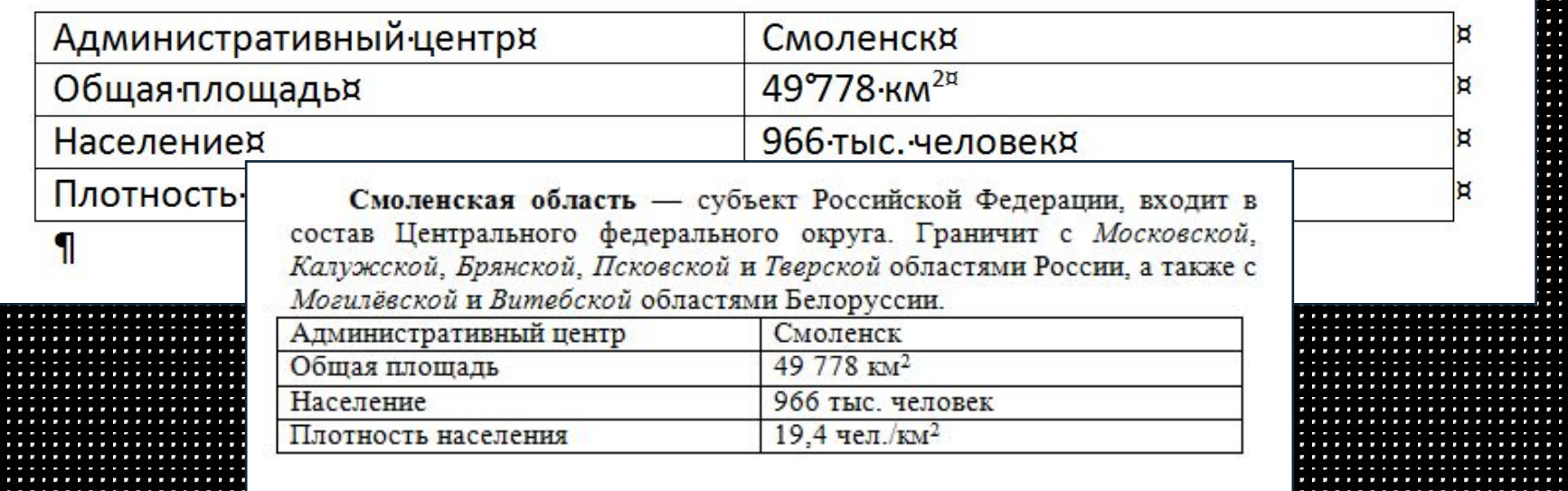
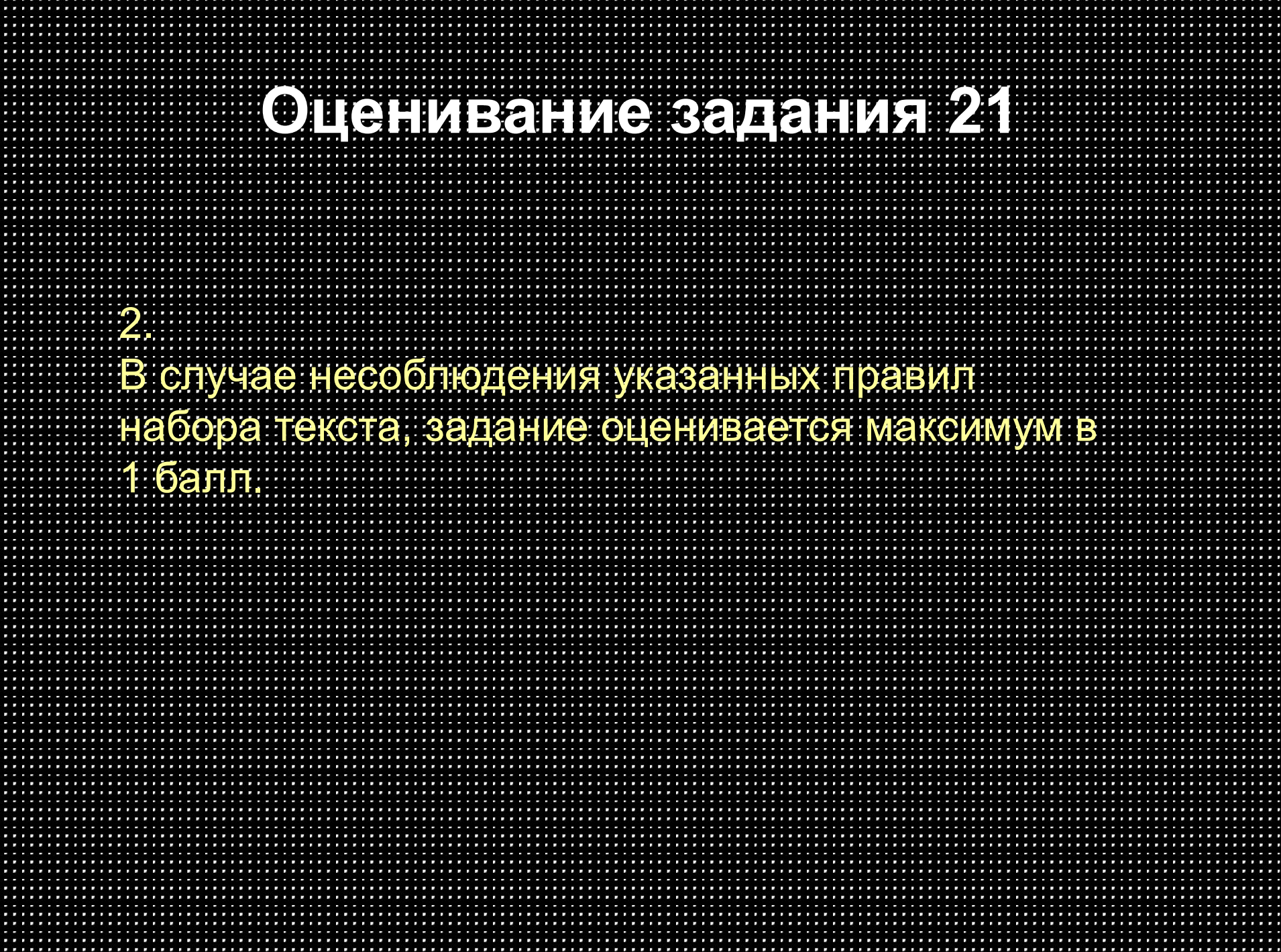

. . . . . . . . . . . . .

. . . . . . . . . . . . . .

. . . . . . . . . . . . . .

. . . . . . . . . . . . . . . .

. . . . . . . . . . . . . . .

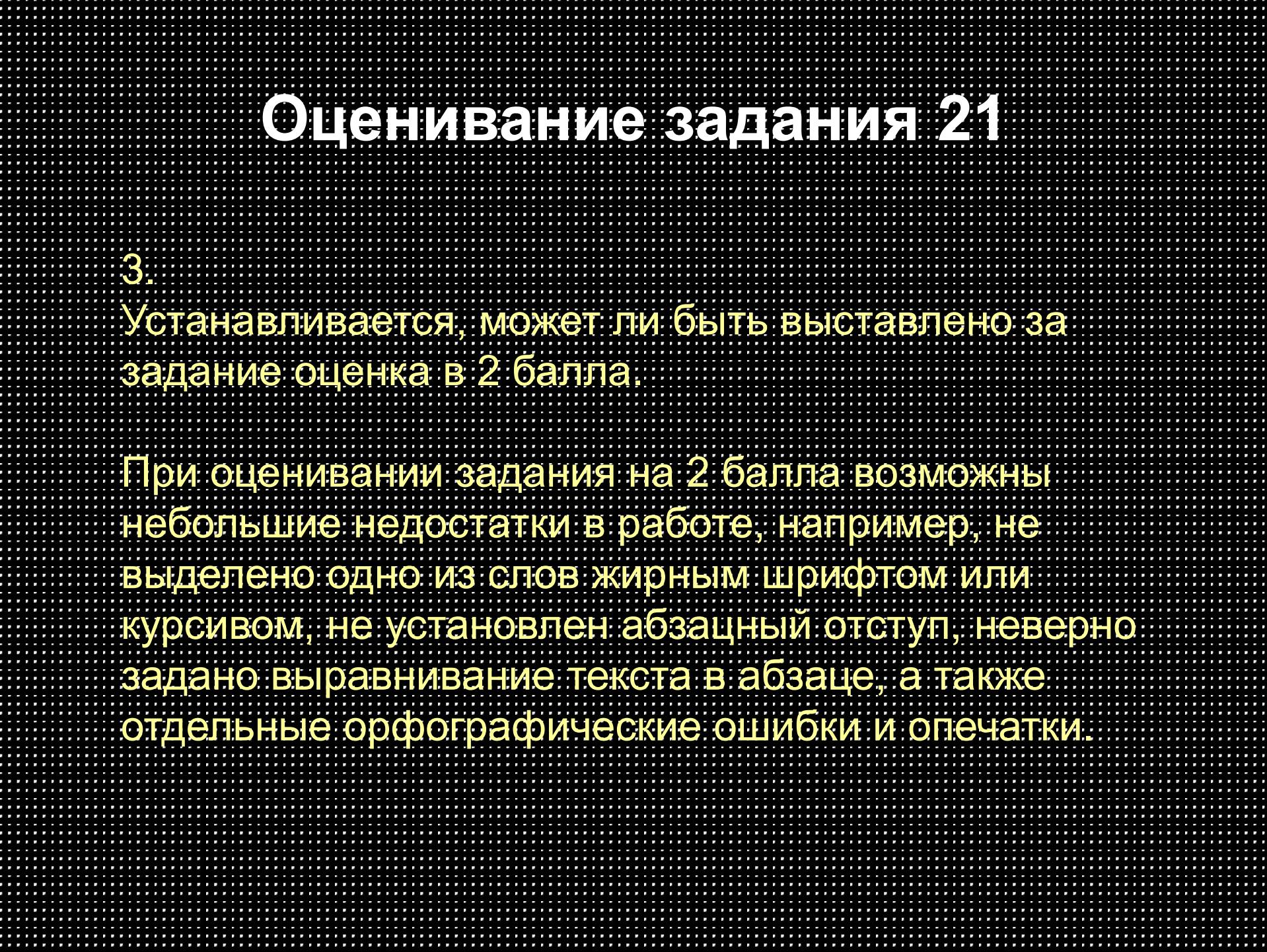

Смоленская область -- субъект Российской Федерации, входит в - состав Центрального • федерального • округа. • Граничит с • Московской, • Калужской, • Брянской, Псковской, и Тверской областями России, а так же с Могилёвской и Витебской областями Белоруссии.

 $\bigwedge^{i} \left(1 + \frac{1}{2} + \frac{1}{2} +$ 

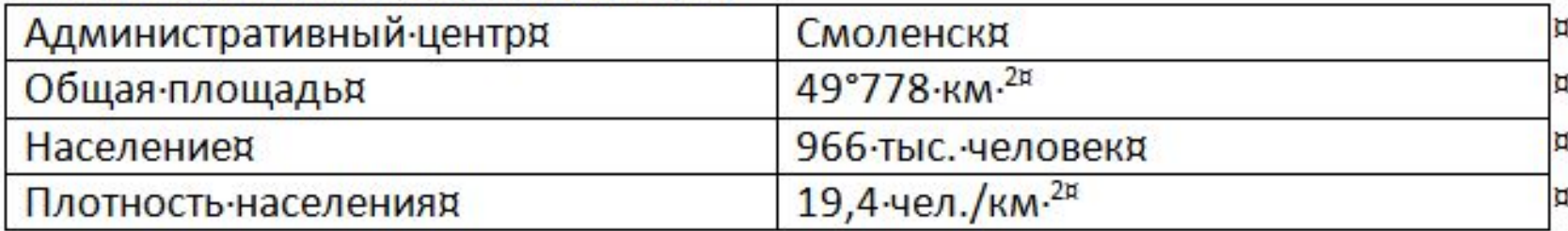

Смоленская область - субъект Российской Федерации, входит в состав Центрального федерального округа. Граничит с Московской, Калужской, Брянской, Псковской и Тверской областями России, а также с Могилёвской и Витебской областями Белоруссии.

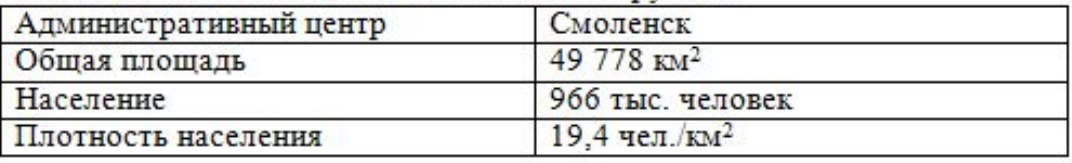

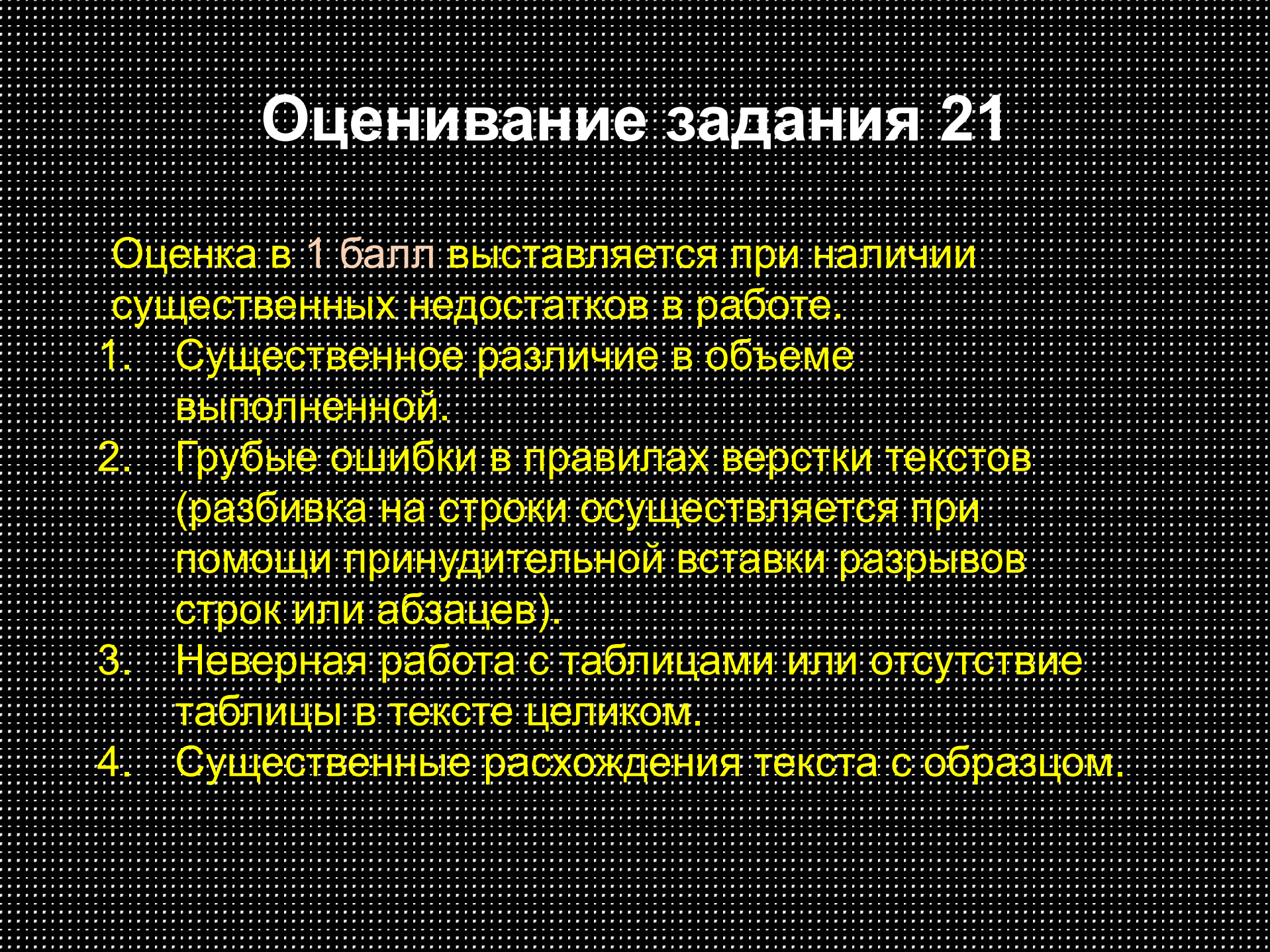

Смоленская область - субъект Российской Федерации, входит в состав Центрального округа. Граничит с Московской, калужской, Брянской, Псковской и Тверской областями России, а так же с Могилёвской и Витебской областями Белоруссии.

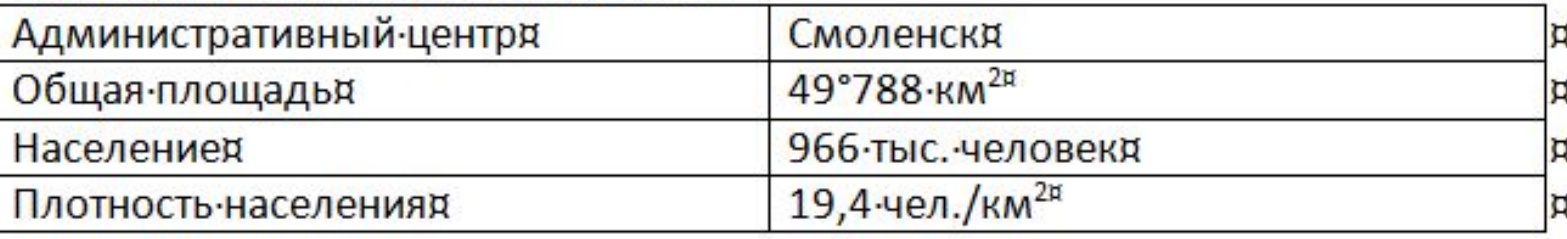

Смоленская область - субъект Российской Федерации, входит в состав Центрального федерального округа. Граничит с Московской, Калужской, Брянской, Псковской и Тверской областями России, а также с Могилёвской и Витебской областями Белоруссии.

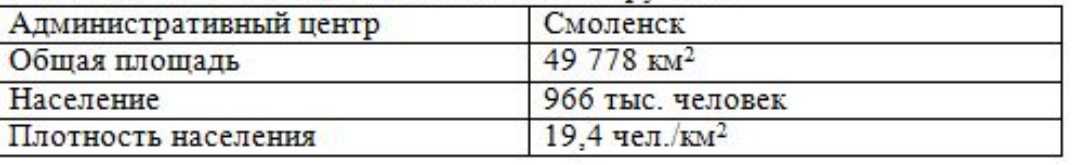

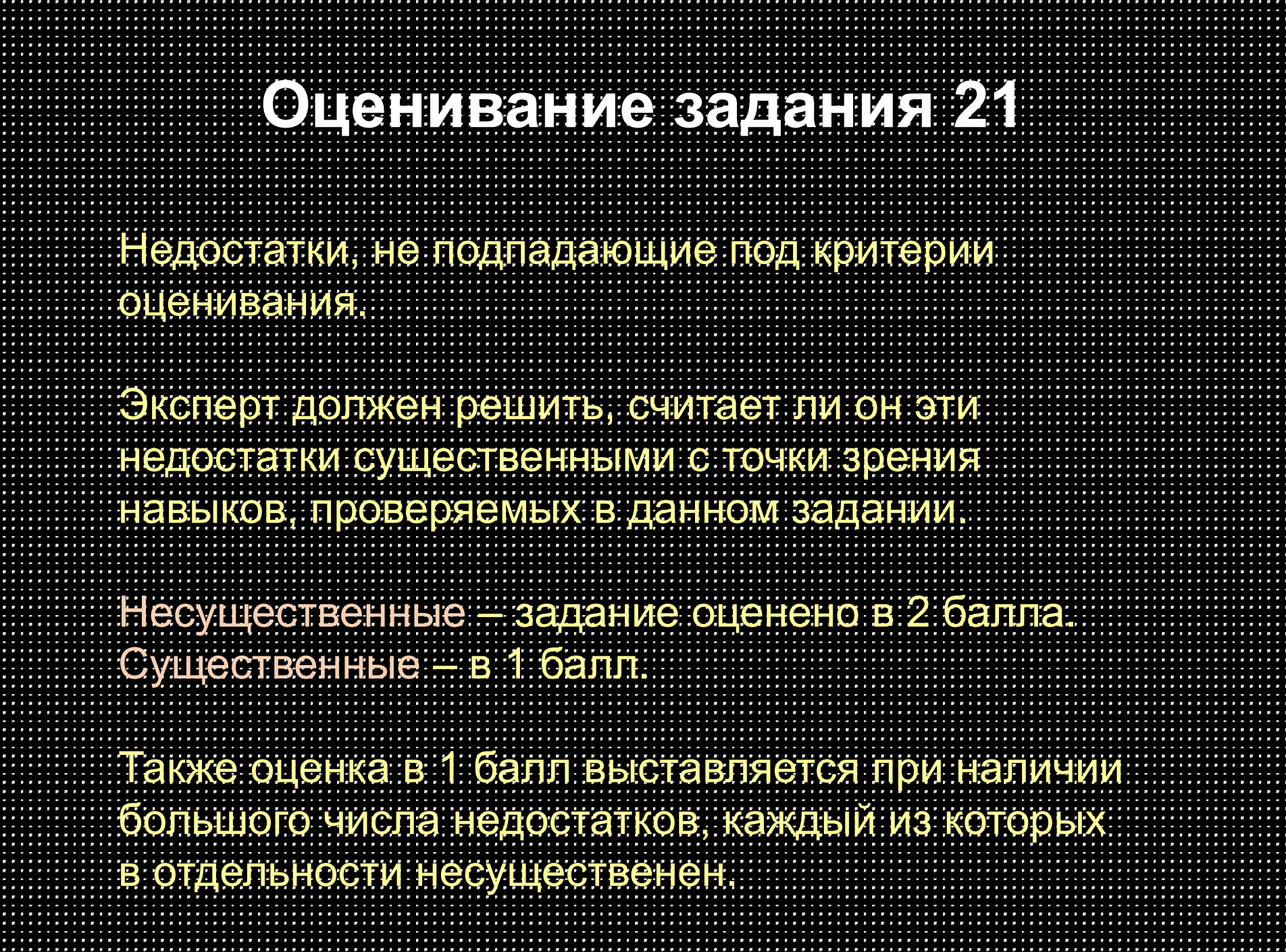

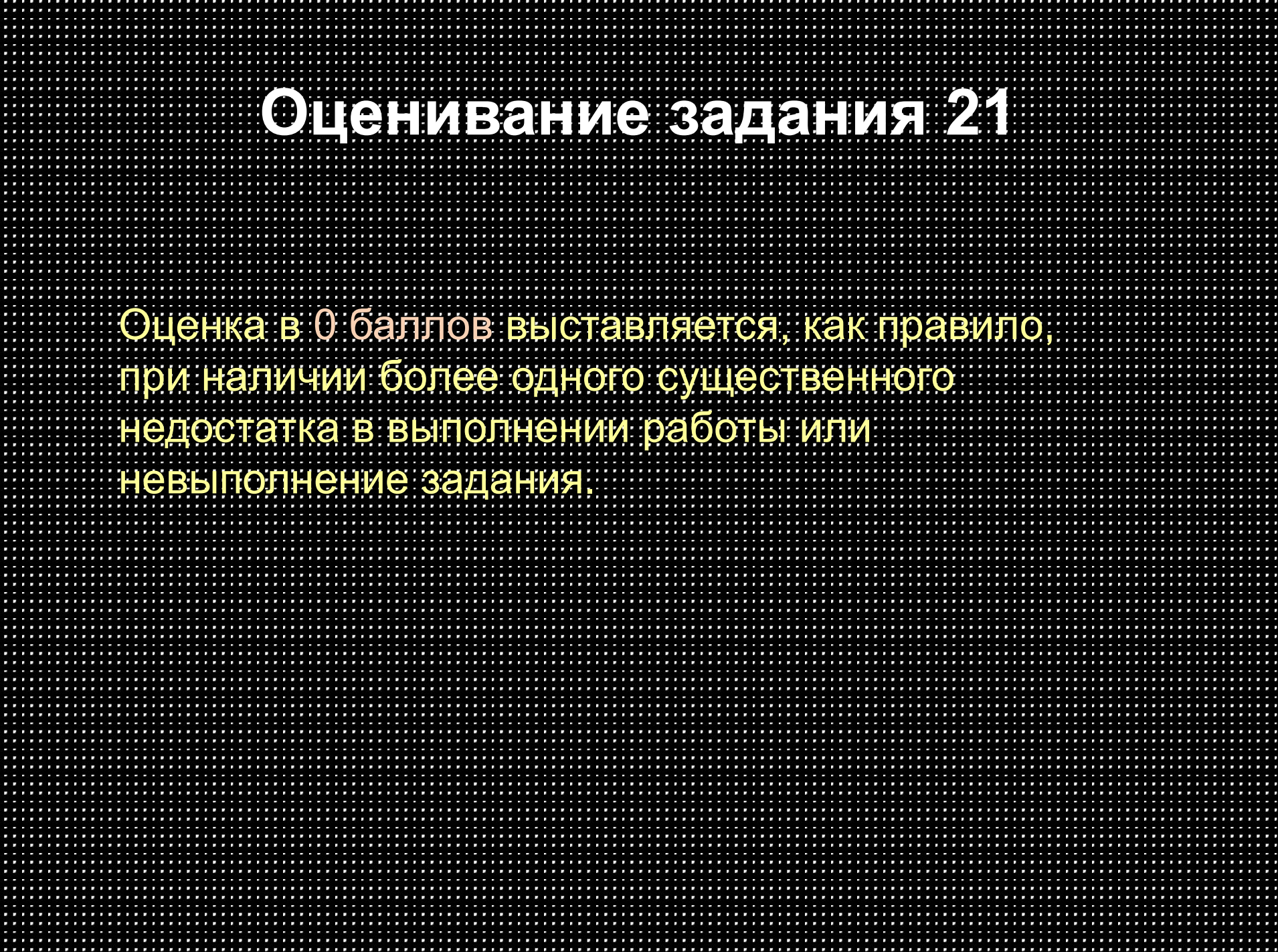

**........Смоленская область** - субъект Российской Федерации, входит в состав Центрального федерального округа. Граничит с Московской, Калужской, Брянской, Псковской и Тверской областями России, а так же с Могилёвской и Витебской областями Белоруссии.¶

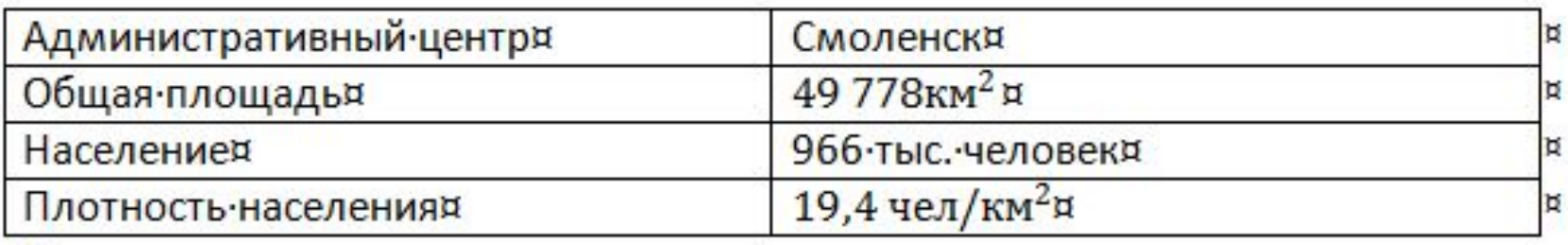

Смоленская область - субъект Российской Федерации, входит в состав Пентрального федерального округа. Граничит с Московской. Калужской, Брянской, Псковской и Тверской областями России, а также с Могилёвской и Витебской областями Белоруссии.

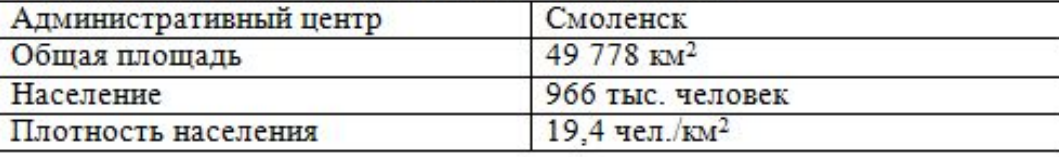

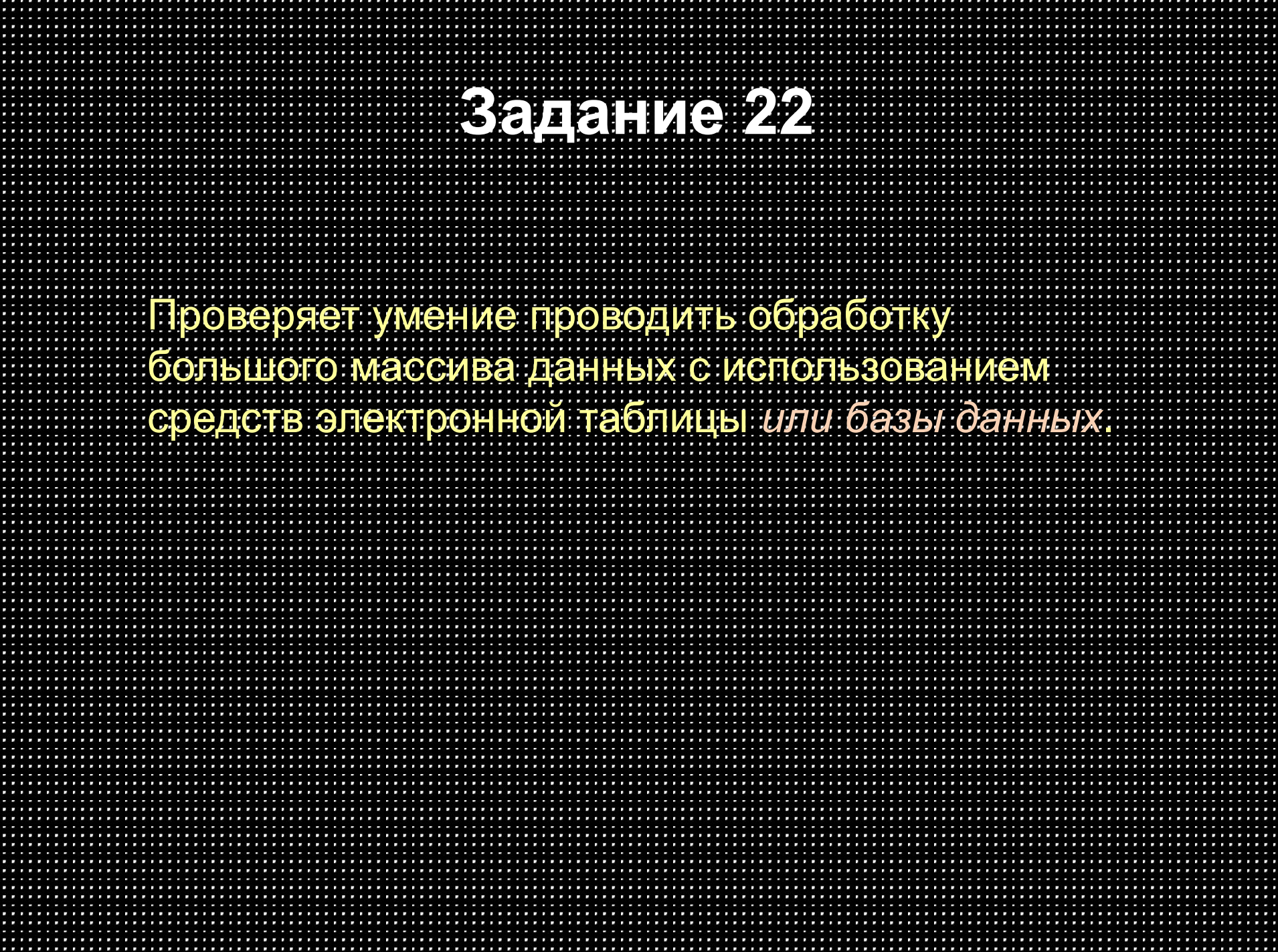

![](_page_45_Figure_0.jpeg)

# **Задание 22**

![](_page_46_Picture_84.jpeg)

![](_page_47_Picture_46.jpeg)

![](_page_48_Picture_80.jpeg)

![](_page_49_Picture_4.jpeg)

![](_page_50_Picture_55.jpeg)

× E а Š ij

ĩ,

![](_page_51_Picture_4.jpeg)

![](_page_52_Picture_122.jpeg)

٠ £ ũ ÷ F ٠

и w H Ÿ я × ж л.

z s л × E × H ٠

H ۰ r, ¥ ř. л m .

s л × х S E ÷

٠ t

![](_page_53_Picture_4.jpeg)

![](_page_54_Picture_25.jpeg)

![](_page_55_Picture_4.jpeg)

![](_page_56_Picture_13.jpeg)

![](_page_57_Figure_0.jpeg)

![](_page_58_Figure_0.jpeg)

![](_page_59_Picture_59.jpeg)

![](_page_60_Picture_83.jpeg)

![](_page_61_Picture_71.jpeg)

![](_page_62_Picture_68.jpeg)

![](_page_63_Picture_18.jpeg)

![](_page_64_Picture_41.jpeg)

. . . . . . . . . . . . .

. . . . . . . . . . . . .

. . . . . . . . . . . . . . . . .

. . . . . . . . . . . . . . .

![](_page_65_Picture_53.jpeg)

![](_page_66_Picture_45.jpeg)

. . . . . . . . . . . . .

. . . . . . . . . . . . .

. . . . . . . . . . . . . .

. . . . . . . . . . . . . . . .

. . . . . . . . . . . . . . .

![](_page_67_Picture_65.jpeg)

![](_page_68_Picture_75.jpeg)

![](_page_69_Picture_22.jpeg)

![](_page_70_Picture_88.jpeg)

![](_page_71_Picture_36.jpeg)

J.

N
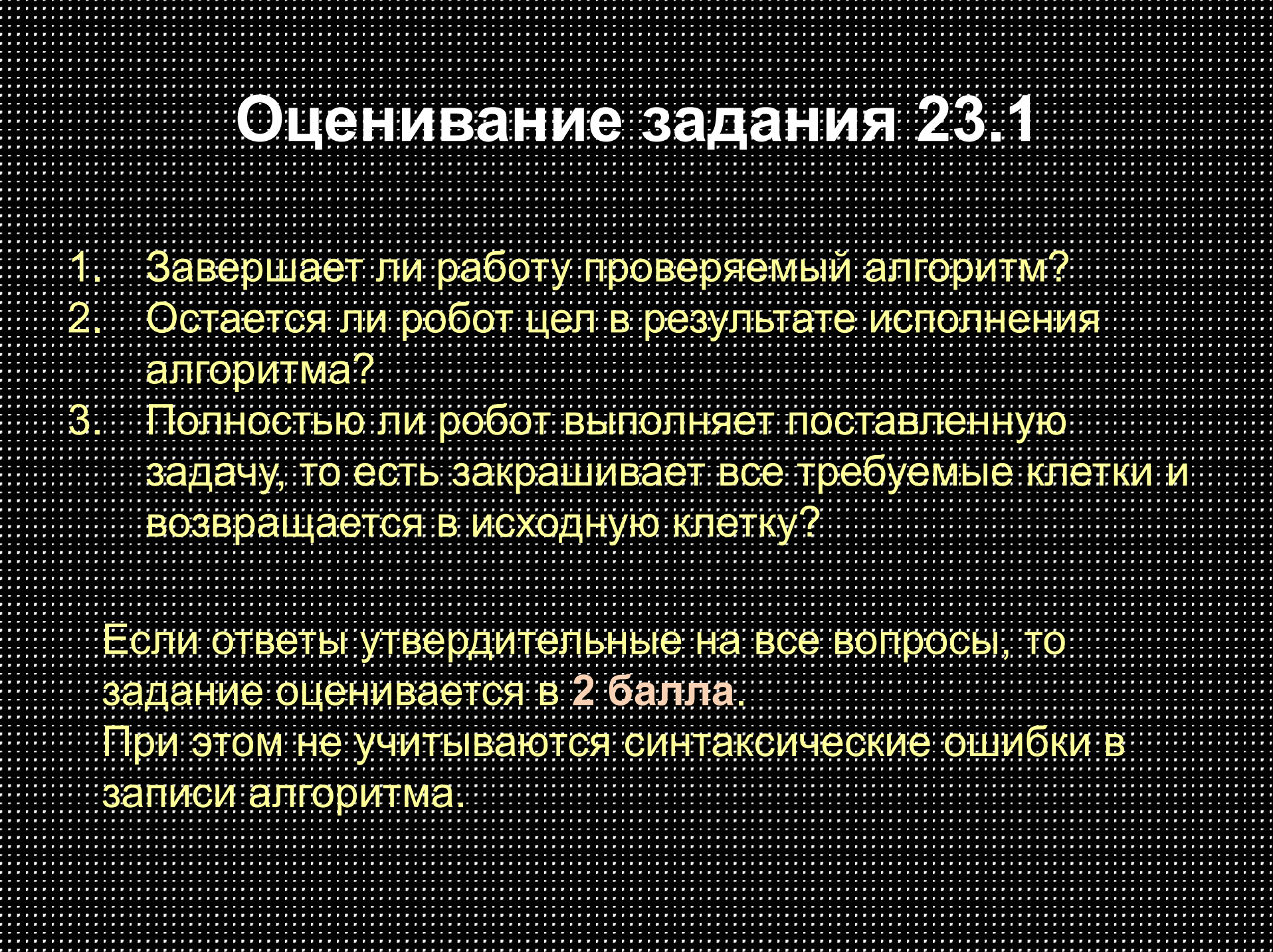

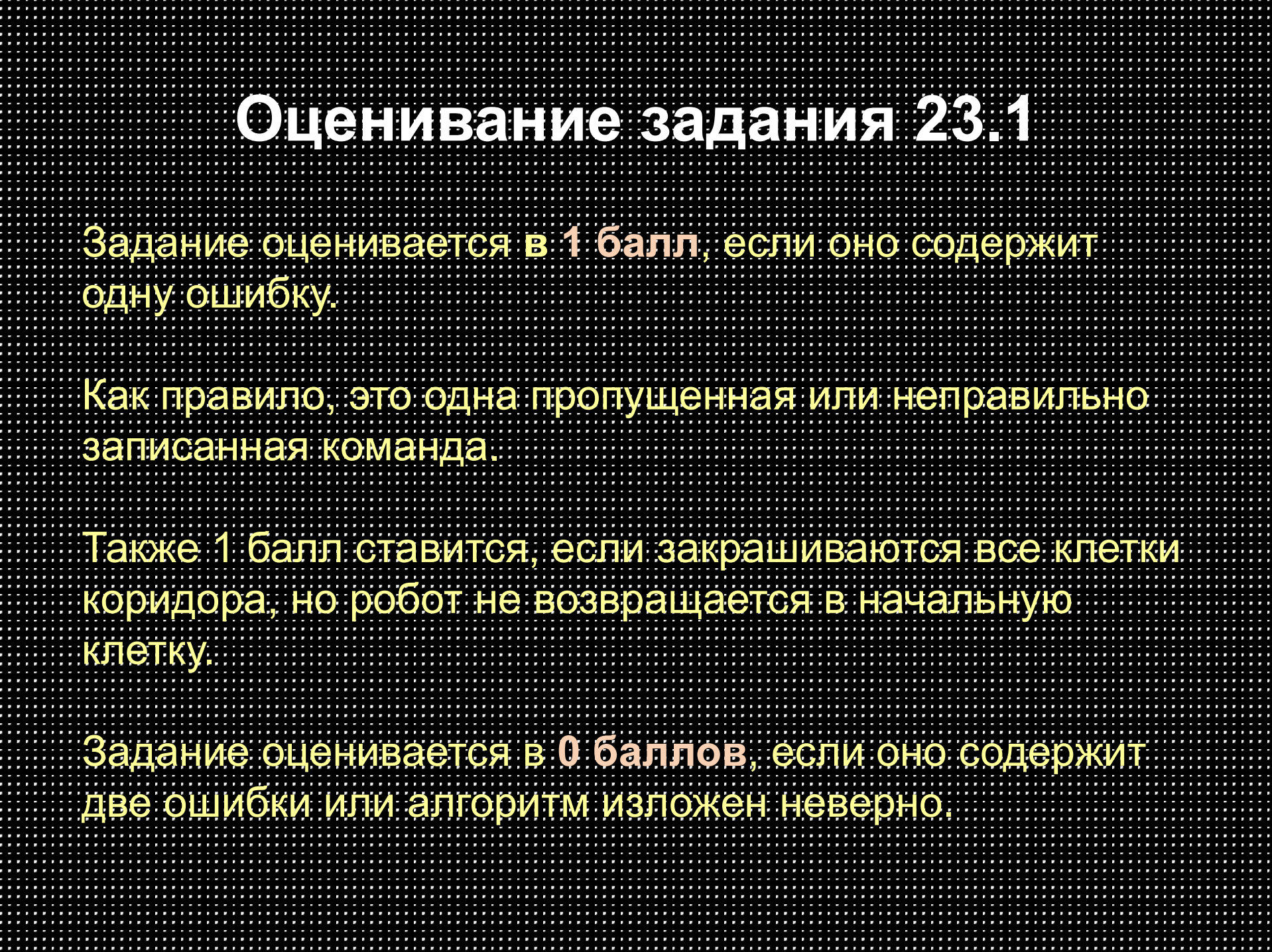

ĩ,

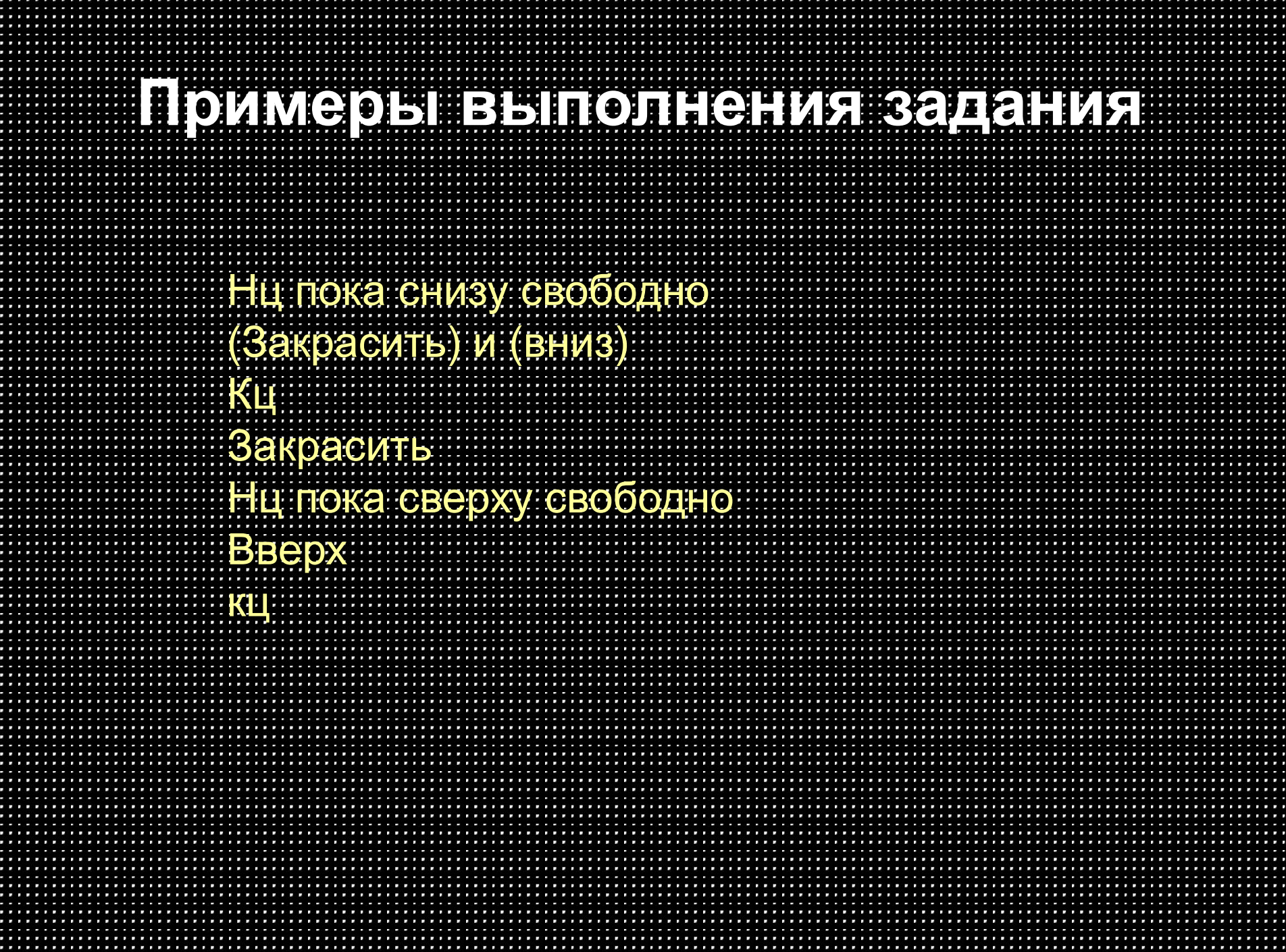

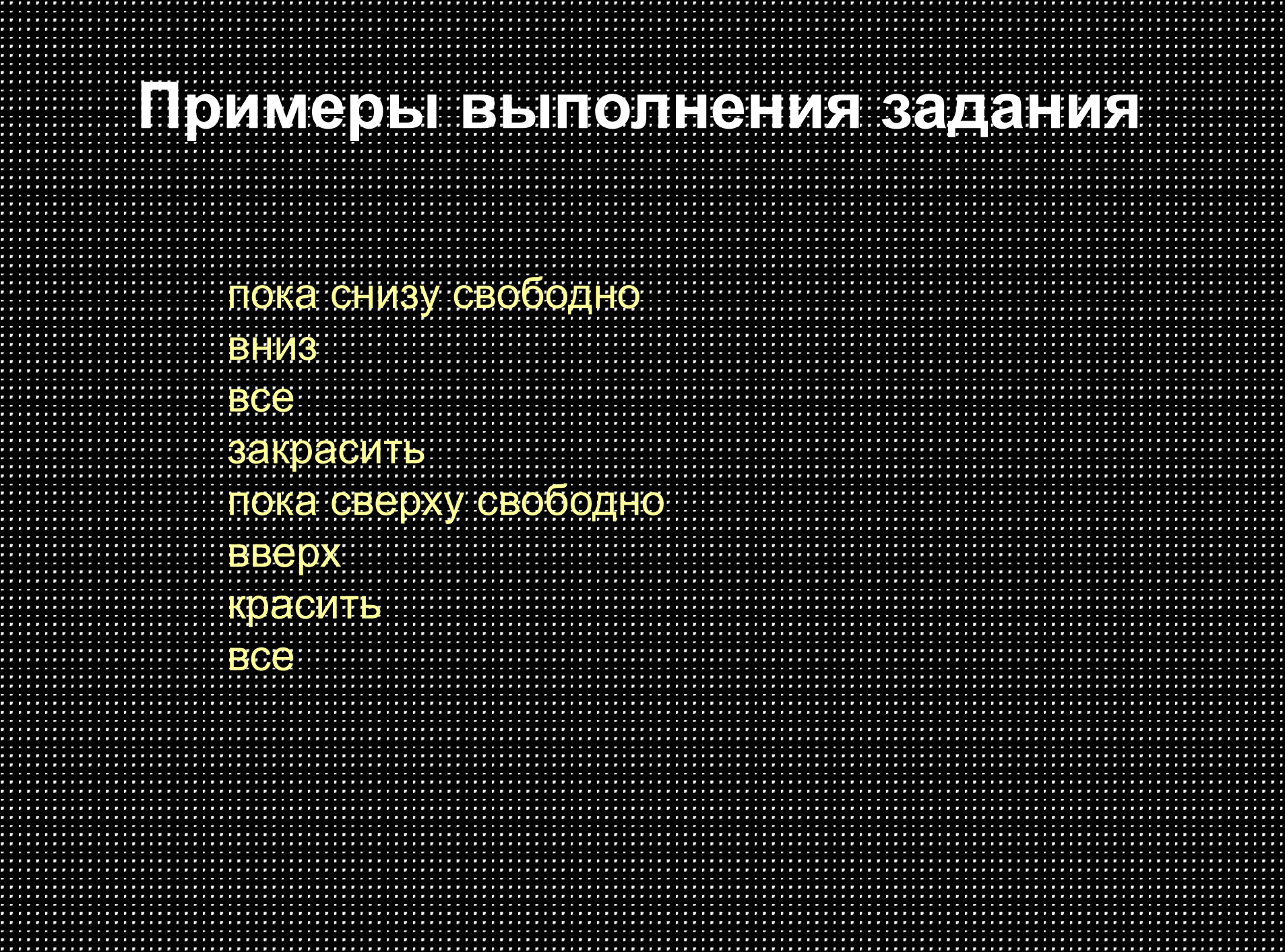

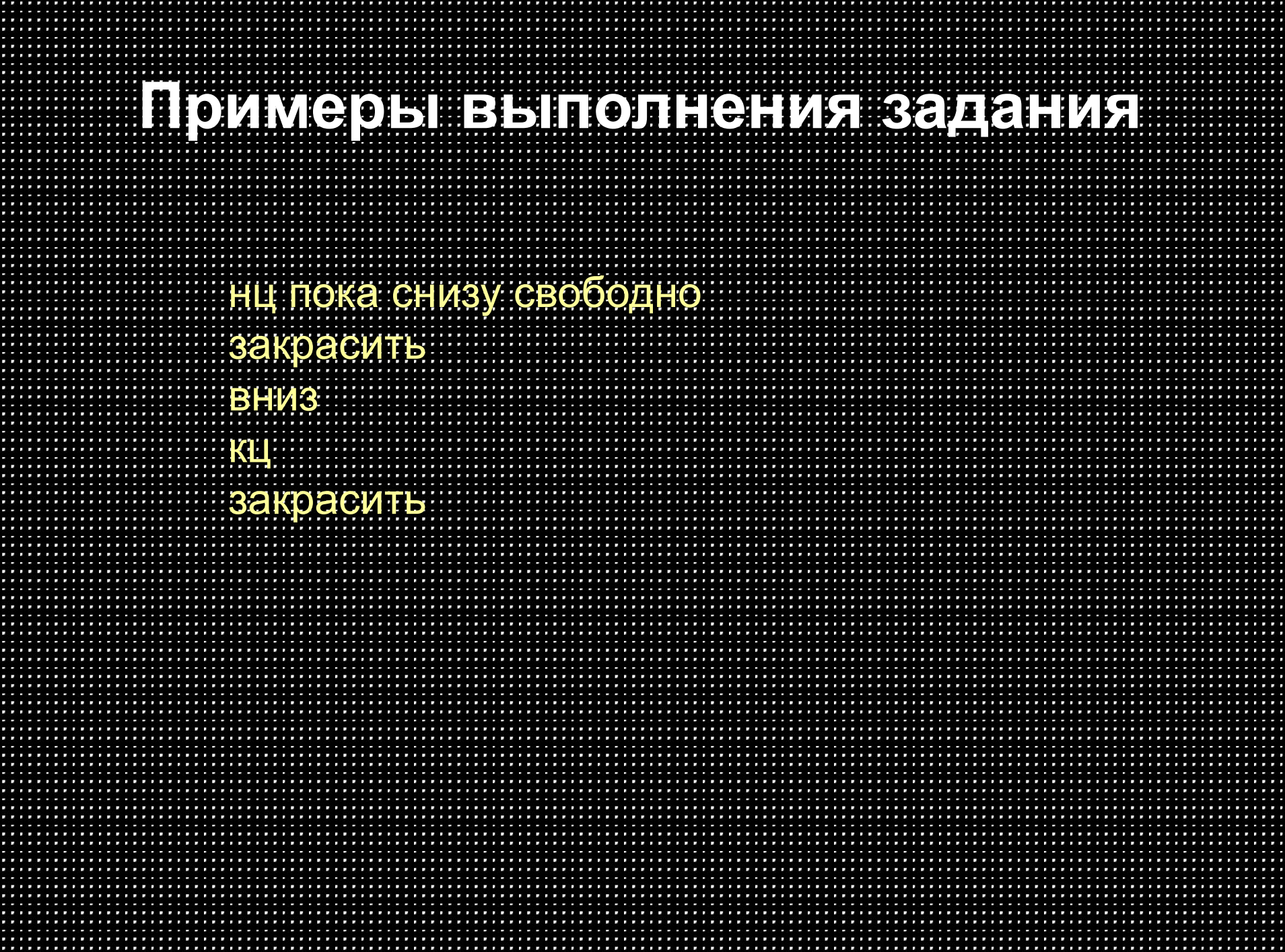

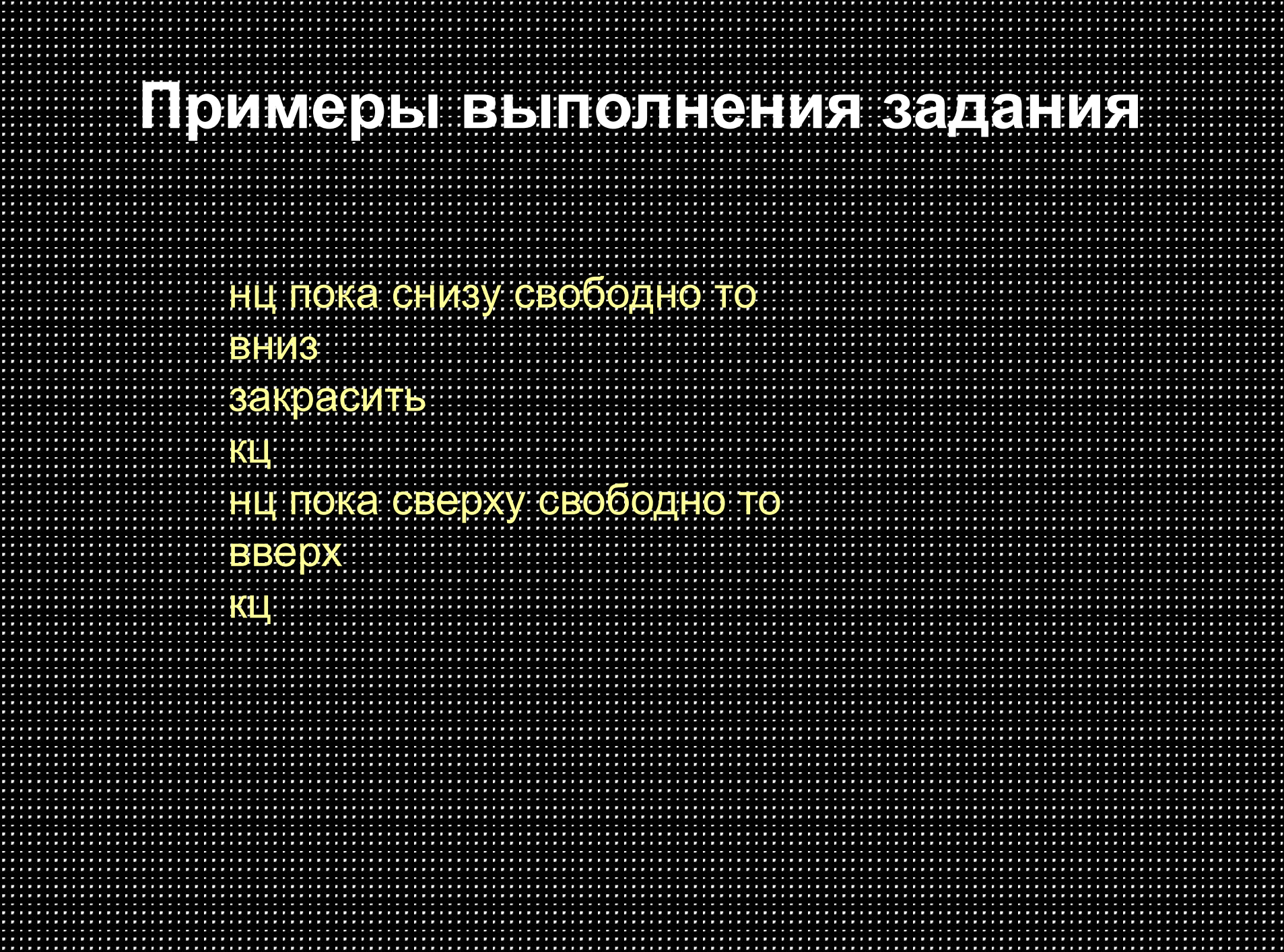

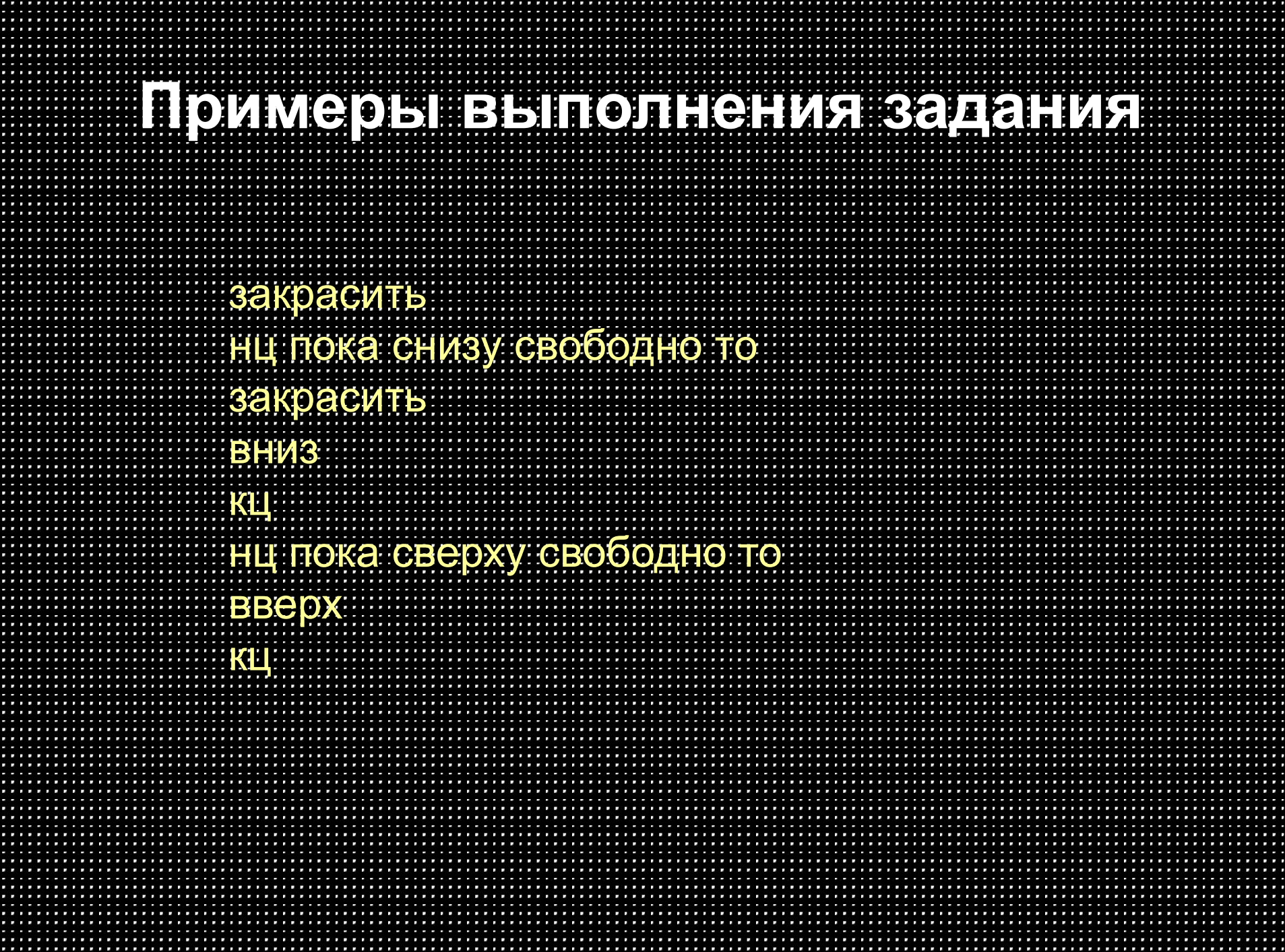

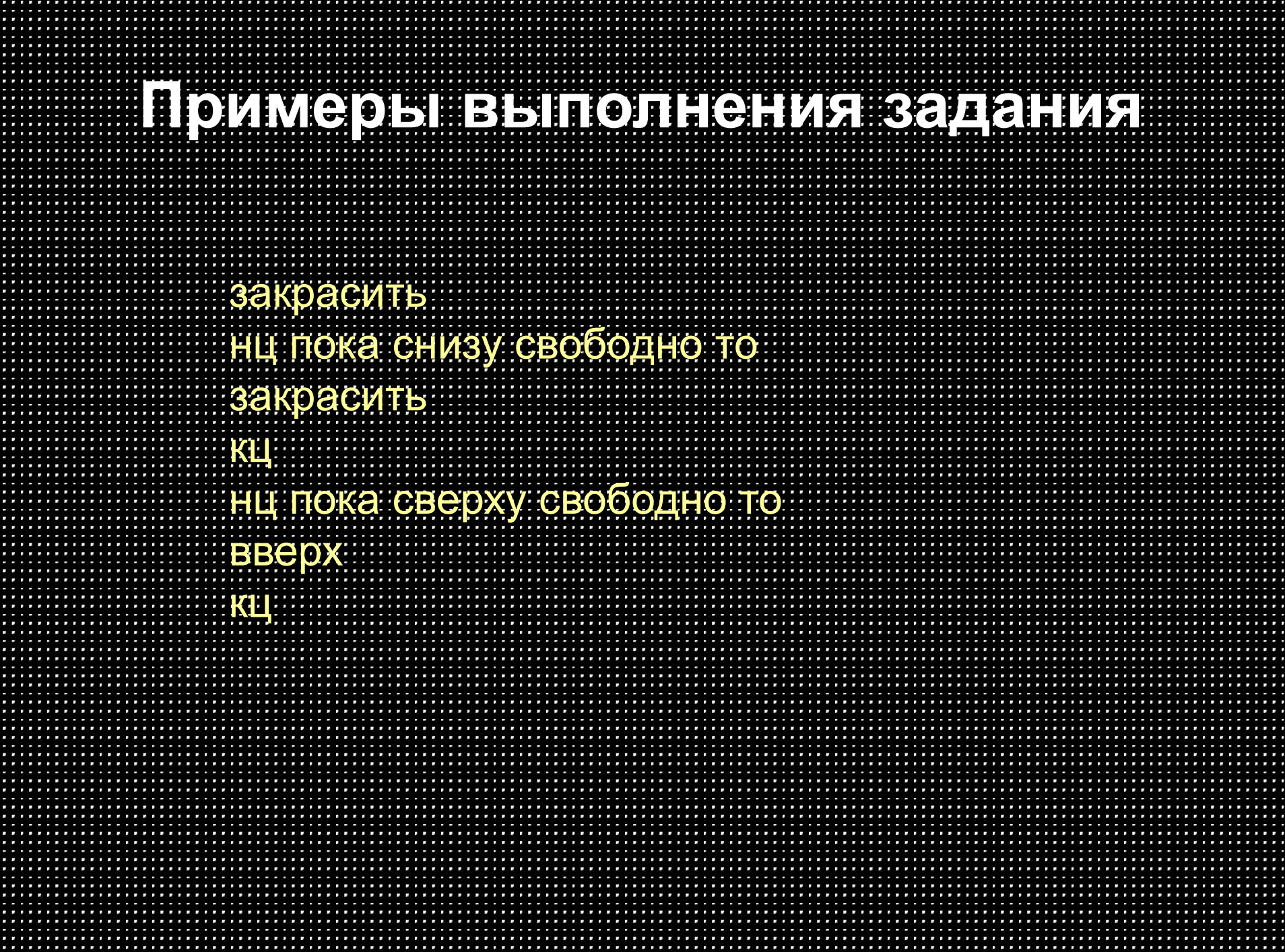

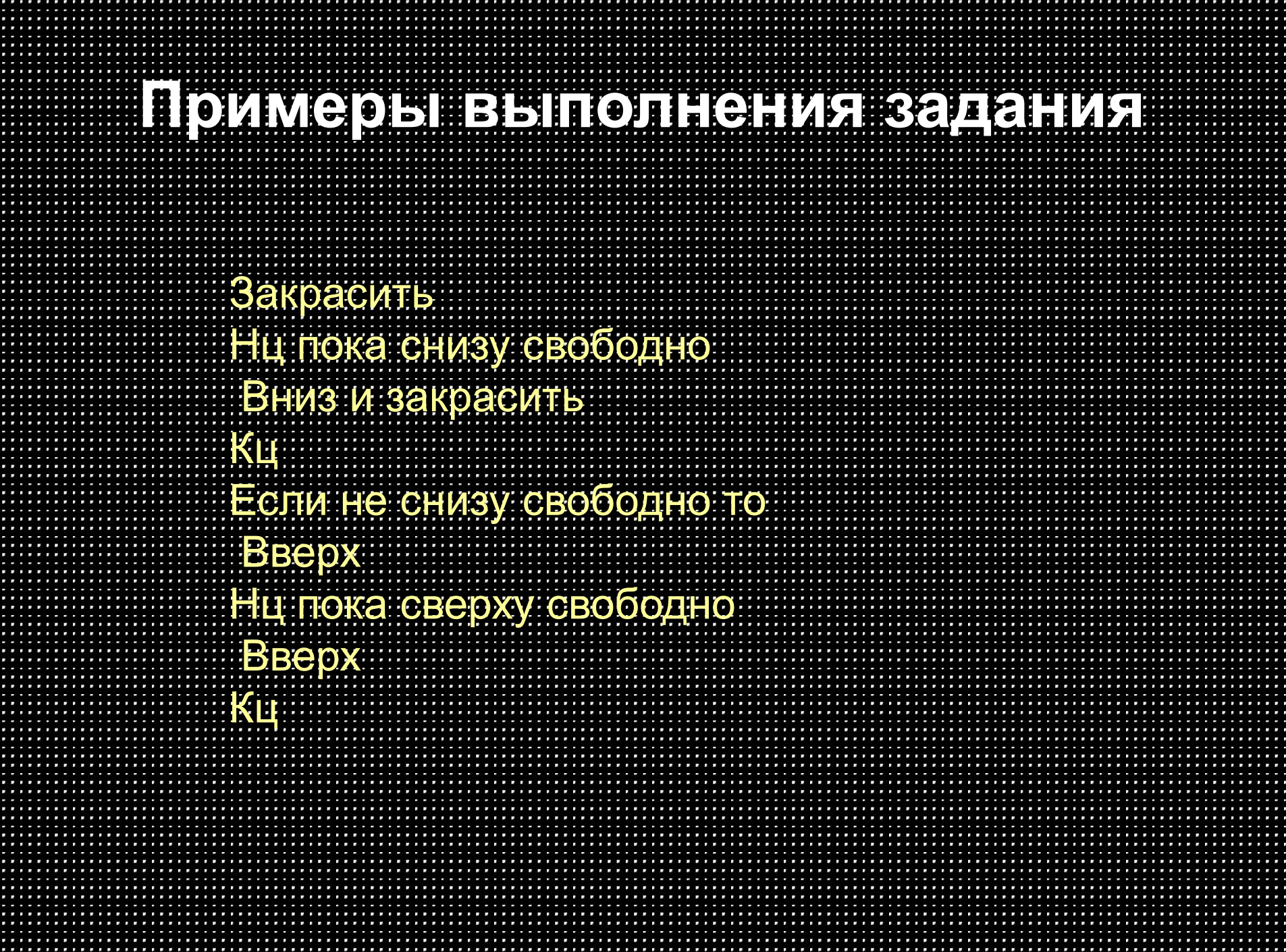

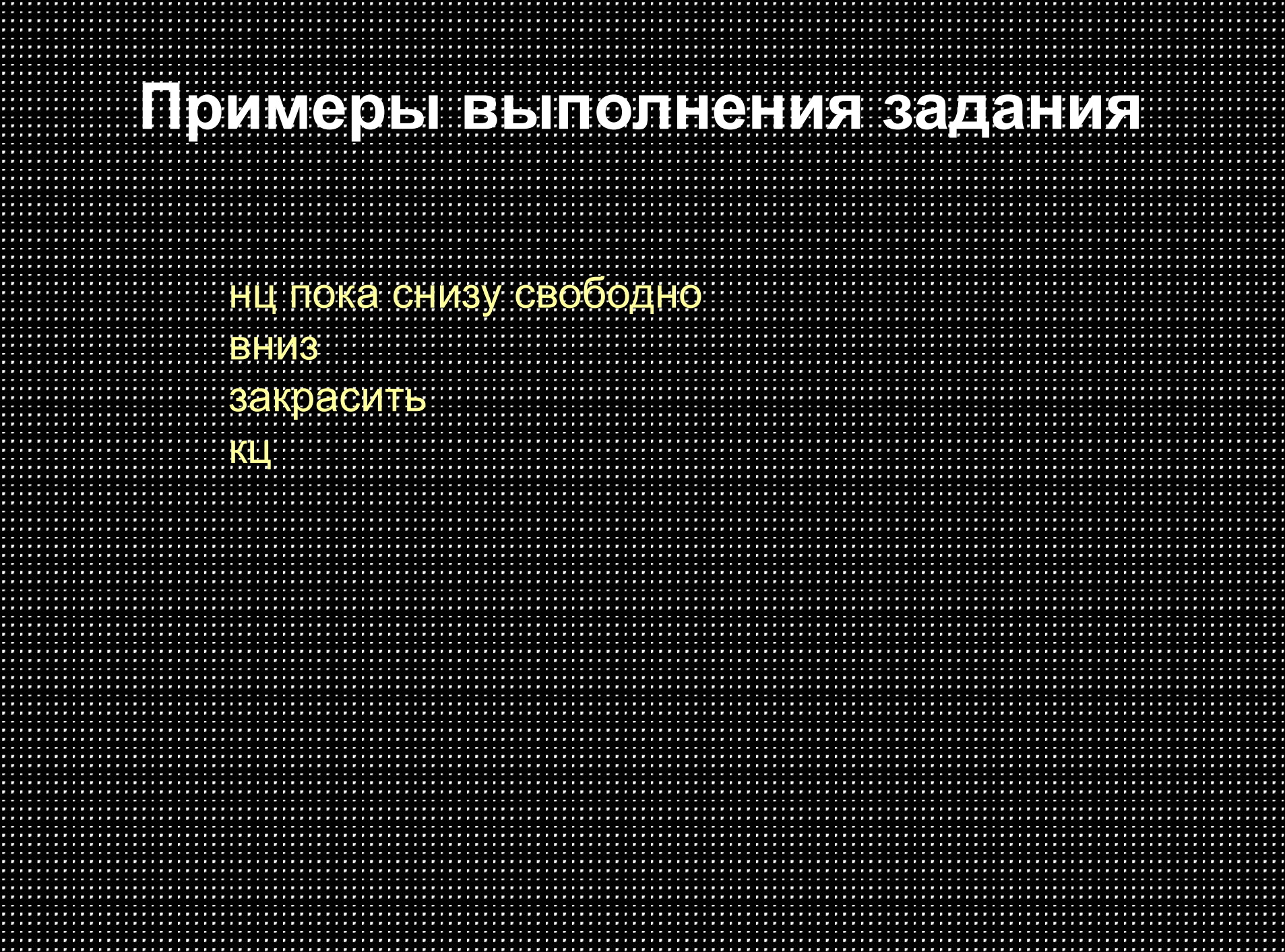

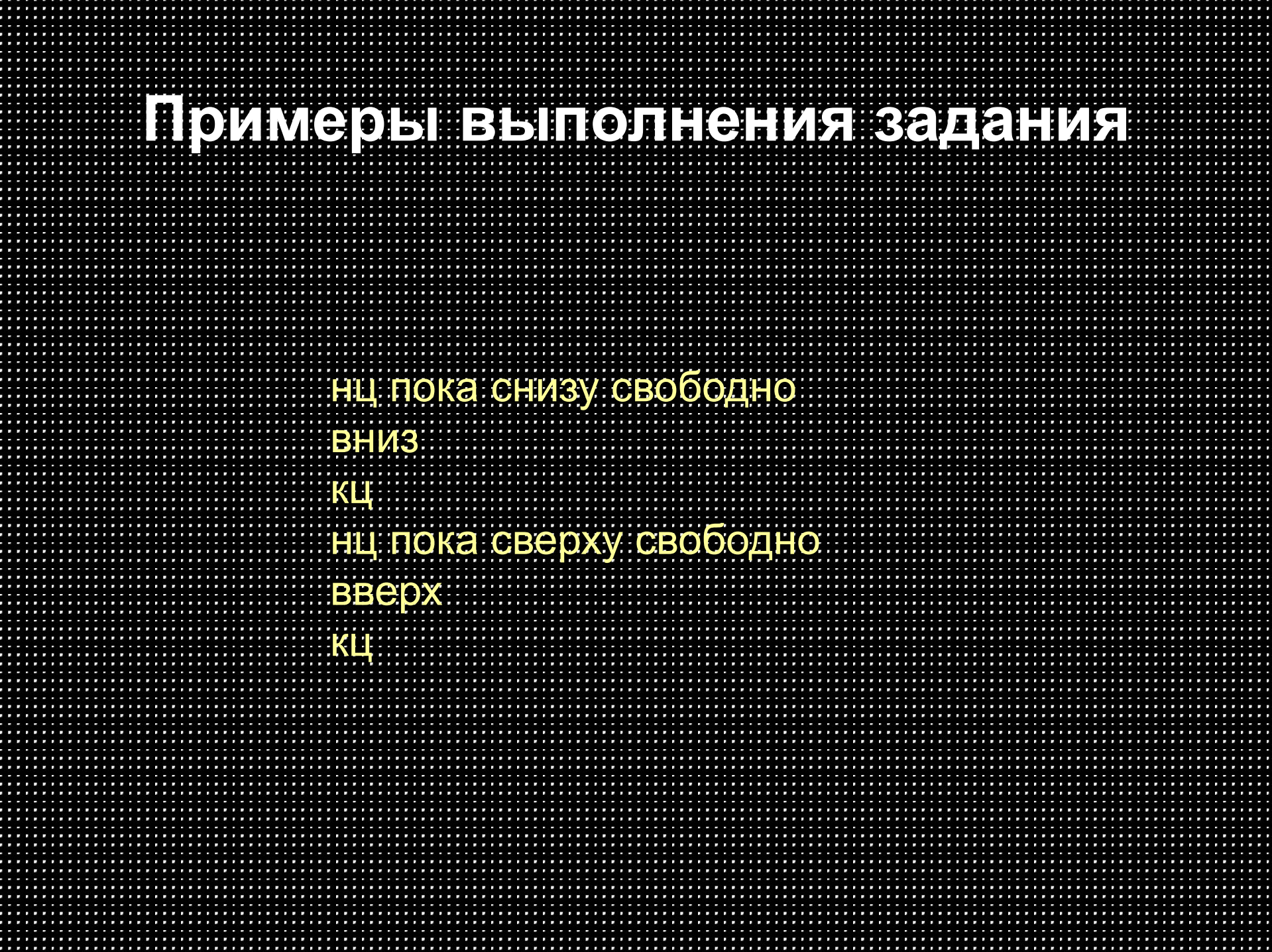

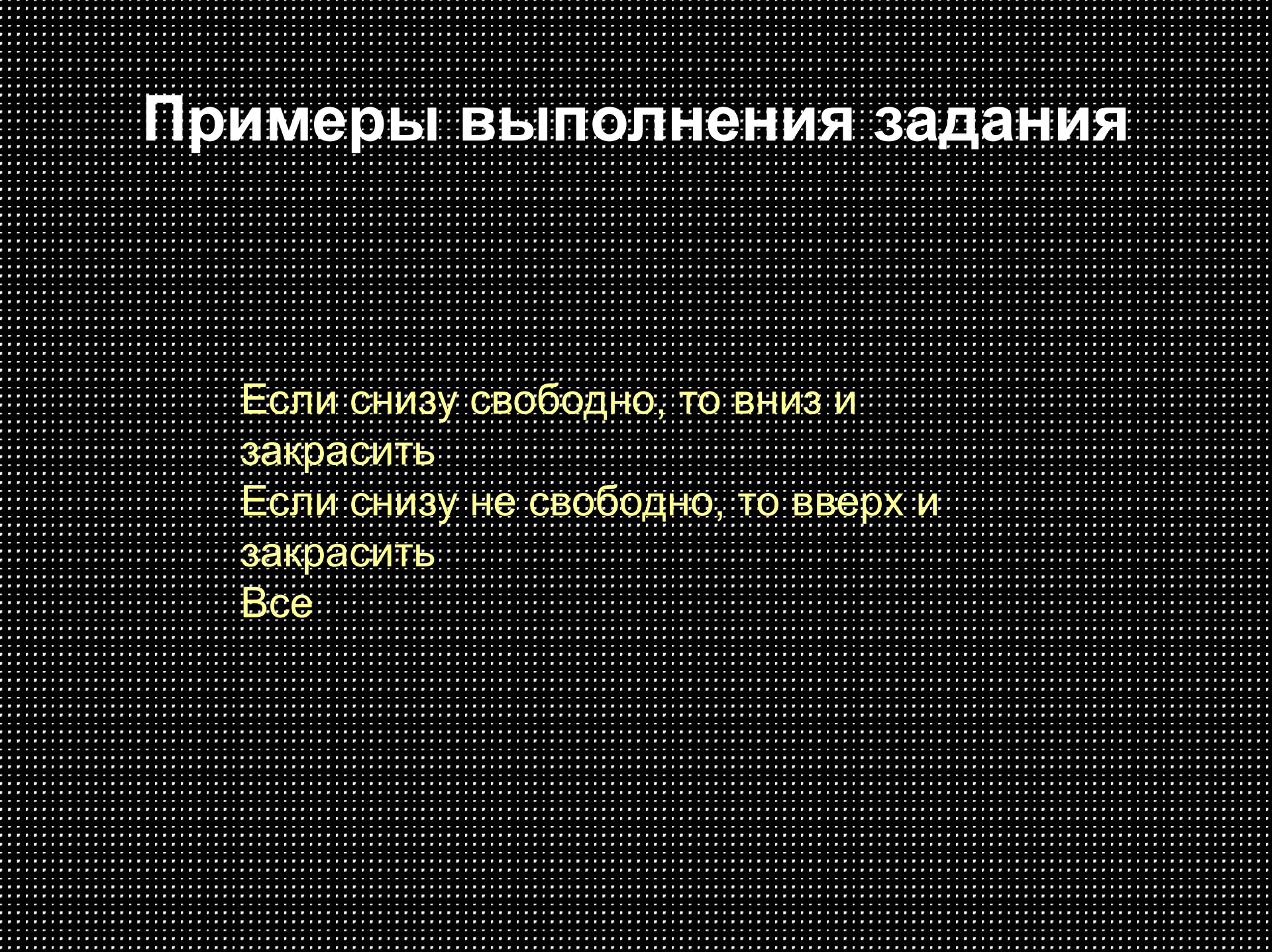

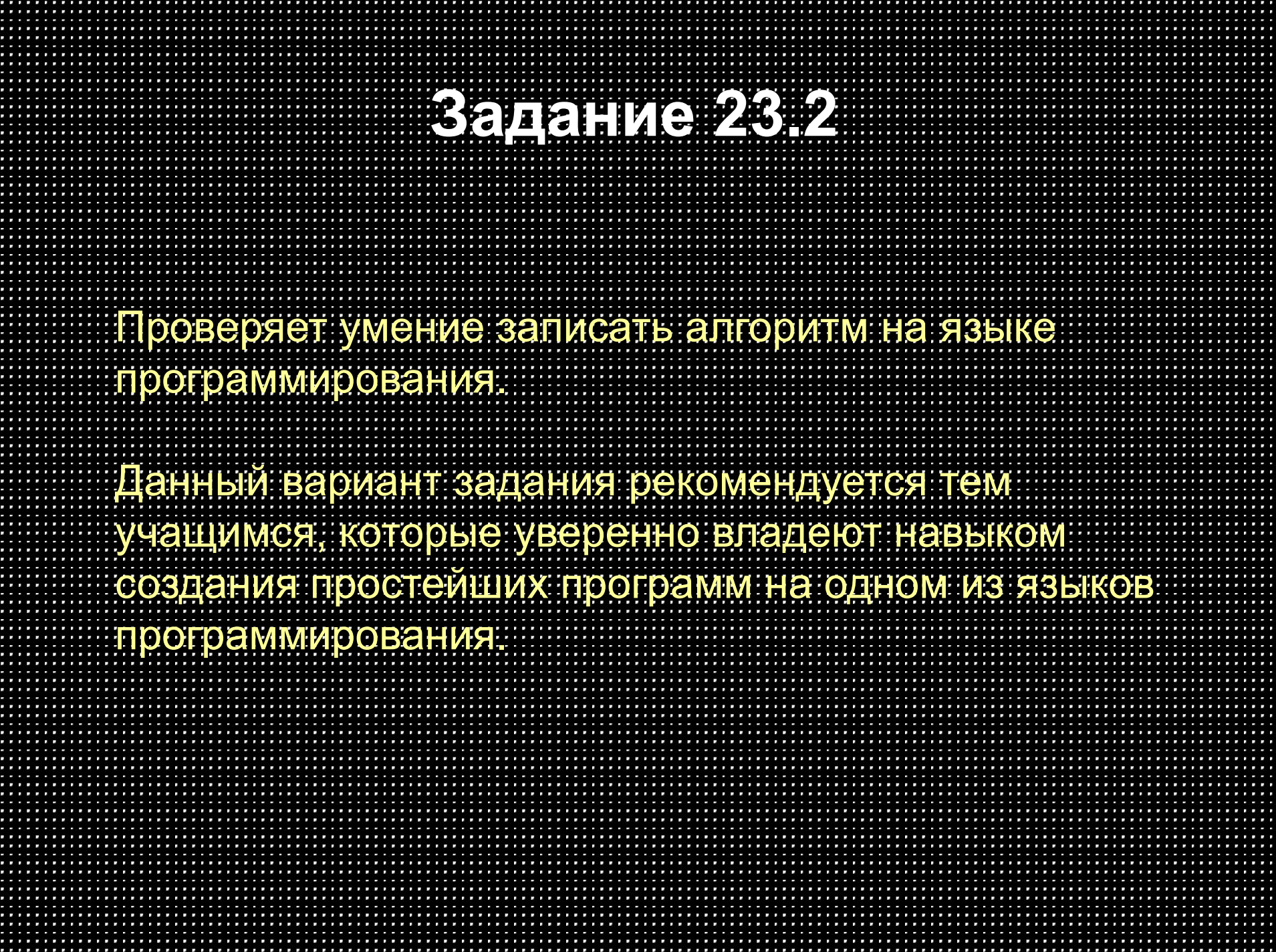

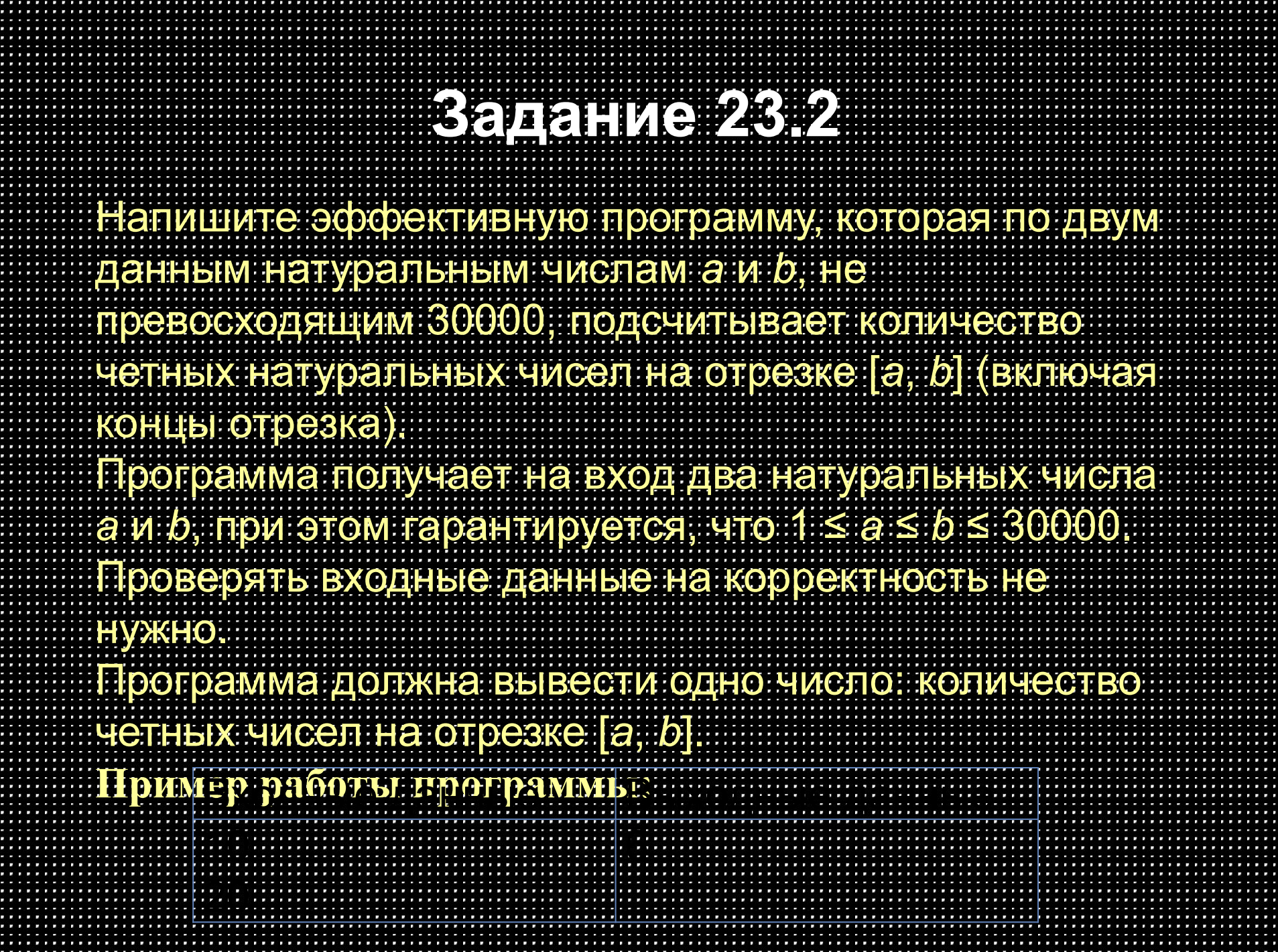

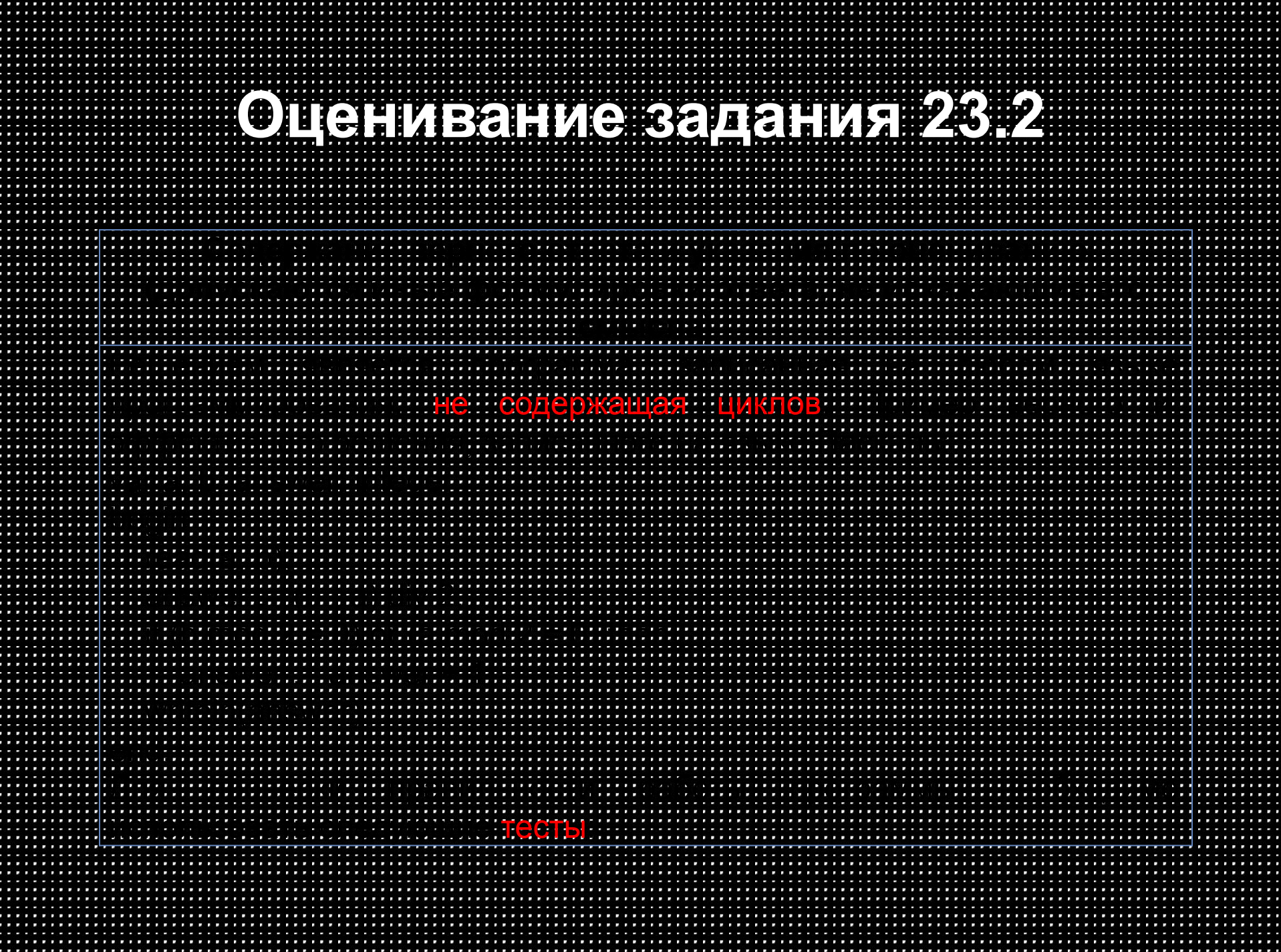

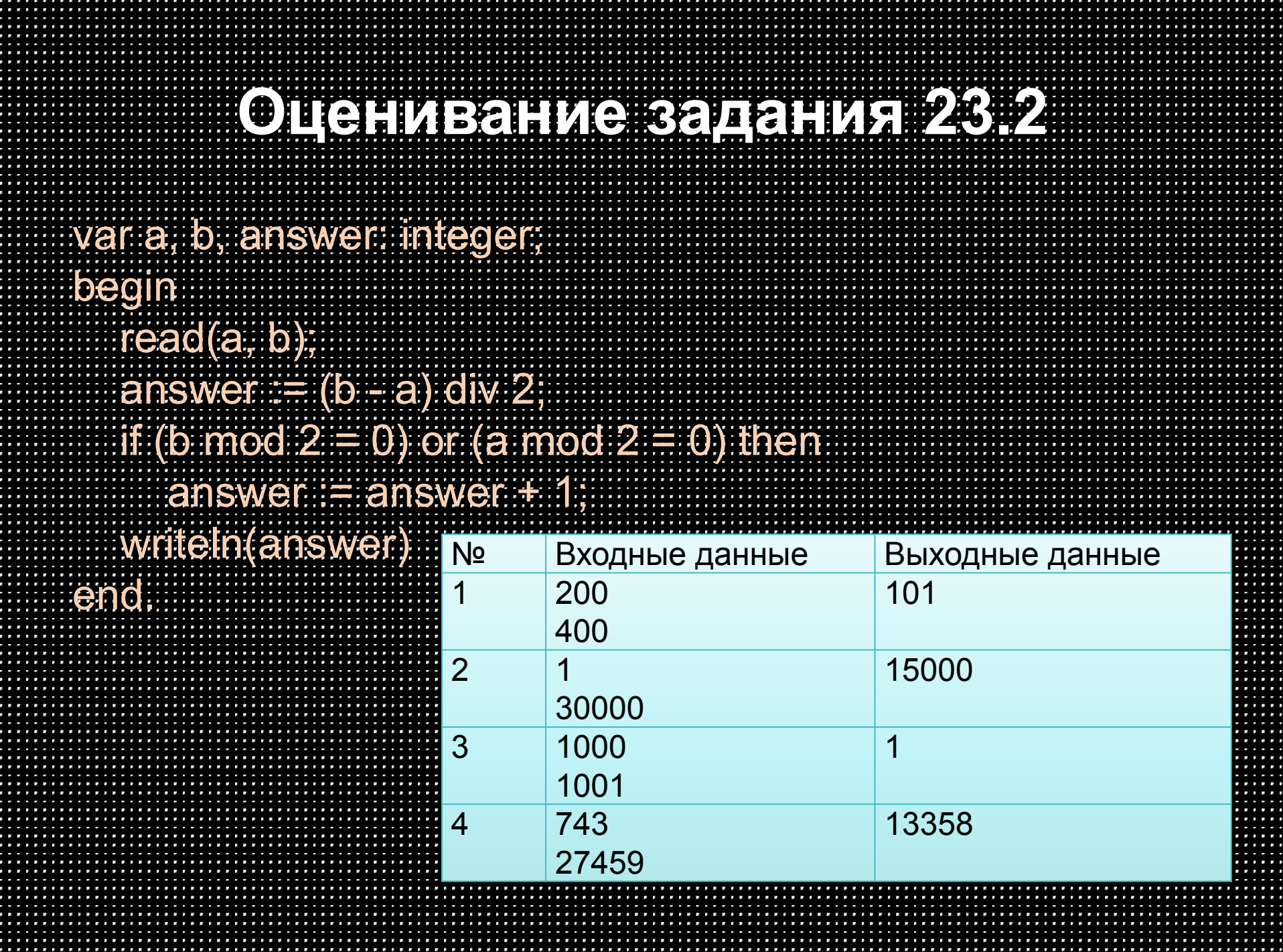

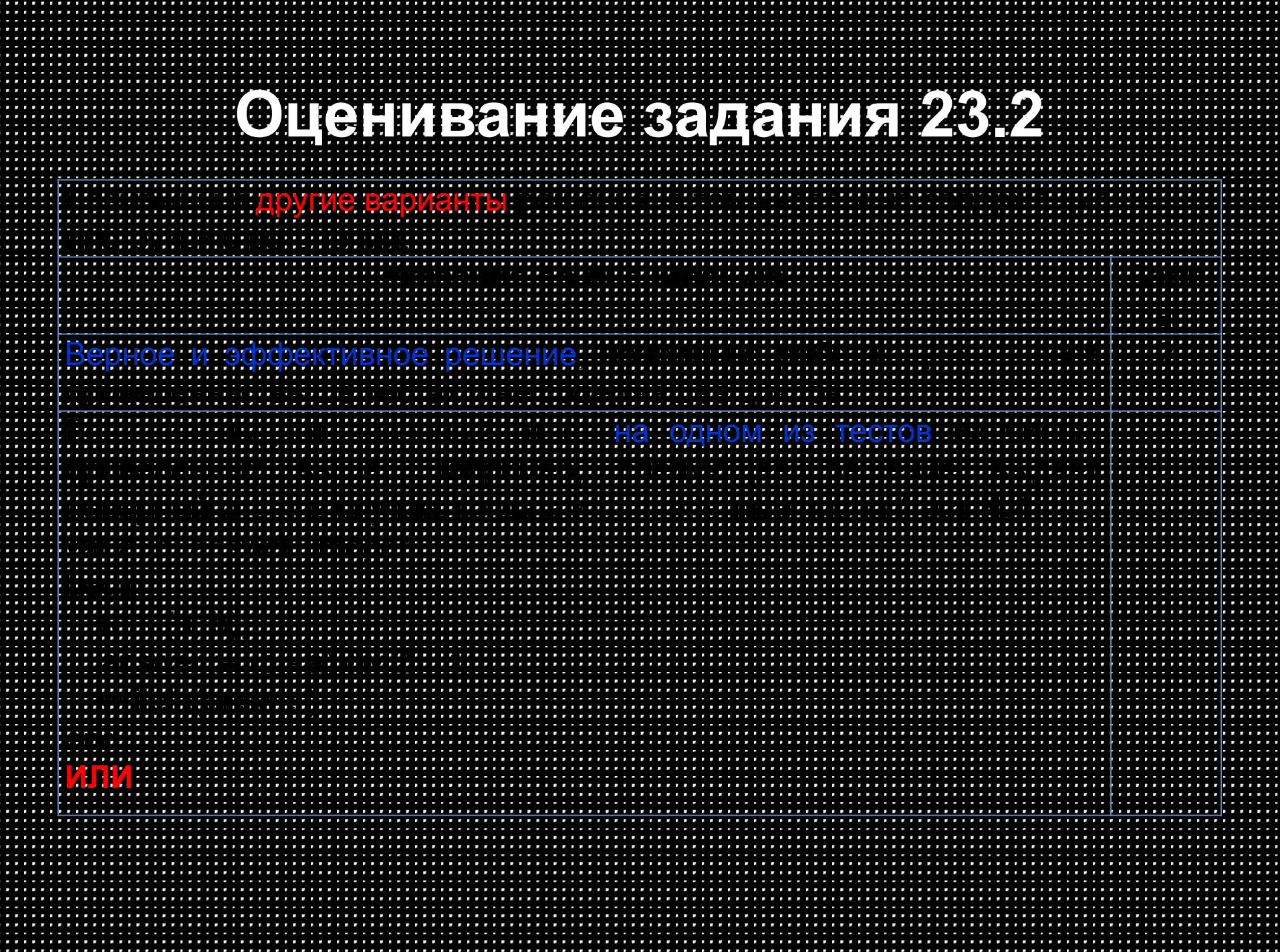

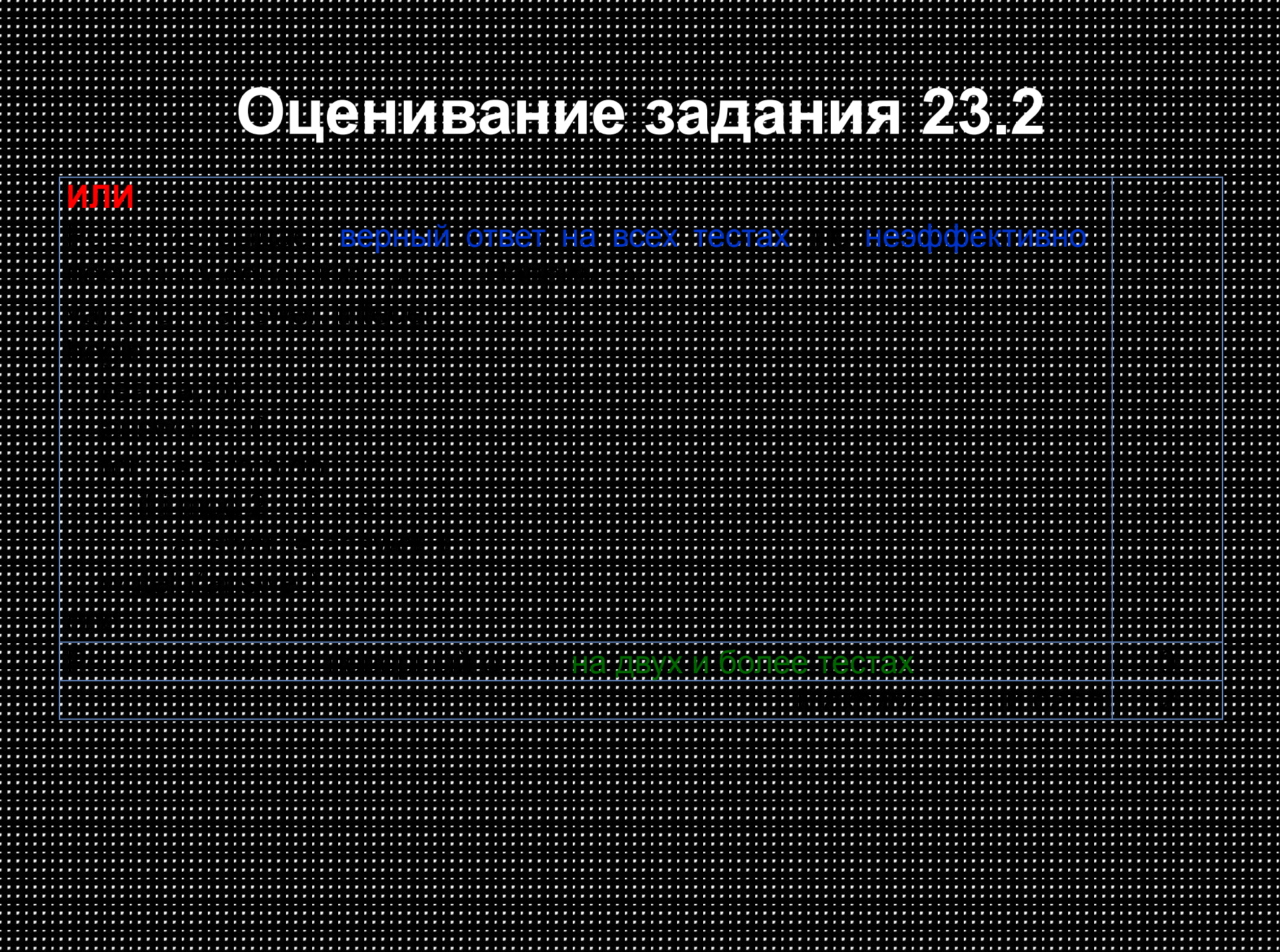

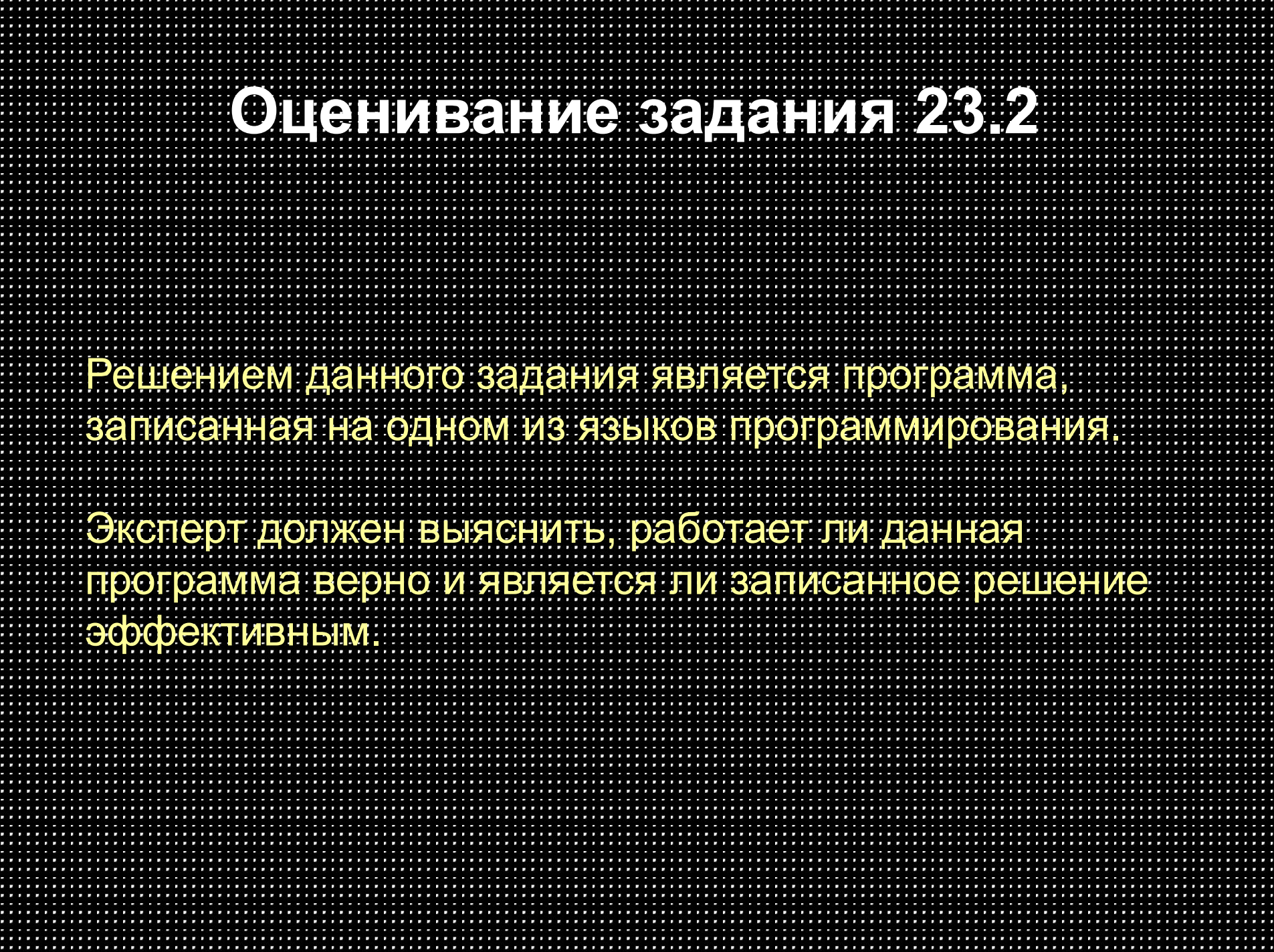

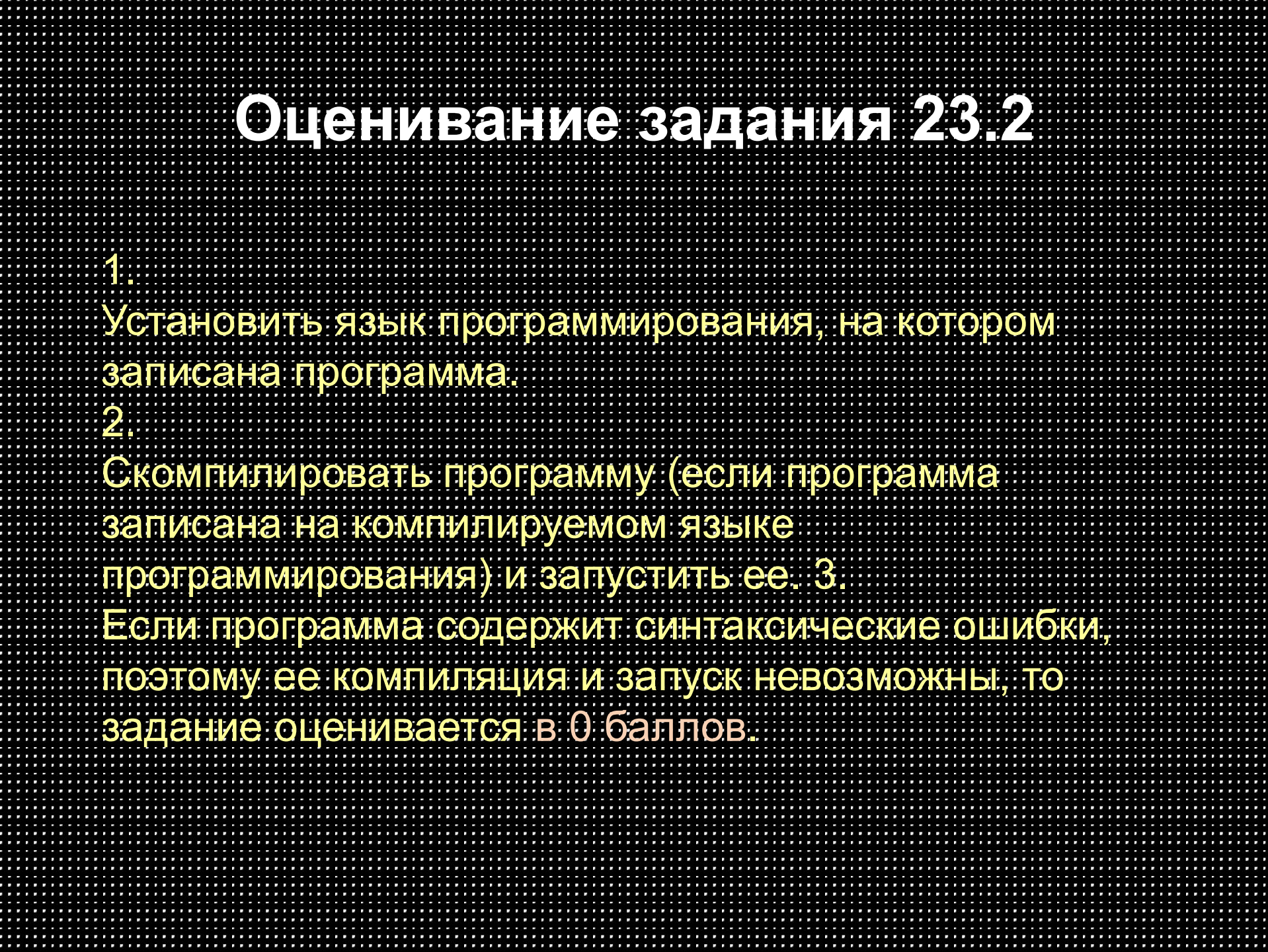

E × ٠

F w H F я m л.

z л ÷

÷ ٠ ٠

E ٠ × × ٢ × я w .

s л х ÷ æ ÷

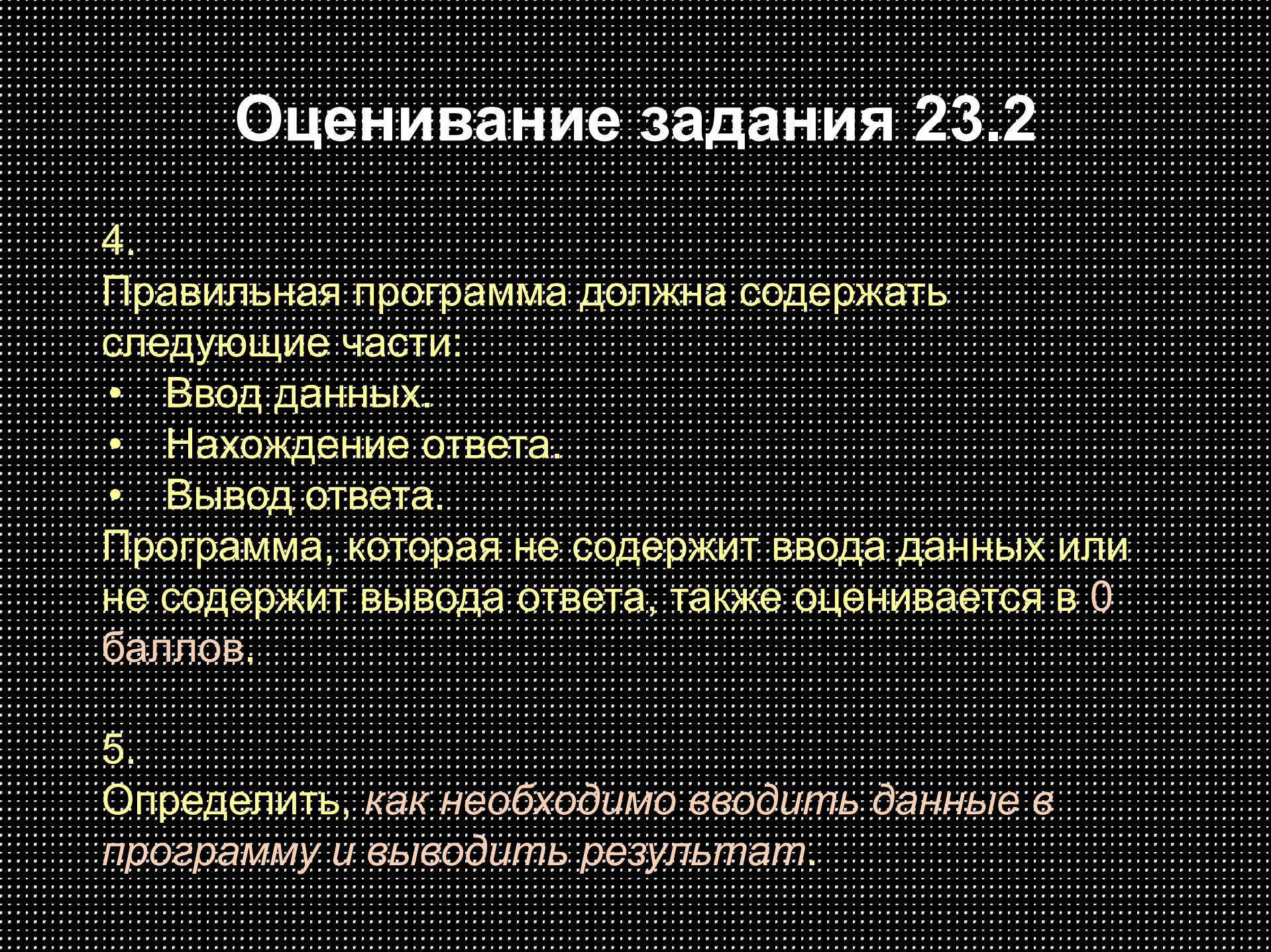

ũ ٠ × ٠

ē w ж × ж я × m л.

z

÷

× ٠ ٠

٠ ٠ × ×

ř. л × .

s

×

÷ ÷

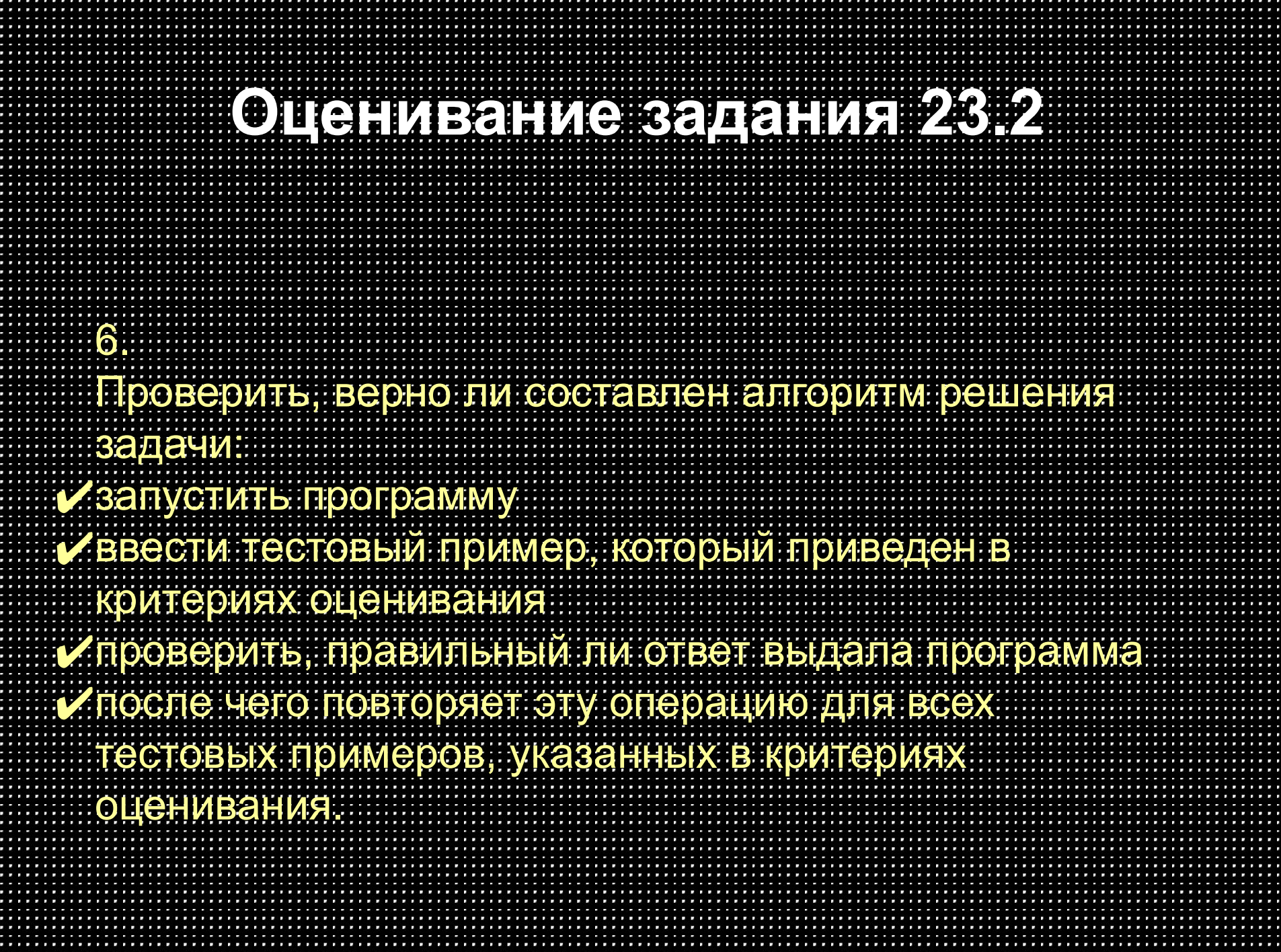

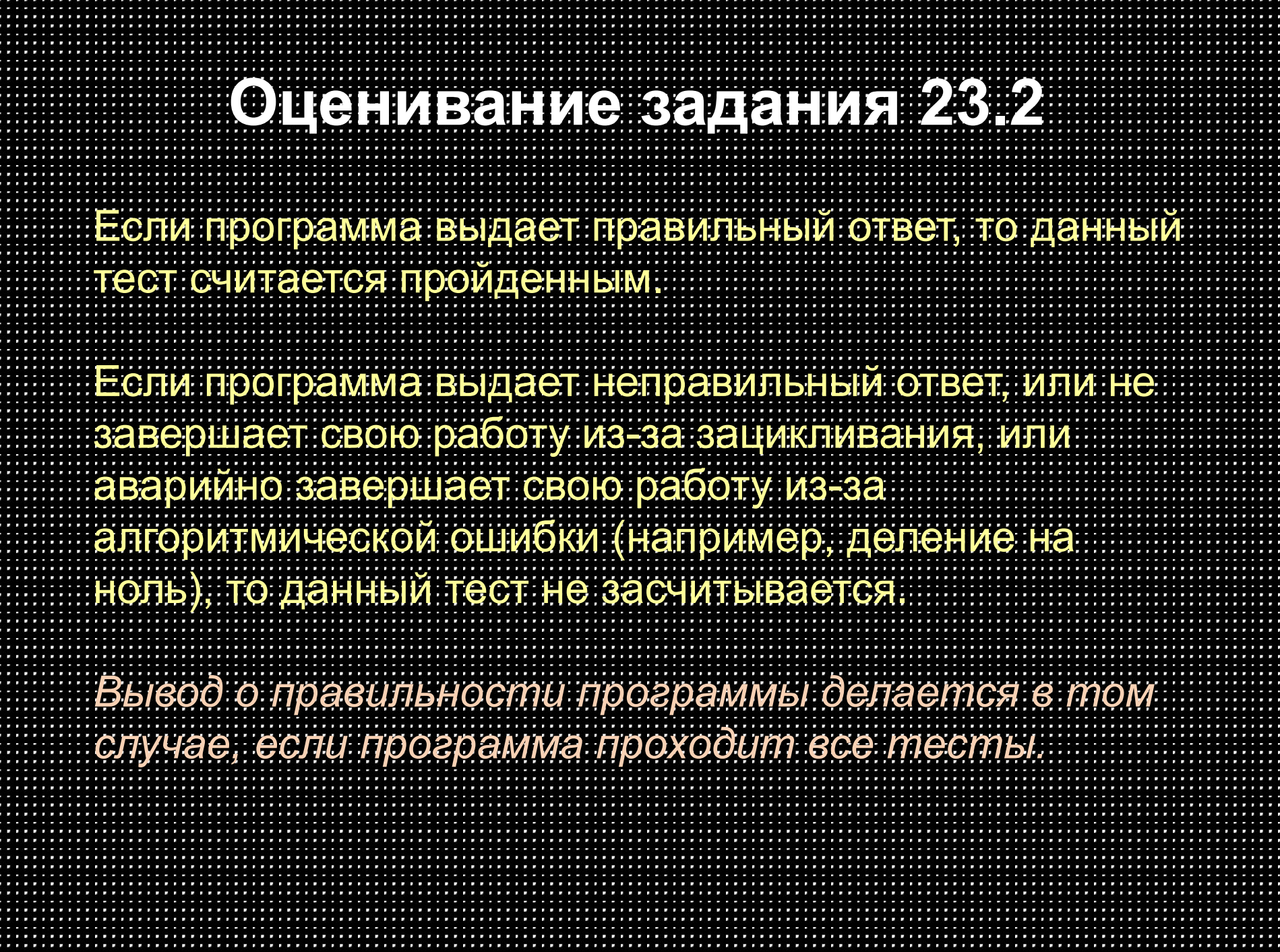

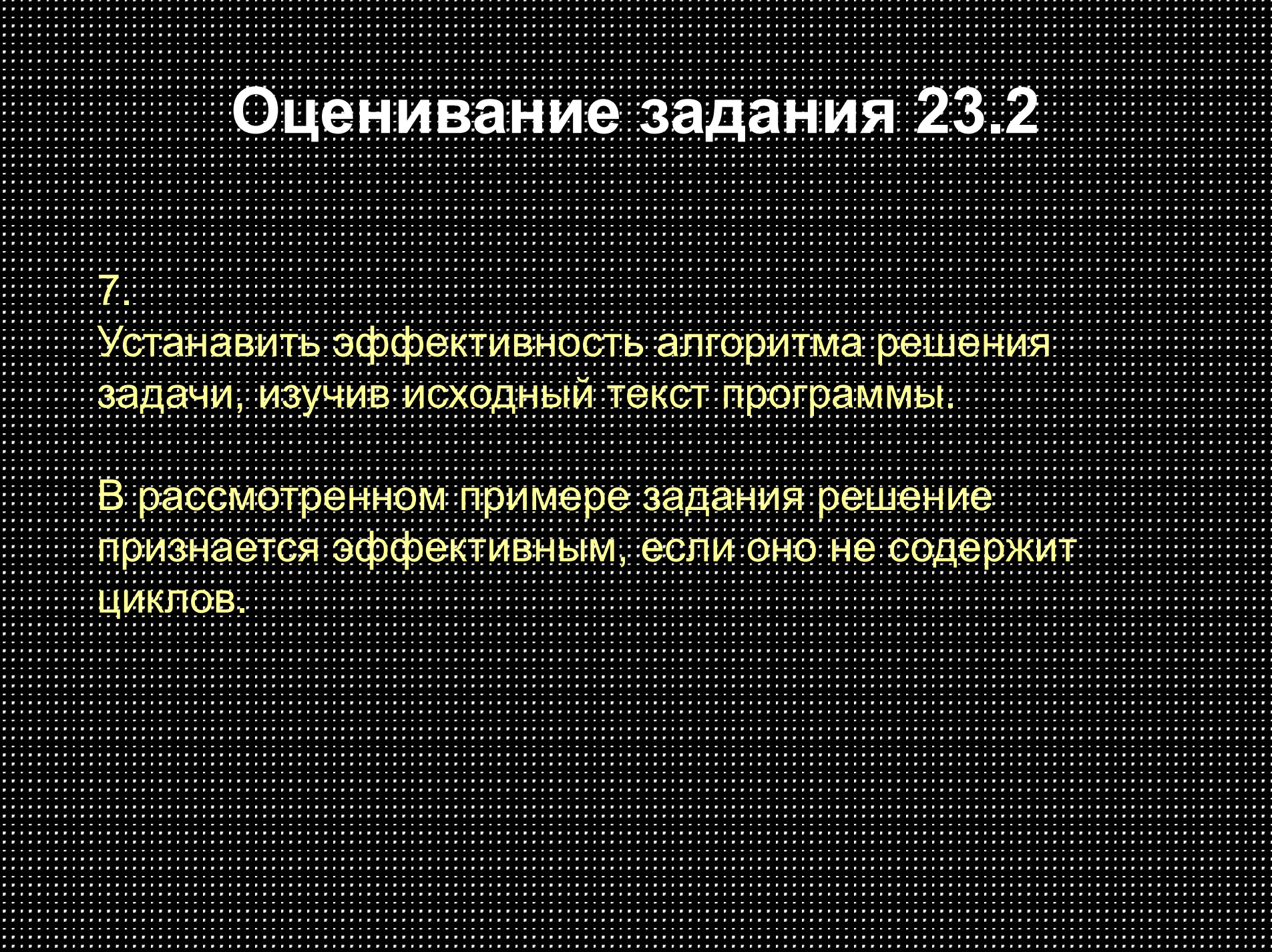

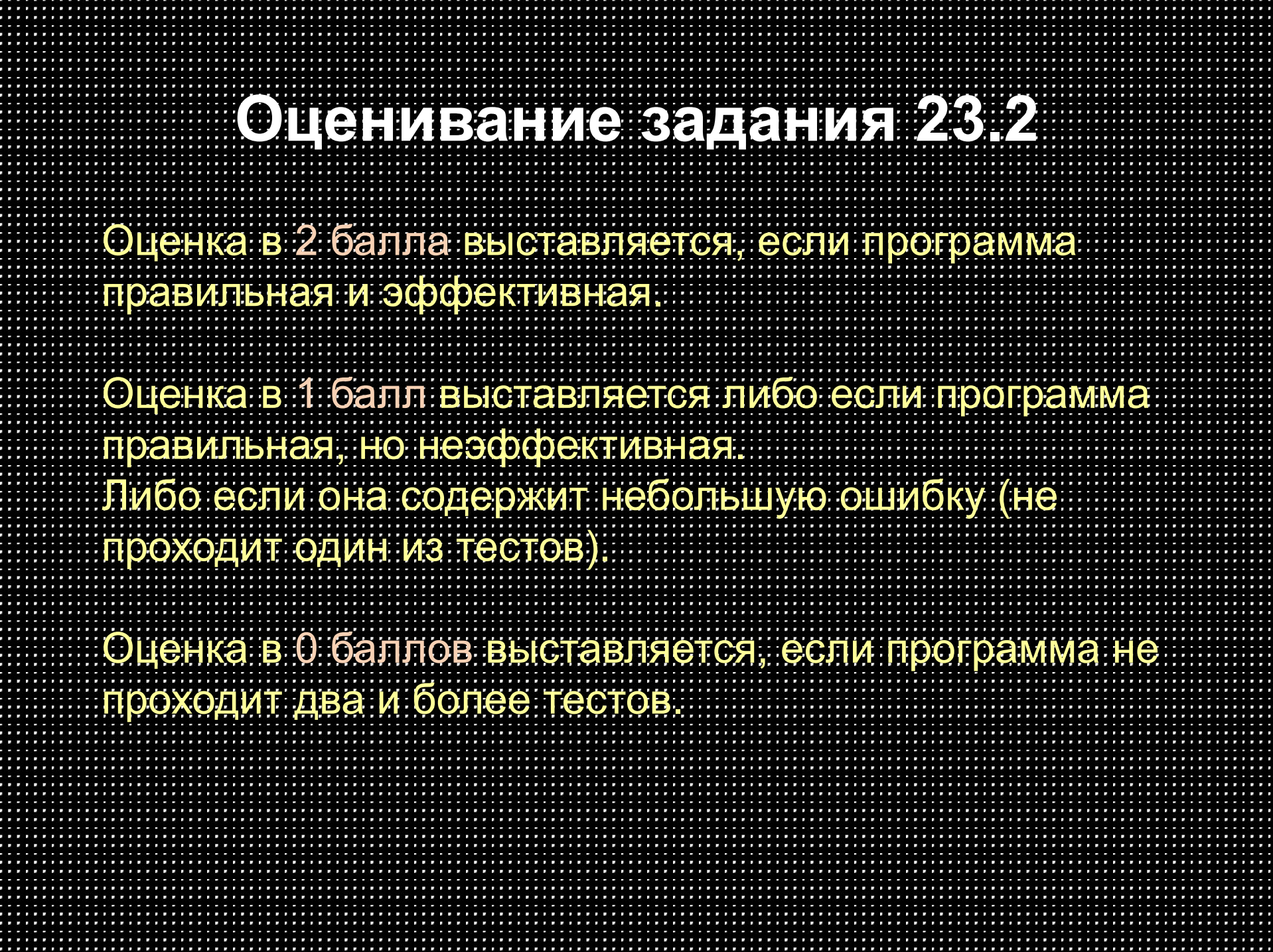

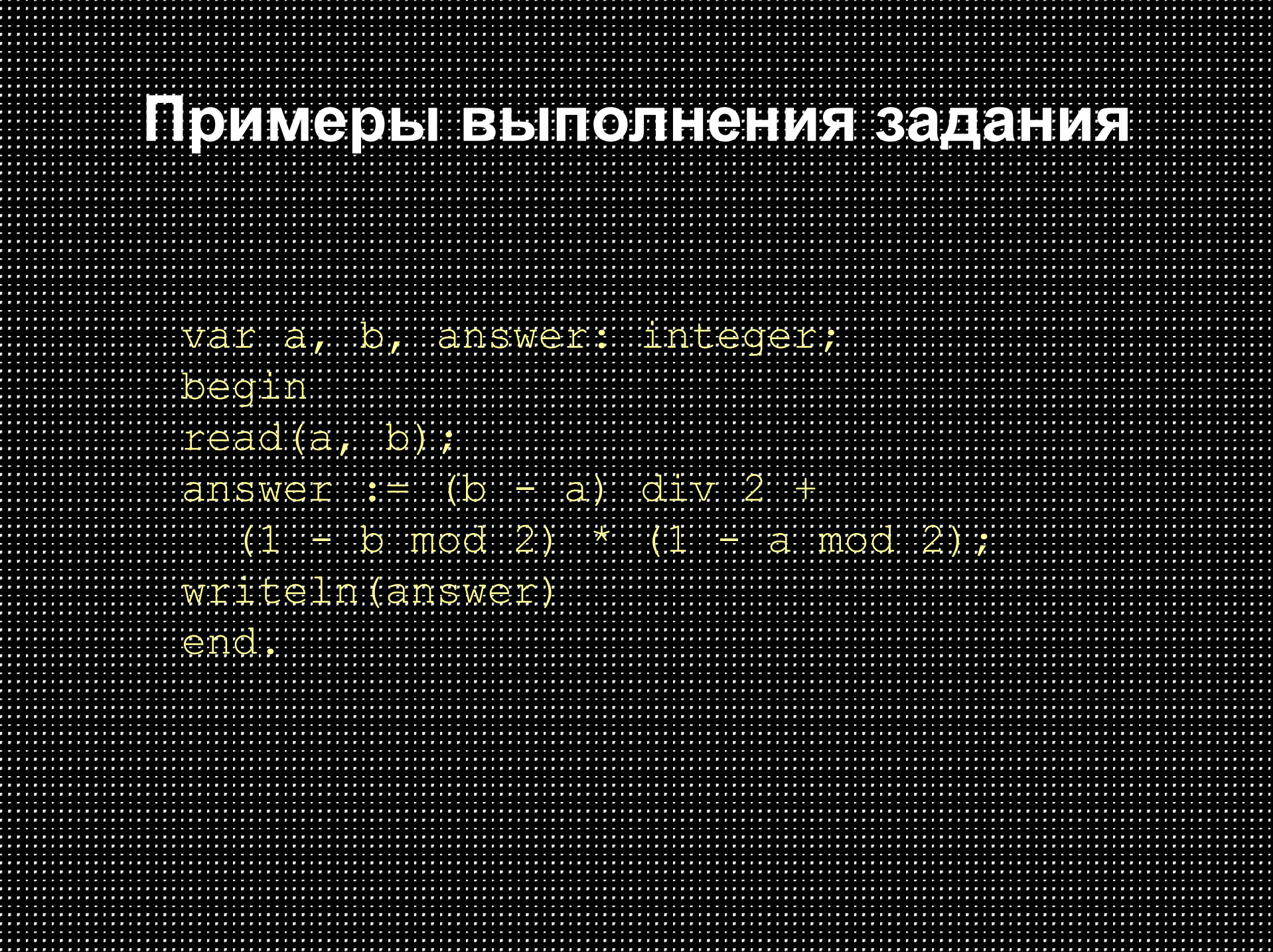

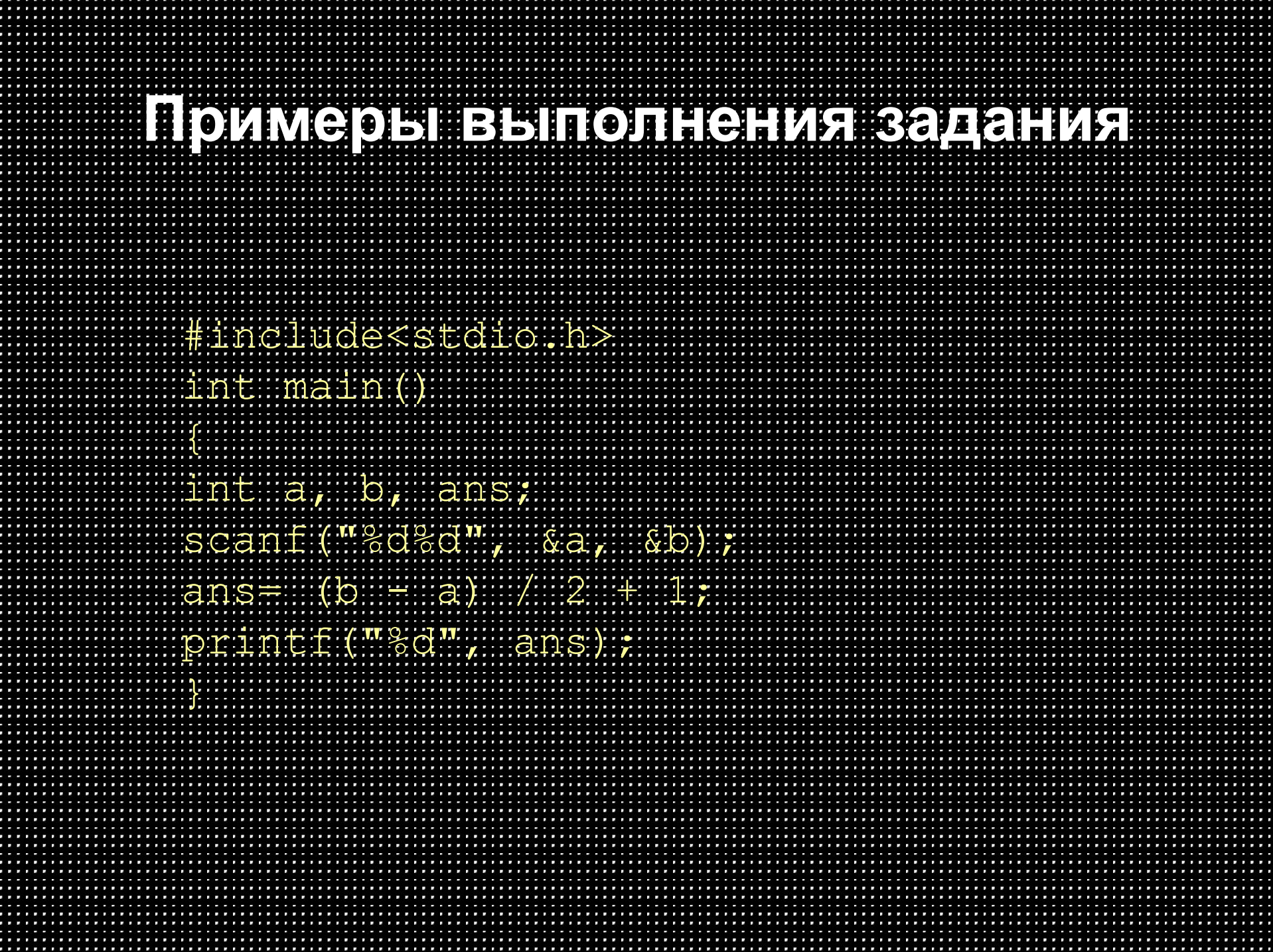

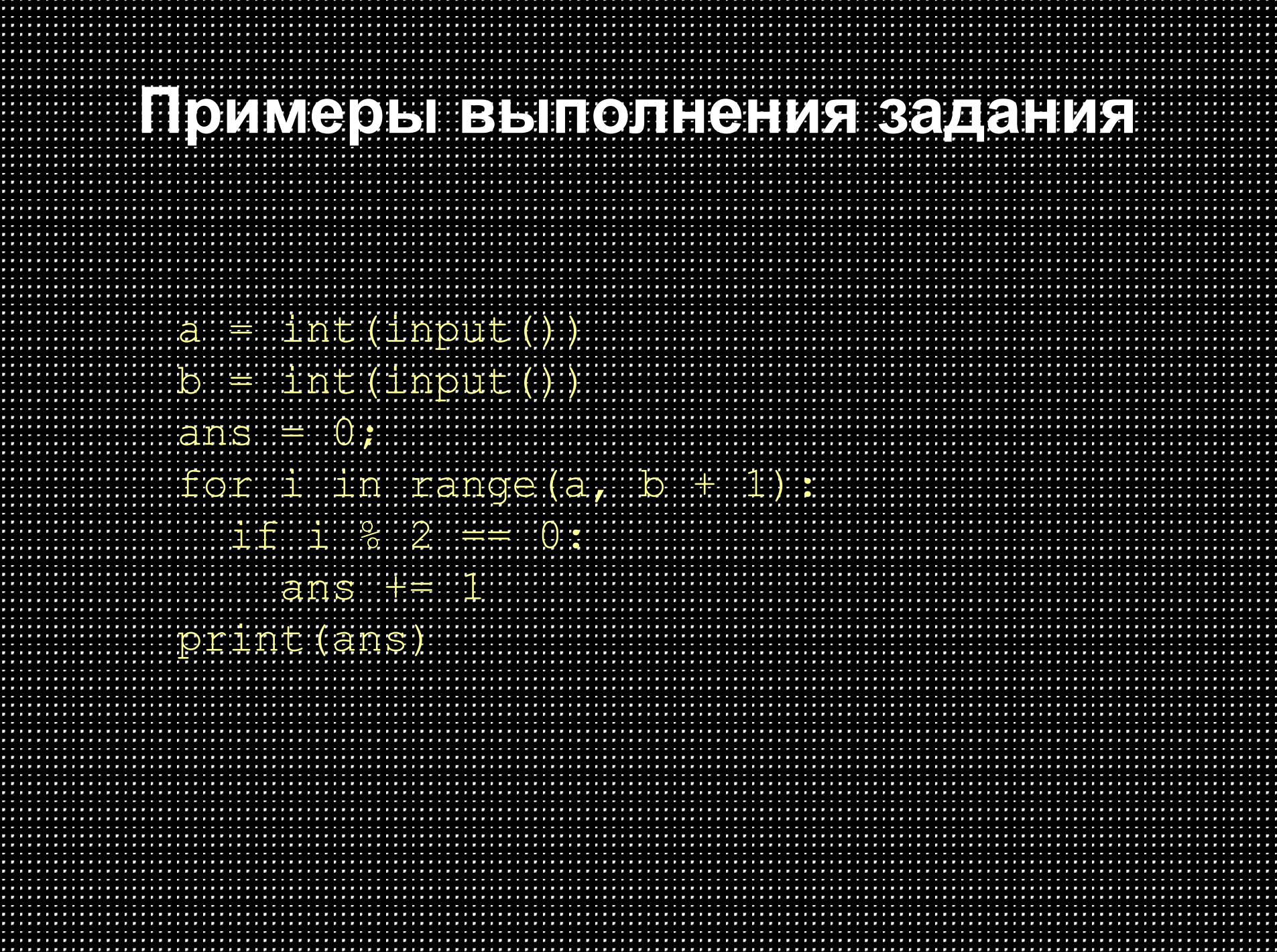

. . . . . . . . . . . . . . . .

. . . . . . . . . . . . . . . .

. . . . . . . . . . . . . . . .

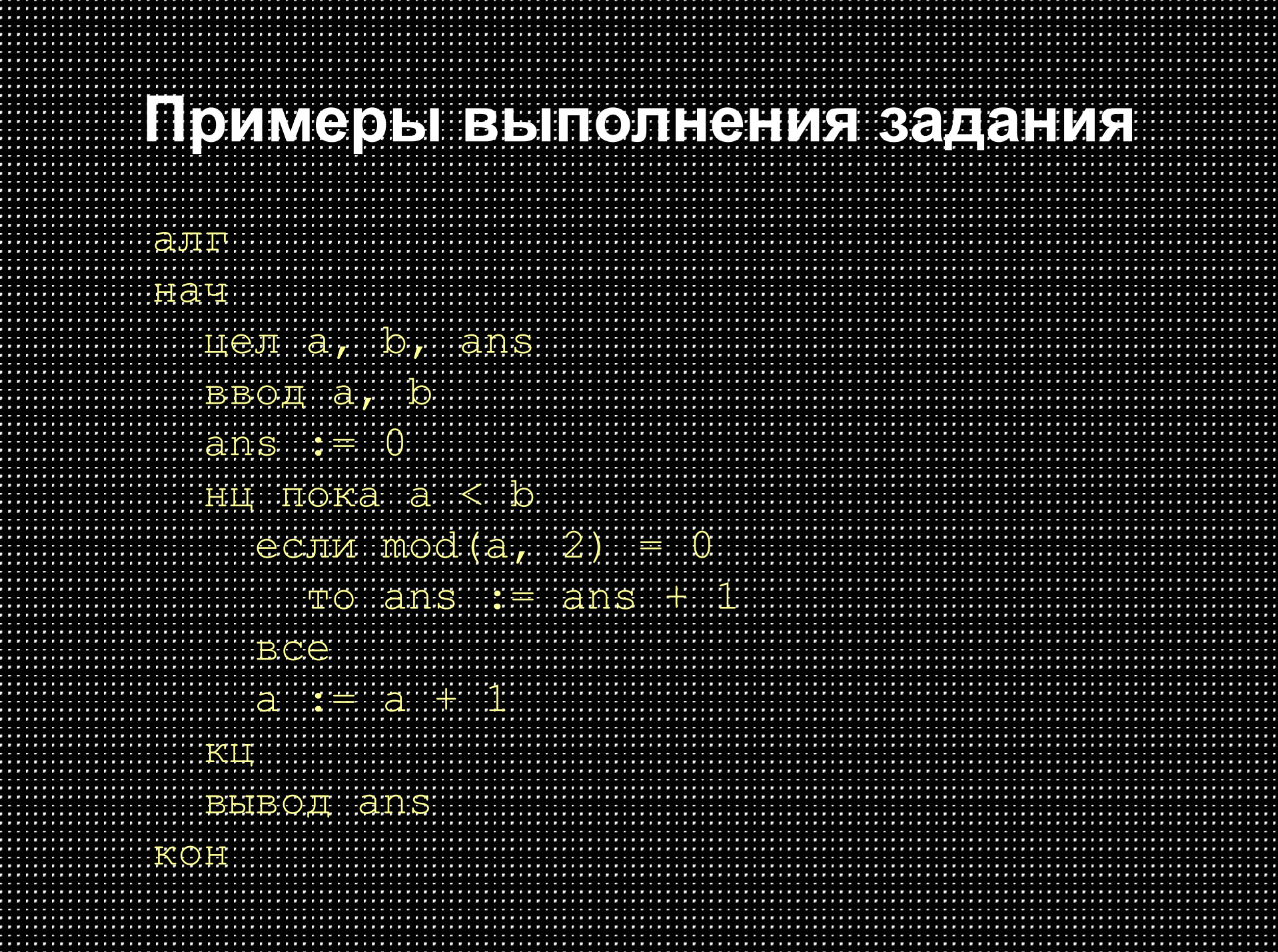